# **Universidad Central "Marta Abreu" de Las Villas**

## **Facultad de Ingeniería Eléctrica**

**Departamento de Electroenergética**

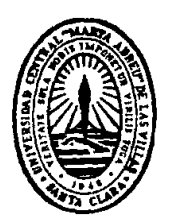

# **TRABAJO DE DIPLOMA**

**Material didáctico sobre el tema "Circuitos trifásicos balanceados" para orientar el estudio independiente de los estudiantes de la carrera Ingeniería Eléctrica según Plan E**

**Autor: Alexeis Fiol Guevara**

**Tutores: Dr. C. Ileana Moreno Campdesuñer**

**MSc. Juan Curbelo Cancio**

**Santa Clara**

**2017**

# **Universidad Central "Marta Abreu" de Las Villas**

# **Facultad de Ingeniería Eléctrica**

**Departamento de Electroenergética**

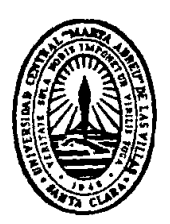

# **TRABAJO DE DIPLOMA**

**Material didáctico sobre el tema "Circuitos trifásicos balanceados" para orientar el estudio independiente de los estudiantes de la carrera Ingeniería Eléctrica según Plan E.**

**Autor: Alexeis Fiol Guevara**

Email: [afiol@uclv.cu](mailto:afiol@uclv.cu)

**Tutores: Dr. C. Ileana Moreno Campdesuñer**

Email: [imoreno@uclv.edu.cu](mailto:imoreno@uclv.edu.cu)

**MSc. Juan Curbelo Cancio**

Email: [jcurbelo@uclv.edu.cu](mailto:jcurbelo@uclv.edu.cu)

**Santa Clara**

**2017**

**"Año 59 de la Revolución"**

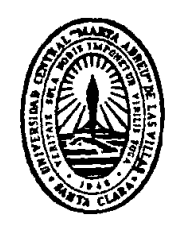

Hago constar que el presente trabajo de diploma fue realizado en la Universidad Central "Marta Abreu" de Las Villas como parte de la culminación de estudios de la especialidad de Ingeniería Eléctrica, autorizando a que el mismo sea utilizado por la Institución, para los fines que estime conveniente, tanto de forma parcial como total y que además no podrá ser presentado en eventos, ni publicados sin autorización de la Universidad.

Firma del Autor

Los abajo firmantes certificamos que el presente trabajo ha sido realizado según acuerdo de la dirección de nuestro centro y el mismo cumple con los requisitos que debe tener un trabajo de esta envergadura referido a la temática señalada.

Firma del Tutor **Firma del Jefe de** Departamento donde se defiende el trabajo

> Firma del Responsable de Información Científico-Técnica

### **PENSAMIENTO**

*"Nunca consideres el estudio como una obligación, sino como una oportunidad para penetrar en el bello y maravilloso mundo del saber"*

*Albert Einstein*

### **DEDICATORIA**

A las personas que me lo han dado todo en esta vida, mis padres, Leobardo Fiol y Arletis Guevara.

A mis familiares que siempre se han preocupado por mí.

A mis compañeros de año, en especial, Omar Fernández y César A Cárdenas, por tanta preocupación y noches de estudio.

### **AGRADECIMIENTOS**

A mis padres por su apoyo incondicional.

A mis tutores por su dedicación y apoyo a la realización de este trabajo, la doctora Ileana Moreno Campdesuñer y al master, Juan Curbelo Cancio.

A todos mis compañeros de año y en especial a los del 207-B César Cárdenas y Omar Fernández.

A todo aquel que de una forma u otra estuvo pendiente a mis resultados en estos cinco años de carrera.

### **TAREA TÉCNICA**

- Búsqueda y estudio de la bibliografía relacionada con el tema *Circuitos trifásicos balanceados*.
- Estudio de los contenidos fundamentales acerca del empleo del programa MatLab y su simulador Simulink, que permitan elevar los conocimientos en el área de la programación y simulación.
- Selección de manera adecuada y coherente, ejercicios que respondan a los objetivos del tema *Circuitos trifásicos balanceados* de la asignatura CE II en el plan de estudios E.
- Solución de los ejercicios seleccionados, verificando la solución de manera parcial o total con el MatLab y llevar a cabo la simulación de los circuitos, empleando el simulador Simulink.
- Elaboración, como resultado final del trabajo, un material didáctico que contenga la solución analítica de los ejercicios seleccionados, la solución parcial o total con ayuda del MatLab y los resultados de la simulación junto a los archivos .mdl correspondientes.
- Organización adecuada del informe de tesis, basándose en un diseño metodológico estratégico según la didáctica de la asignatura CE II Plan E y las orientaciones y normas aprobadas por el MES.

Firma del Autor **Firma del Tutor** 

#### **RESUMEN**

Los materiales didácticos forman parte de los documentos que jugarán un papel fundamental en la formación de las futuras generaciones de ingenieros, debido a que en la aplicación del Plan de Estudio E se realiza una reestructuración de carreras, trayendo consigo una reducción del tiempo docente. En este trabajo se presentan las generalidades del nuevo Plan, así como, la necesidad del aumento del tiempo a dedicar al estudio independiente una vez que se lleven a cabo los cambios propuestos.

Para desarrollar el objetivo general de esta investigación se hace un amplio resumen de la teoría de los "Circuitos Trifásicos balanceados", la cual será de gran ayuda para entender el desarrollo de los ejercicios analizados; los cuales serán resueltos detalladamente de forma analítica y simulada. Para ello se utiliza el programa informático MatLab y su simulador, vinculando los conocimientos para el empleo de esta herramienta fundamental en la vida del ingeniero.

Como resultado de este trabajo los estudiantes contarán con un material didáctico que los guíe en el desarrollo de su estudio independiente, apoyando el fortalecimiento de los conocimientos sobre este tema de fundamental importancia en la solución de futuras problemáticas.

### **Tabla de contenido**

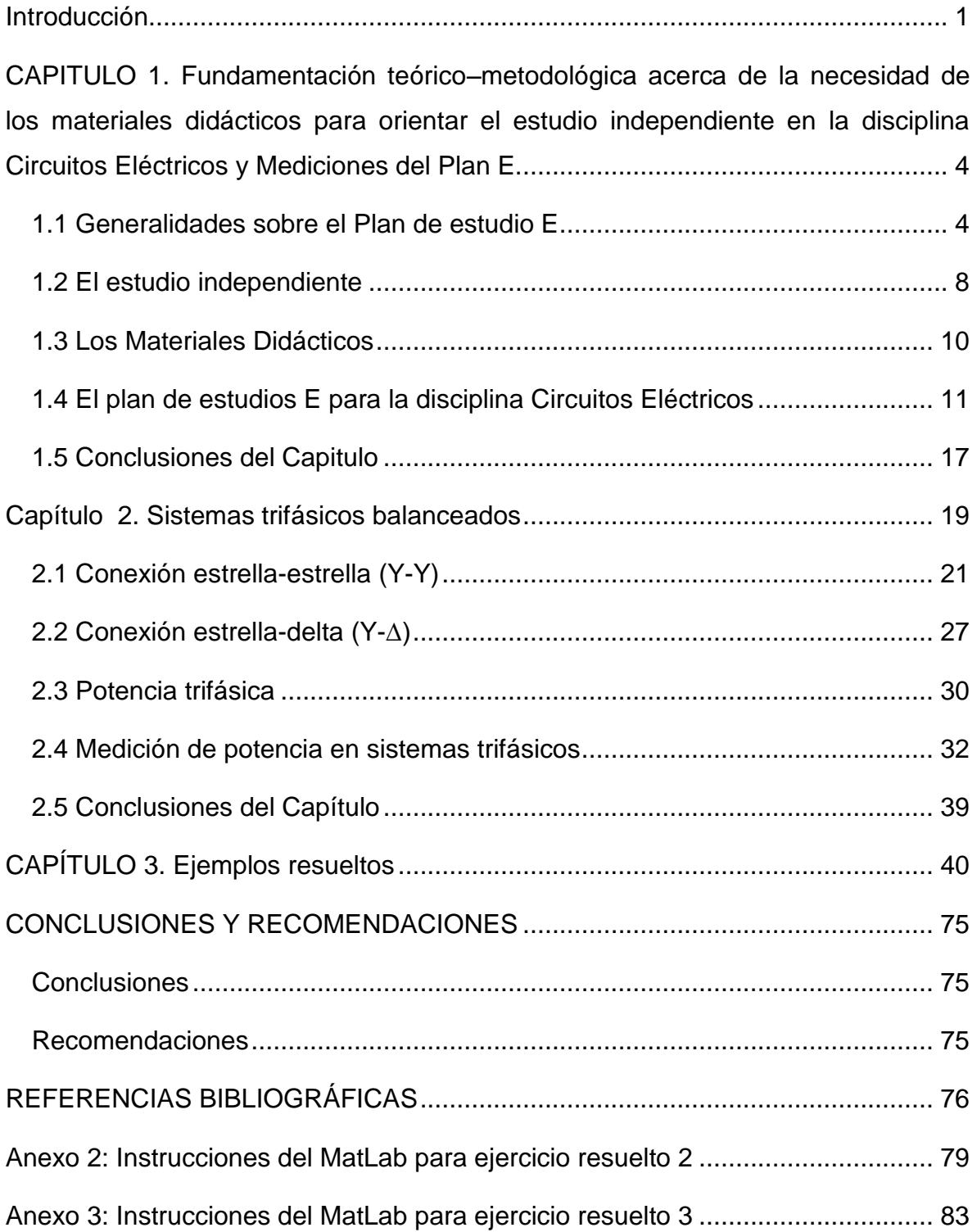

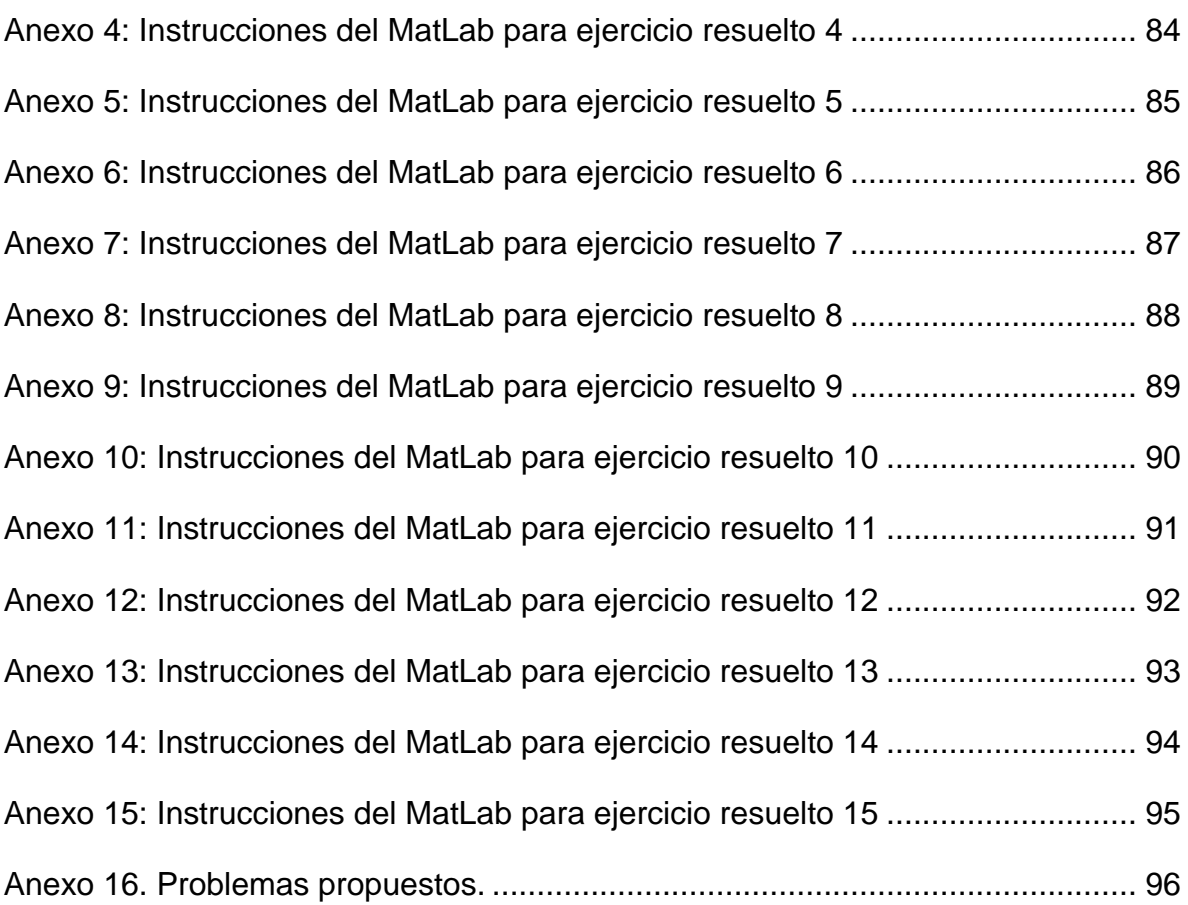

### <span id="page-10-0"></span>**Introducción**

Para nadie es desconocido el debate que coexiste al interior de la definición de material, recurso, medio o auxiliar didáctico. En este sentido se reconoce la importancia del apoyo en "algo" para vincular los conocimientos disciplinarios con la realidad [1]. En la formación de los universitarios, a lo largo de generaciones, los materiales didácticos han tenido un papel fundamental.

Un material didáctico es un instrumento que facilita la enseñanza-aprendizaje, se caracteriza por despertar el interés del estudiante, adaptándose a sus características, por facilitar la labor docente, por ser sencillo, consistente y adecuado a los contenidos; crea lazos entre las diferentes disciplinas, y sobretodo, liberan en los estudiantes la creatividad, la capacidad de observar, comparar y hacer sus propias elaboraciones [2].

Es por ello que se debe recuperar la riqueza de los medios y materiales didácticos producidos, o incorporados tanto a la práctica académica de los docentes, como al estudio independiente de los estudiantes [1].

La carrera de Ingeniería Eléctrica de la Universidad Central "Marta Abreu" de las Villas, siguiendo la propuesta de reestructuración de carreras, implementada por el Ministerio de Educación Superior (MES), se encuentra en un proceso de ordenación, a través del cual diversas asignaturas reducirán sus temarios y cantidad de horas de clases. Una condición muy importante para lograr este proceso es garantizar la interrelación que debe existir entre la teoría y la práctica, y aumentar el empleo de los materiales didácticos [3]. Dentro de estas asignaturas se encuentran las pertenecientes a la disciplina Circuitos Eléctricos (CE), la cual es la base de las carreras Ingeniería Eléctrica, Ingeniería en Telecomunicaciones y Electrónica e Ingeniería Automática que se estudian en la Facultad de Ingeniería Eléctrica ya que la mayoría de las materias posteriores dependen de los conocimientos adquiridos en la misma.

El tema "Circuitos trifásicos balanceados" es uno de los más vinculados con la práctica de la profesión y debido a la disminución de su tiempo docente, se hace necesario el aumento de las horas de estudio independiente de los estudiantes. Por todo lo planteado anteriormente, el problema científico a resolver es: ¿Cómo facilitar el estudio individual sobre el tema de "Circuitos trifásicos balanceados" según Plan E a los estudiantes de la carrera de Ingeniería Eléctrica?

En Cuba, los planes de estudio de las carreras universitarias se estructuran horizontalmente por año académico y verticalmente por disciplinas. Cada año académico se organiza en períodos lectivos cuya duración estará determinada por las características de la carrera en cuestión. Las pautas a seguir para la conformación de los planes de estudio debe ser la reducción del número de las disciplinas, integrando los contenidos que tengan un hilo conductor común[3]. Desde la creación del Ministerio de Educación Superior en el año 1976, se ha mantenido como una de sus funciones principales el perfeccionamiento continuo de los planes de estudio, que en determinados momentos históricos adquirió tal significación que condujo a transformaciones curriculares [4]. Estas modificaciones se llevan a cabo con el propósito de fortalecer cada vez más la preparación de la docencia y la investigación para la formación de profesionales con un perfil cada vez más amplio, que sean capaces de resolver con independencia y creatividad los problemas generales y frecuentes que se presenten en las diferentes esferas de la actividad profesional [3].

Desde el año 1977 hasta la fecha, se han aplicado cuatro generaciones de planes de estudio, como resultado de los cambios económicos y sociales que ha experimentado el país en respuesta a las condiciones del contexto internacional en que está inmerso [4].

Para solucionar el problema científico se plantea el siguiente objetivo general:

 Elaborar un material didáctico sobre el tema "Circuitos trifásicos desbalanceados" para orientar el estudio independiente de los estudiantes de la carrera Ingeniería Eléctrica. Según Plan E

Para cumplir con dicho objetivo se plantean los objetivos específicos siguientes:

1. Establecer la fundamentación teórico – metodológica acerca de la necesidad de los materiales didácticos para orientar el estudio

2

independiente en la disciplina Circuitos Eléctricos y Mediciones del Plan E.

- 2. Describir la teoría básica fundamental sobre los Circuitos trifásicos desbalanceados.
- 3. Solucionar los ejercicios seleccionados de forma teórica y mediante simulación en MatLab.

Este trabajo es un material que contiene la teoría fundamental sobre el tema "Circuitos Trifásicos balanceados", ejercicios resueltos y además orienta a los estudiantes con ejercicios propuestos, por lo que facilitará en gran medida el estudio independiente, vinculando los conocimientos analíticos y los del Simulink, los cuales son de gran utilidad en la práctica.

El trabajo escrito cuenta con una introducción, tres capítulos, conclusiones, recomendaciones y bibliografía.

En el primer capítulo se describe la fundamentación teórico–metodológica acerca de la necesidad de los materiales didácticos para orientar el estudio independiente en la disciplina Circuitos Eléctricos y Mediciones del Plan E.

En el segundo capítulo se describe la teoría básica fundamental de los circuitos trifásicos balanceados, desarrollando por epígrafes cada uno de sus contenidos principales, de acuerdo al plan de estudios E.

En el tercer capítulo se muestran las soluciones tanto analíticas como simuladas de los diferentes ejercicios y se proponen un conjunto de problemas para ejercitar los conocimientos adquiridos.

3

# <span id="page-13-0"></span>**CAPITULO 1. Fundamentación teórico–metodológica acerca de la necesidad de los materiales didácticos para orientar el estudio independiente en la disciplina Circuitos Eléctricos y Mediciones del Plan E.**

En el capítulo se presenta la fundamentación teórico-metodológica acerca de la necesidad de utilizar materiales didácticos para apoyar el estudio independiente de los estudiantes de la carrera Ingeniería Eléctrica, la cual viene dada por las generalidades del Plan de estudio E y la reestructuración que va a llevarse a cabo en la disciplina Circuitos Eléctricos en cuanto a cantidad de horas y temas a impartir debido a la implementación del nuevo Plan de estudio. Se hará referencia al estudio independiente como pilar fundamental en el proceso de aprendizaje.

#### <span id="page-13-1"></span>**1.1 Generalidades sobre el Plan de estudio E**

Debido al impacto negativo de la crisis económica mundial sobre el país y la Educación Superior, unido al vertiginoso avance de la ciencia y la tecnología se hace necesario aplicar un conjunto de cambios que tributen al desarrollo de los futuros profesionales. El Ministerio de Educación Superior en El Documento Base Para El Diseño De Los Planes De Estudio "E" ([4]), da a conocer varios elementos que caracterizan estos cambios, así como la necesidad de la implementar este nuevo Plan de Estudio, las bases conceptuales para su conformación y las pautas a seguir para potenciar el tiempo de trabajo del estudiante.

Principales elementos que caracterizan los cambios que tributan al desarrollo de los futuros profesionales:

 Las transformaciones que tienen lugar en la economía y en la sociedad cubanas, debido a la paulatina implementación de los **Lineamientos de la Política Económica y Social del Partido y la Revolución** para actualizar el modelo económico cubano, proceso que requiere de profesionales

revolucionarios e integrales, capaces de contribuir al desarrollo futuro del país.

- El injusto y prolongado bloqueo económico del gobierno estadounidense y su **creciente actividad de subversión ideológica** orientada con énfasis al sector académico, que alienta la deserción y estimula el robo de cerebros, con la pretensión de fomentar el desaliento y la ruptura de profesionales, claustros universitarios y estudiantes con la Revolución.
- El **envejecimiento poblacional** y la contracción demográfica del país derivado de múltiples factores socioeconómicos, son elementos que estimulan la necesidad de lograr una respuesta más dinámica a la demanda de profesionales en las diferentes ramas de la ciencia.
- El decrecimiento de la **tasa bruta de escolarización de nivel superior** del país, que es hoy de las más bajas de América Latina.
- La ampliación del **sector no estatal** de la producción y los servicios, que demanda la formación de profesionales.
- El desarrollo de las **tecnologías** sigue revolucionando las esferas de la información y las comunicaciones a un ritmo vertiginoso para la mayoría de los países, entre ellos Cuba, que requiere hacer ingentes esfuerzos para mantener al menos un nivel que favorezca el progreso.
- La **informatización de la sociedad cubana**, aspecto que está provocando transformaciones en todos los sectores de la sociedad, particularmente en la educación.
- La revalorización del concepto de **formación continua** en la educación superior contemporánea, pues las necesidades educativas actuales lo exigen.

El resultado del desarrollo del sistema de educación superior y la situación actual expuesta, demandan cambios cualitativos en el diseño de los planes de estudio

vigentes, perfeccionando el modelo de formación de perfil amplio orientado a lograr una mayor pertinencia a las necesidades y demandas socioeconómicas del país, sobre la base de fortalecer la educación durante toda la vida y la formación integral de los estudiantes, mediante un proceso docente educativo que priorice el aprendizaje y también la formación de habilidades para la gestión del conocimiento. Lo anterior justifica el inicio de un proceso de diseño de una nueva generación de planes de estudio (Plan de estudio "E"). El sistema de formación continua de los profesionales cubanos y el concepto de formación integral fueron las premisas fundamentales para el diseño del Plan de estudio E, ya que las acuciantes necesidades educativas del presente y del futuro no pueden ser satisfechas sino mediante la concepción de una formación continua, que se basa en la idea de que el hombre se educa durante toda la vida y además un reclamo de estos tiempos es el fortalecimiento de la formación integral de los estudiantes, debido a los múltiples problemas que se presentan en el contexto socioeconómico nacional e internacional, y que influyen desfavorablemente en la efectividad del trabajo educativo y político ideológico que se desarrolla con los estudiantes en las universidades.

Bases conceptuales para la elaboración del Plan de estudio E:

El perfeccionamiento del modelo de formación de perfil amplio:

Se trata de preparar con solidez al profesional en los aspectos que están en la base de toda su actuación profesional, lo que asegura el dominio de los modos de actuación con la amplitud requerida.

Mayor articulación del pregrado y el posgrado:

Adecuar sistemáticamente los programas de formación de posgrado teniendo en cuenta las necesidades socioeconómicas locales, territoriales y nacionales.

Lograr una efectiva flexibilidad curricular:

La flexibilidad curricular se debe manifestar fundamentalmente por la existencia de tres tipos de contenidos curriculares (base, propio y optativo/electivo), y permitan

6

la actualización permanente del plan de estudio de la carrera y su adaptación a las necesidades del país, del territorio, al desarrollo del claustro y a los intereses de los estudiantes.

Mayor grado de racionalidad en el diseño de los planes de estudio:

Mediante la elaboración de programas de disciplinas y de asignaturas comunes para diferentes carreras, siempre que sea posible. Esto favorece el empleo racional de recursos humanos y materiales.

Mayor nivel de esencialidad en los contenidos de las disciplinas:

Este aspecto se logra mediante la selección de aquellos contenidos que son fundamentales para el logro de los objetivos previstos en la carrera y asegurando una adecuada secuencia lógica y pedagógica de los mismos.

Potenciar el protagonismo del estudiante en su proceso de formación:

Orientar el proceso de formación más al aprendizaje que a la enseñanza, a priorizar el cómo y no el qué, de manera que se eleve el protagonismo del estudiante y se favorezca su independencia cognoscitiva y creatividad.

Potenciar el tiempo de auto preparación del estudiante:

Se debe tener en cuenta que el proceso de aprendizaje no se restringe a los tiempos de actividades académicas presenciales. El aprender no se hace desde afuera hacia adentro, se construye internamente a partir de un proceso de reflexión del estudiante.

 Lograr transformaciones cualitativas en el proceso de formación como consecuencia de un amplio y generalizado empleo de las TIC:

Estas transformaciones han de expresarse fundamentalmente en la renovación de concepciones y prácticas pedagógicas que conlleven a reformular el papel del docente y a desarrollar modelos de aprendizaje de los estudiantes distintos a los tradicionales.

7

En la creación del Plan de estudio E se redactaron pautas para potenciar el tiempo de trabajo del estudiante (Horas lectivas + Horas de estudio independiente).

- La duración máxima de la carrera será de cuatro años.
- Las horas totales del plan de estudio no deben exceder las 3400.
- La práctica laboral debe constituir, como mínimo, el 15% del total de horas del plan de estudio, incluyendo las horas planificadas para el ejercicio de culminación de los estudios. (510 h)
- La cantidad de asignaturas por semestre no debe ser mayor que seis. En el último semestre la cantidad de asignaturas dependerá de las horas que requiera la culminación de los estudios de la carrera.
- El número máximo de exámenes finales será de seis por año académico.
- El currículo base que elabora la CNC hasta el nivel de disciplina, no debe ser superior al 80% del total de horas de la carrera.
- El currículo optativo/electivo no debe ser inferior al 5% del total de horas de la carrera. (170 h)
- El fondo de tiempo de las disciplinas Marxismo-Leninismo, Historia de Cuba y Preparación para la Defensa es el 8% de las horas totales de la carrera, distribuido en 4,5%; 1,5% y 2% respectivamente. (153h, 51h, 68h)

Con la aplicación de estas pautas se lograría una relación de alrededor de una hora de estudio independiente por cada hora lectiva.

#### <span id="page-17-0"></span>**1.2 El estudio independiente**

El estudio independiente es una actividad orientada a la formación de habilidades intelectuales que permiten la construcción del conocimiento a partir de la reflexión personal, la creatividad y la originalidad, que permite al estudiante realizar proyectos de trabajo que satisfagan sus necesidades y a la vez adquirir las habilidades que desea. [5]. Dentro del estudio independiente se consideran los aspectos: [6]

**Motivación:** Entendida como estímulos que mueven a la persona a realizar determinadas acciones y persistir en ellas para su culminación y se relaciona directamente con la voluntad y el interés.

**Planear***:* Implica organizar, programar y administrar de modo eficaz los recursos, los materiales de estudio y el tiempo en el que se va a trabajar.

Para realizar un plan de estudio independiente se dan las sugerencias siguientes:

- Identificar el tiempo libre y decidir cuánto de ese tiempo se va a dedicar al estudio.
- Identificar qué objetivos se han logrado y cuáles no, y tomar acciones de mejora.
- Revisar los objetivos de estudio y a partir de ellos orientar las actividades de aprendizaje.
- Reducir las interrupciones o distracciones.

El estudio independiente es un proceso de formación gradual de los estudiantes, que se caracteriza por el establecimiento de metas y objetivos educativos personales, basados en el reconocimiento de las propias posibilidades, y apoyado en un sistema motivacional que responde a necesidades y expectativas propias según el contexto grupal y social en que el individuo se desarrolla. Se desprende de lo anterior que la caracterización del estudio independiente necesariamente debe comprender tanto aspectos del contexto social como los propios del individuo, aunque la relevancia que adquieren estos últimos se hace evidente cuando pretendemos que el estudiante desarrolle procesos motivacionales, habilidades para el estudio y el establecimiento de metas propias que implican un reconocimiento de la responsabilidad en el propio aprendizaje. El estudiante puede organizar psicológicamente la información e incorporarla a su esquema de conocimiento cuando la presentación de esa información para su aprendizaje sigue un patrón lógico y sistemático. Algunos consideran que tal debiera ser la función de la enseñanza y es el sentido de determinadas propuestas generadas dentro de la didáctica. Actualmente, los profesionales de la educación han empezado a tomar en cuenta la necesidad de apoyar al estudiante con una multiplicidad de apoyos didácticos para la apropiación de los contenidos académicos. La secuenciación, jerarquización, esquematización de los contenidos, el mapa conceptual, las redes semánticas, la enseñanza de conceptos y procedimientos, en fin, los diferentes apoyos recogidos en propuestas curriculares, planes didácticos y materiales educativos están dirigidos a tratar de lograr esa correspondencia entre lo que se enseña y lo que se aprende. Dentro de una perspectiva de tecnología educativa, los materiales didácticos resultan ser refuerzos valiosos para hacer cada vez más eficientes las formas de aprender los contenidos curriculares, a través de su presentación y enseñanza. Pero si se piensa que el aprendiz se aproxima al conocimiento de una manera particular e idiosincrática, la eficiencia en el aprendizaje depende también de la disposición y el entrenamiento del propio sujeto en las formas estratégicas y particulares de aprender. La tecnología del aprendizaje toma en cuenta tanto las estrategias didácticas como las de aprendizaje para apoyar al sujeto que busca conocer. Esto no es algo nuevo en la tecnología educativa que contempla el proceso integral de enseñanza – aprendizaje. Sin embargo, la confluencia de estrategias provenientes de quien enseña y de quien aprende resulta de una importancia capital en el estudio independiente, sobre todo cuando se considera la posibilidad de ubicar en ambos roles a la misma persona, con el apoyo de medios didácticos [7].

#### <span id="page-19-0"></span>**1.3 Los Materiales Didácticos**

Conjunto de informaciones, orientaciones, actividades y propuestas que el sistema a distancia elabora para guiar al alumno en su proceso de aprendizaje y que están contenidos en un determinado soporte (impreso, audiovisual, informático). Los materiales cumplen una función muy importante, pues tienen una finalidad de enseñanza y expresan una propuesta pedagógica. Enseñan en tanto guían el aprendizaje de los alumnos, presentando y graduando los contenidos y las actividades, transmitiendo información actualizada sobre la temática del curso, planteando problemas, alentando la formulación de preguntas y el debate del grupo. Incrementan la motivación de nuestros alumnos con desarrollos serios, interesantes y atractivos. Pero, también, deberán proveer al alumno de una estructura organizativa capaz de hacerle sentir que está haciendo un curso, no sólo leyendo un material. Nos referimos aquí a la estructura que vincula los conocimientos previos con los nuevos aportes y que establece o ayuda a establecer las futuras conexiones de los mismos apoyando de este modo al alumno para que teja la trama de relaciones necesarias para el aprendizaje. [8]

Los materiales educativos deben ser un apoyo para el docente y no su reemplazo. Las guías y manuales de trabajo son herramientas que permiten aproximarse al conocimiento y que facilitan la construcción de los conceptos, pero no deben sustituir los procesos cognitivos de los estudiantes. En síntesis, los sistemas paratextuales son necesarios para afianzar los procesos de construcción del conocimiento pero no son en sí mismos el conocimiento. [9]

#### <span id="page-20-0"></span>**1.4 El plan de estudios E para la disciplina Circuitos Eléctricos**

La disciplina Circuitos Eléctricos constituye uno de los pilares principales de la carrera, ya que en ella se estudia el análisis de los circuitos lineales en tres direcciones: análisis de circuitos resistivos, análisis en el dominio del tiempo y análisis en el dominio de la frecuencia. Utilizando la ley de Ohm y las leyes de Kirchhoff se presentan un conjunto de herramientas analíticas que acompañarán el desempeño del estudiante durante toda su vida profesional.

La disciplina no solo aborda el análisis de circuitos eléctricos, sino además se ocupa en algunos temas, del diseño de configuraciones eléctricas con determinadas prestaciones garantizando el cumplimiento de requerimientos funcionales. También, a través de las prácticas de laboratorio, se persigue el desarrollo en el futuro ingeniero de las habilidades necesarias para la ejecución de tareas propias del perfil eléctrico en la vida laboral y en otras disciplinas, así como la confrontación y verificación de los conocimientos teóricos. Así, se contribuye a formar en el estudiante un método científico de trabajo. Además, se utiliza la computadora como una herramienta de trabajo para abordar tareas de análisis y diseño, con énfasis en la utilización de programas de simulación del funcionamiento de circuitos eléctricos para verificar la veracidad de los resultados obtenidos al aplicar los métodos analíticos. De este modo, se garantiza la utilización de un enfoque acorde con las tendencias actuales del desarrollo científico técnico.

En el trabajo "Estrategia didáctica para potenciar el proceso de enseñanza aprendizaje de los Circuitos Eléctricos en el Plan E" ([10]), se hace un resumen de cómo quedará conformada la disciplina Circuitos Eléctricos con la implementación del Plan de Estudio E, del cual se tomaron los siguientes datos.

A partir del análisis realizado en los planes de estudio de las carreras de perfil eléctrico que actualmente se estudian en el país y teniendo en cuenta los núcleos básicos de la disciplina, se propuso una disminución en horas para la misma, quedando 160 horas totales para cada una y se determinó que cada CES distribuyera las mismas y las ubicara pertinentemente de acuerdo a su currículo propio. Para el caso de la FIE, se proponen dos asignaturas ubicadas en el segundo año de las carreras y con la misma distribución de horas divididas en dos asignaturas, según se observa en la tabla 1.

Tabla 1. Ubicación y organización de las asignaturas de la disciplina Circuitos Eléctricos

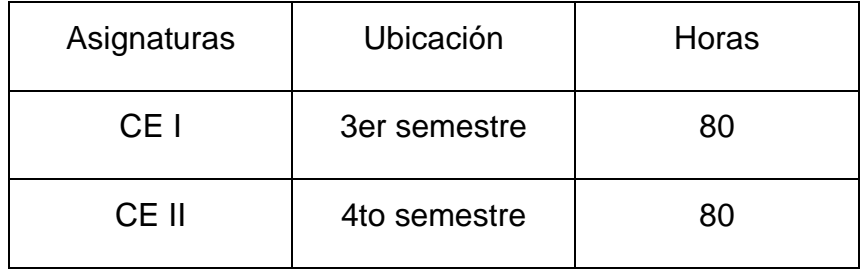

Con respecto al plan de estudios D hay una reducción del número de horas tal como se muestra en la tabla 2, donde se aprecia que en las carreras de Ingeniería Eléctrica e Ingeniería en Telecomunicaciones y Electrónica hay asignadas 32 horas menos para impartir prácticamente los mismos contenidos, mientras que en la carrera de Ingeniería Automática la situación es menos drástica.

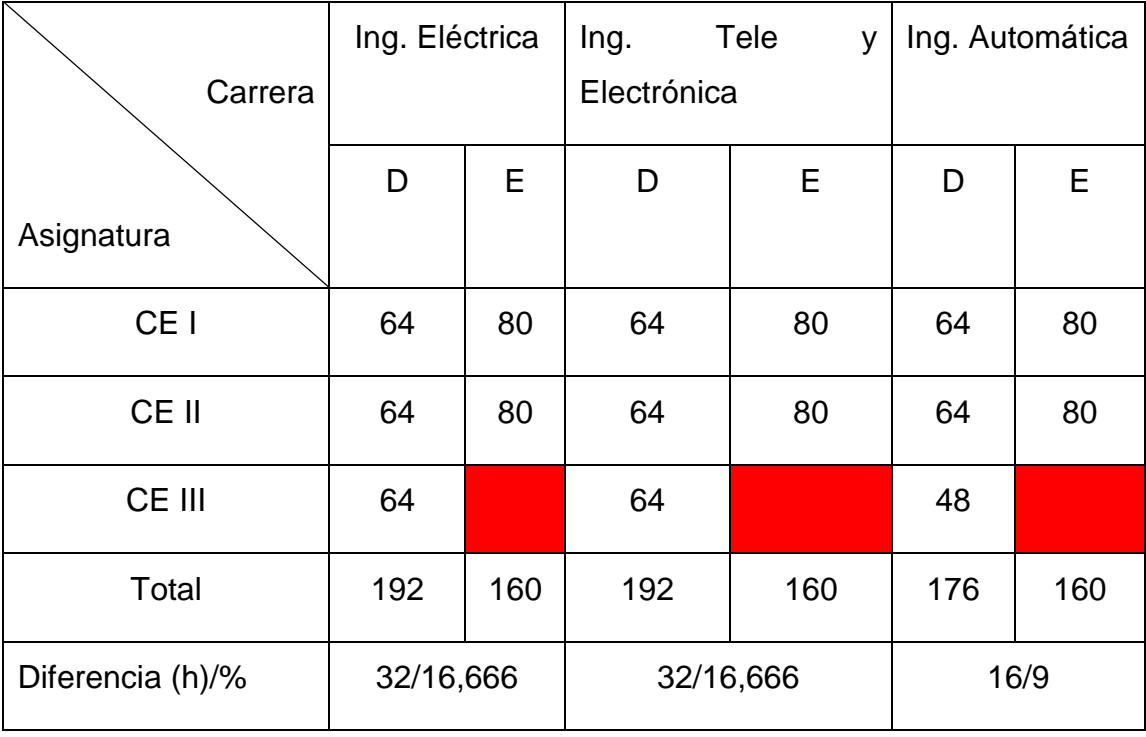

Tabla 2. Distribución de horas por carreras para los planes de estudios D y E.

En la tabla 3 se muestra la relación de temas que se proponen para las diferentes carreras y que suman un total de diecisiete, observándose que ocho son comunes a todas y que existe un tema común para ITE e IA y otro para IE e IA.

Tabla 3. Relación de temas por carreras.

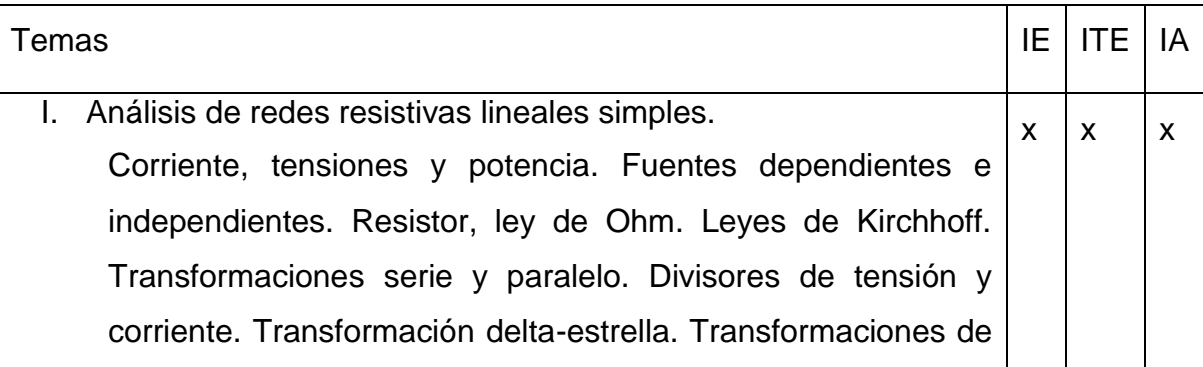

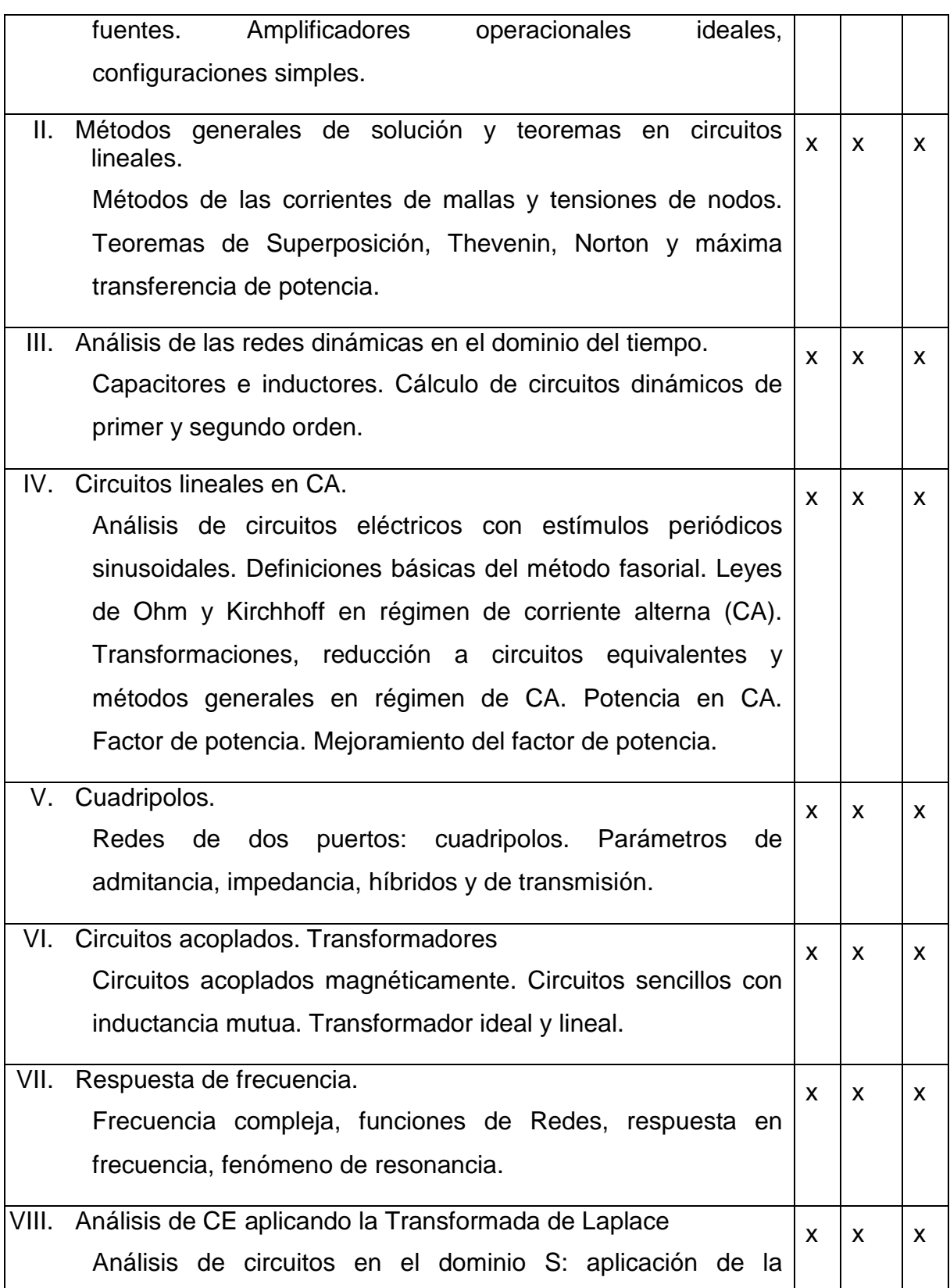

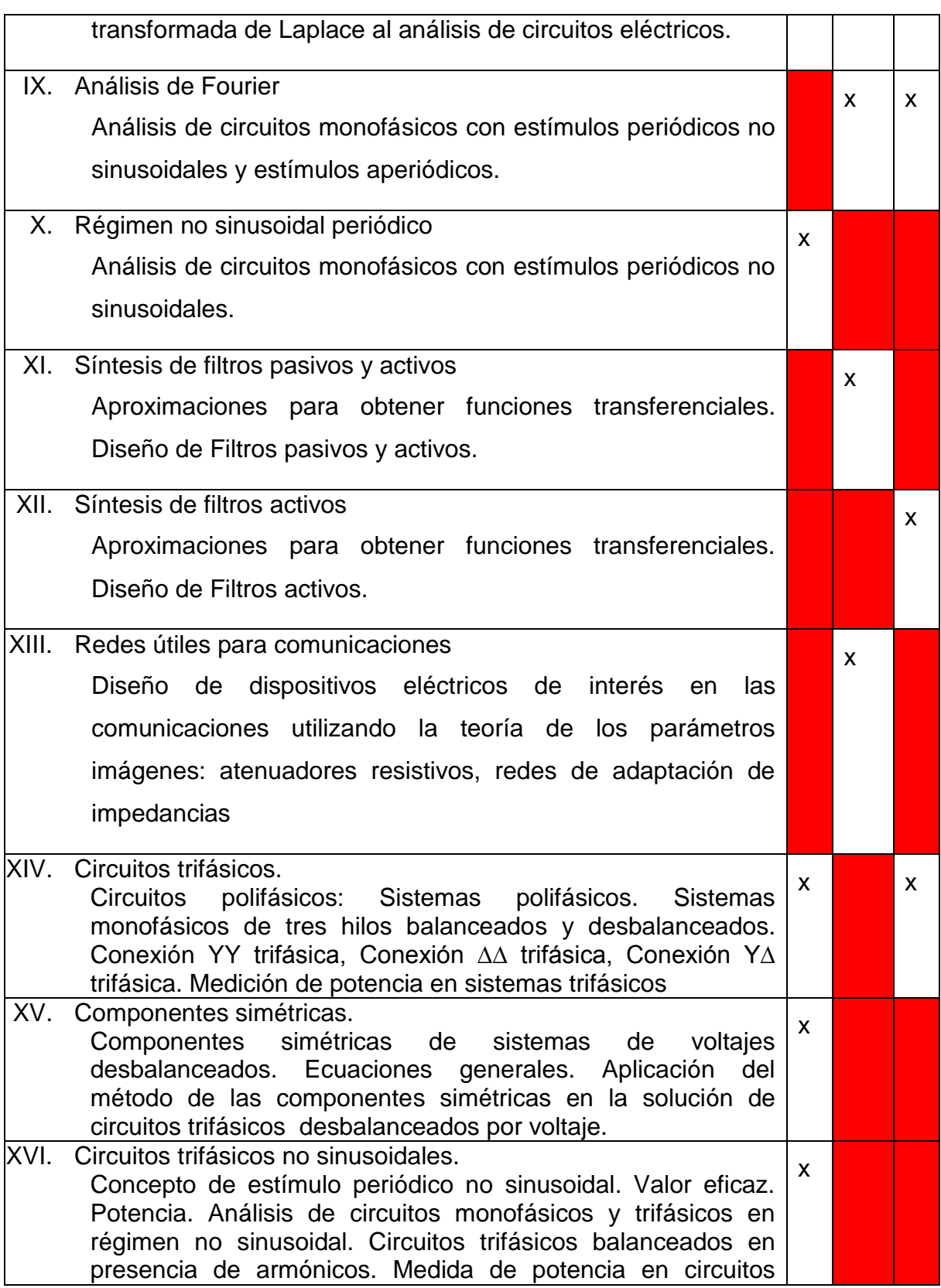

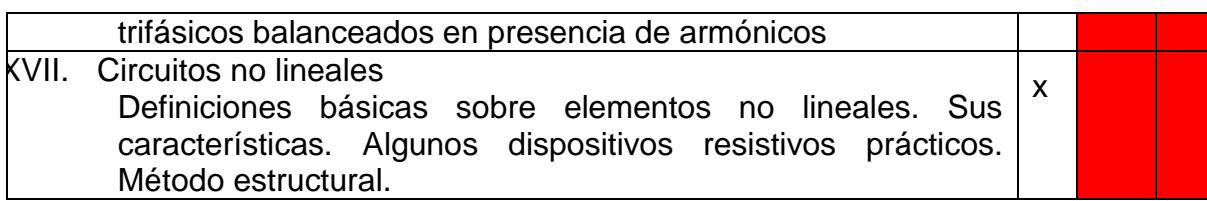

A partir de este análisis y con el objetivo de organizar las asignaturas se propone que CE I tenga la distribución que se muestra en la tabla 4.

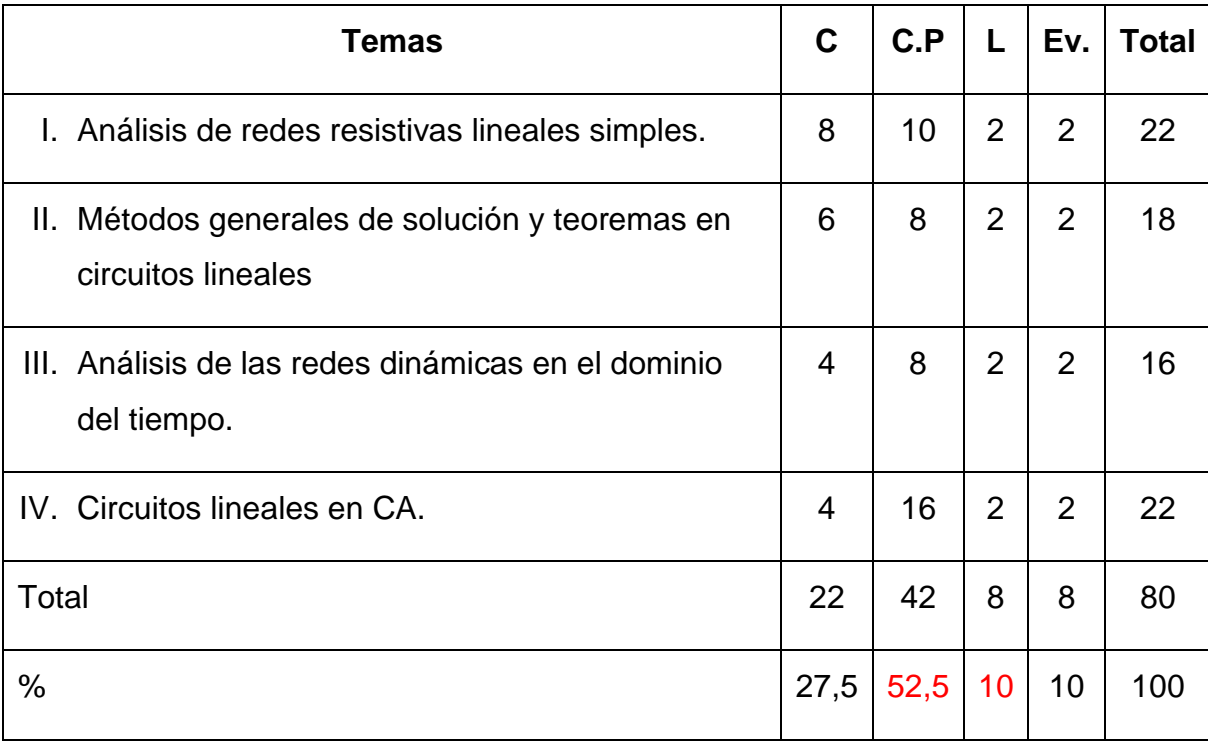

Tabla 4. Organización y distribución de horas de la asignatura CE I para el Plan E.

Leyenda: C: Conferencias, C.P: Clases Prácticas, L: Laboratorios, Ev.: Evaluación

Para esta distribución se tuvo en cuenta que estuvieran incluidos todos los temas que forman la base conceptual de la asignatura y se pasaron para la asignatura CE II aquellos temas que se consideren de aplicación de estos contenidos. Dado que en la FIE de la UCLV existe una sola disciplina para todas las carreras, se considera pertinente tener la asignatura CE I común para todas, lo que contribuye a la mejor preparación metodológica de la misma.

Como se aprecia en la propia tabla 4, se destina un 62,5% a actividades de tipo prácticas y solo el 27,5% a clases magistrales o conferencias, lo que mantiene la política de los últimos planes de estudio de darle mayor protagonismo a los estudiantes en el proceso de enseñanza aprendizaje.

Para el caso de la asignatura CE II, son diferentes propuestas, en dependencia de la carrera. La tabla 5 tiene la misma información que la 4 respecto a organización y distribución de horas por temas.

Tabla 5. Organización y distribución de horas de la asignatura CE I para el Plan E. para la carrera de Ingeniería Eléctrica

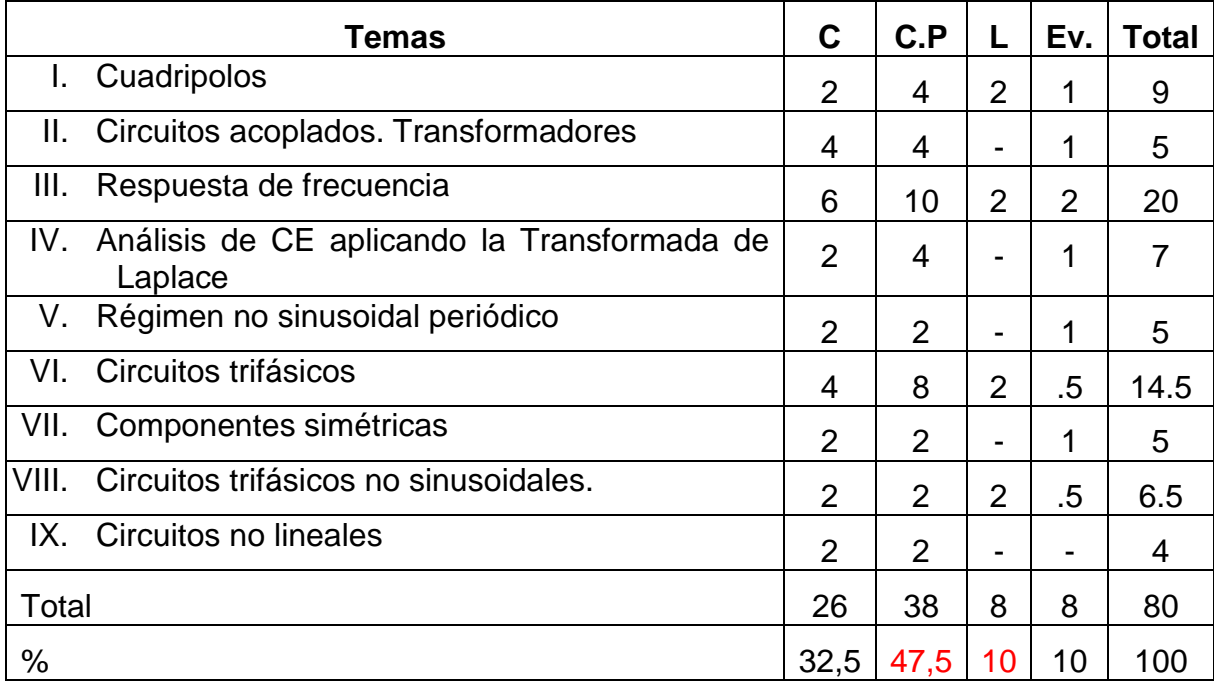

Como se observa en la tabla 5 también hay un % superior de horas dedicadas a las actividades de carácter práctico.

#### <span id="page-26-0"></span>**1.5 Conclusiones del Capitulo**

- 1.Debido a la reducción de las horas presenciales de las asignaturas, que trae consigo la implementación del Plan de estudio E, se hace necesario un aumento en el tiempo que los estudiantes dedican al estudio independiente.
- 2.La elaboración de materiales para apoyar al estudio independiente será de gran importancia para lograr una preparación óptima de los estudiantes.
- 3.Los materiales didácticos tomarán un papel preponderante dentro del Plan de estudio E pero en ningún momento deben sustituir al profesor, sino que

este debe orientar a los estudiantes cómo utilizarlos para su mejor provecho.

4.La asignatura Circuitos Eléctricos que es la base de las carreras de la Facultad de Ingeniería Eléctrica propone los temas que deben ser impartidos en el Plan E, de acuerdo a las orientaciones recibidas, manteniendo un mayor número de horas dedicadas a las actividades prácticas.

Lo anterior constituye la justificación para la elaboración de esta tesis que es un material complementario, el cual será de gran ayuda en la preparación de los estudiantes, apoyando su estudio independiente.

### <span id="page-28-0"></span>**Capítulo 2. Sistemas trifásicos balanceados**

Un sistema monofásico de corriente alterna consiste de un generador que posee un solo enrollado en el que se induce una fuerza electromotriz (fem), conectada a través de dos conductores (líneas) a una carga.

Los generadores que poseen varios enrollados en los que se inducen fem de igual frecuencia, desfasadas una respecto a la otra, se llaman generadores polifásicos.

Cada enrollado de la fuente de alimentación de un sistema polifásico recibe el nombre de fase. Según el número de fases de las fuentes de alimentación, los sistemas eléctricos pueden ser bifásicos, trifásicos, tetrafásicos, etc. En general, el desplazamiento eléctrico entre fases, para un sistema balanceado de " *n* " fases,

es de 
$$
\frac{360^{\circ}}{n}
$$
. [11]

Los sistemas trifásicos son los que más se emplean por varias razones:

- Existen ventajas al usar maquinaria rotatoria para generar potencia trifásica, en vez de potencia monofásica.
- La transmisión de potencia empleando un sistema trifásico genera ventajas económicas.
- El empleo de equipos eléctricos trifásicos es bastante común, sobre todo en el entorno industrial; en particular, los motores que se utilizan en los grandes sistemas de refrigeración y en las instalaciones de maquinado, son motores trifásicos.
- El proceso para obtener potencia monofásica de un sistema trifásico es relativamente simple.
- En el mundo casi todos los sistemas de generación, transmisión y distribución son trifásicos. En la mayoría de los países del continente americano, Cuba entre ellos, la frecuencia de operación es de 60 *Hz*  $(\omega = 377 \text{ rad/s})$ . En Europa la frecuencia es de 50 Hz  $(\omega = 314 \text{ rad/s})$ .

Un generador trifásico balanceado, tiene tres terminales y puede estar presente un cuarto terminal llamado neutro.

Los voltajes entre dos terminales cualesquiera, tienen igual magnitud, frecuencia y están desfasados entre sí por 120°

Casi sin excepción, los generadores trifásicos pueden ser aproximados muy bien a fuentes de voltaje ideales o a fuentes ideales en serie con pequeñas impedancias internas. Las fuentes de corriente trifásica raramente son utilizadas. [11]

Una representación posible de un generador de voltajes trifásicos se muestra en la

figura 2.1. Suponiendo que se conocen los voltajes  $V_{an}$ ,  $V_{bn}$ ,  $V_{cn}$ :

 $V_{an} = 100\angle 120$ <sup>o</sup>V

 $V_{bn} = 100\angle -120$ <sup>o</sup>V

 $V_{cn} = 100\angle 120$ <sup>o</sup>V

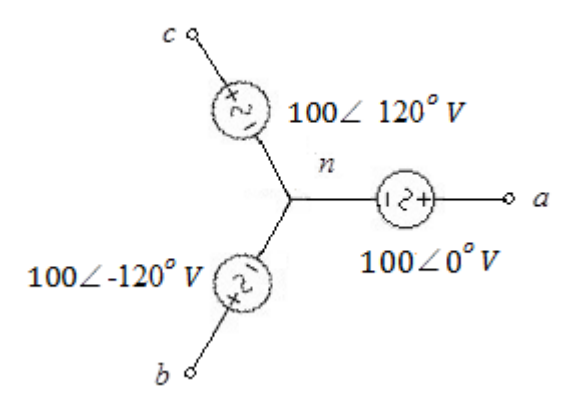

**Figura 2.1** Generador trifásico balanceado.

El voltaje  $V_{ab}$  puede ser obtenido como:

$$
V_{ab} = V_{an} + V_{nb} = V_{an} - V_{bn}
$$

 $=100\angle 0^{\circ} - 100\angle -120^{\circ}$ 

$$
= 100 - (-50 - j86.6)
$$

$$
=173\angle 30^{\circ}V
$$

Los tres voltajes indicados y la construcción del fasor  $V_{ab}$ , se ilustran en el diagrama fasorial mostrado en la figura 2.2.

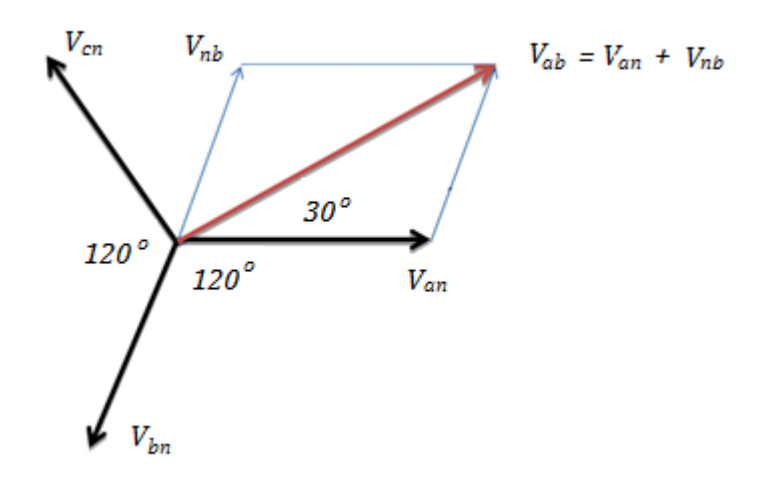

**Figura 2.2** Diagrama fasorial que ilustra la determinación gráfica del voltaje V<sub>ab</sub>.

#### <span id="page-30-0"></span>**2.1 Conexión estrella-estrella (Y-Y)**

Las fuentes trifásicas tienen tres terminales, denominados terminales de línea, además, pueden contar o no con un cuarto terminal, denominado neutro. [12]

La figura 2.3 muestra una fuente trifásica con conductor neutro. La fuente se representa mediante tres fuentes ideales de voltaje conectadas en estrella (Y).

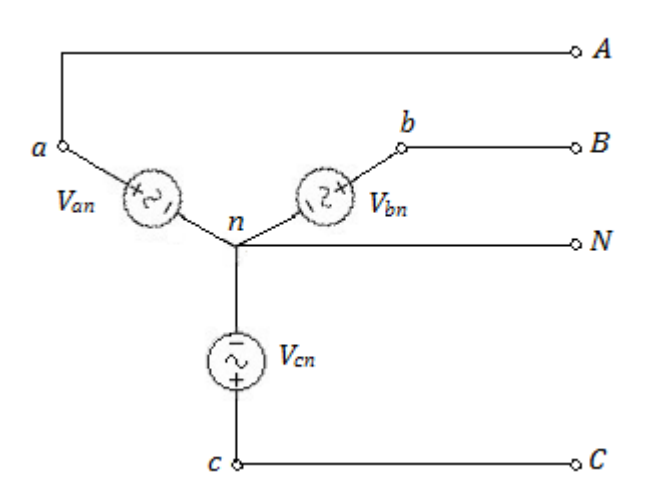

**Figura 2.3** Fuente trifásica de cuatro hilos conectada en Y.

Una fuente trifásica es balanceada si se cumple que:

$$
|V_{an}| = |V_{bn}| = |V_{cn}|
$$

 $V_{an} + V_{bn} + V_{cn} = 0$ (Suma fasorial).

Estos tres voltajes, localizados cada uno entre una línea y el neutro, se denominan voltajes de fase. Si se elige de manera arbitraria  $V_{an}$  como la referencia:

 $V_{an} = V_f \angle 0^\circ$ 

Donde  $V_f$  representa el valor rms de cualquiera de los voltajes de fase.

La definición de una fuente trifásica balanceada exige que se cumpla que:

$$
V_{bn} = V_f \angle -120^\circ
$$
  $V_{cn} = V_f \angle 120^\circ$ 

o

 $V_{bn} = V_f \angle 120^\circ$  y  $V_{cn} = V_f \angle -120^\circ$ 

La primera secuencia recibe el nombre de secuencia de fase positiva o secuencia de fase abc y se ilustra en la figura 2.4a; la segunda se conoce como secuencia de fase negativa o secuencia de fase  $acb$  y se indica mediante el diagrama fasorial de la figura 2.4b.

La secuencia de fase de una fuente trifásica física depende de la elección arbitraria de los tres terminales designados por *a* , *b* y *c* , y significa físicamente una inversión del sentido de rotación del rotor del generador trifásico [14]. Siempre pueden elegirse de manera que se tenga una secuencia de fase positiva.

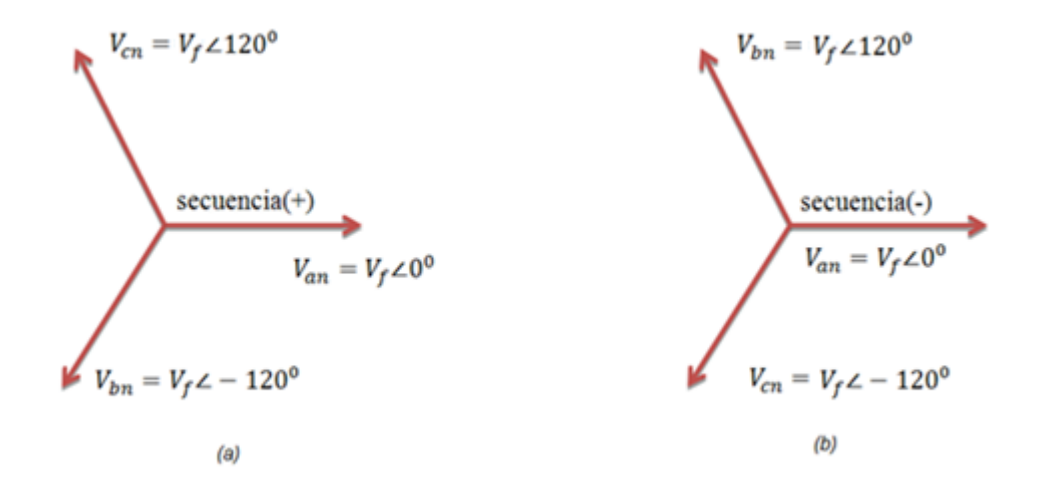

**Figura 2.4** Secuencia de fase positiva o *abc* (a); secuencia de fase negativa  $acb(b)$ 

A continuación se ilustra el proceso para determinar los voltajes de línea a línea (denominados muchas veces como voltajes de línea), en un sistema trifásico balanceado con secuencia de fase positiva, con ayuda de un diagrama fasorial. El proceso es relativamente fácil, puesto que todos los ángulos son múltiplos de  $30^{\circ}$ [16]. La construcción necesaria se ilustra en la figura 2.5.

- $V_{ab} = \sqrt{3} V_f \angle 30^\circ$ [1]
- $V_{bc} = \sqrt{3}V_f \angle -90^\circ$ [2]

 $V_{ca} = \sqrt{3}V_f \angle 150^\circ$ [3]

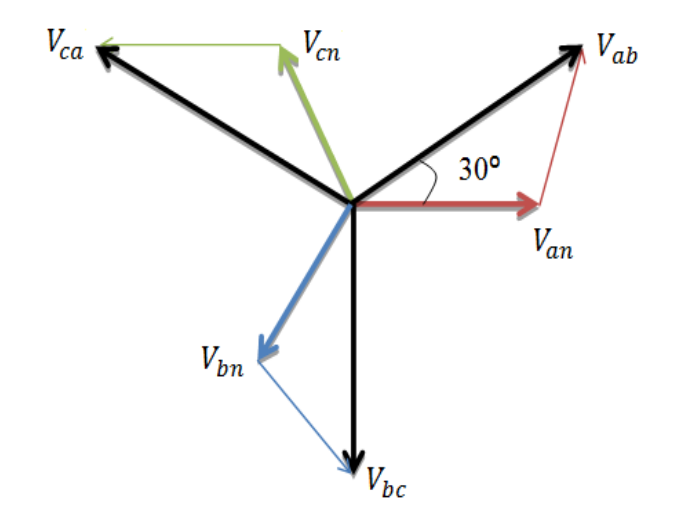

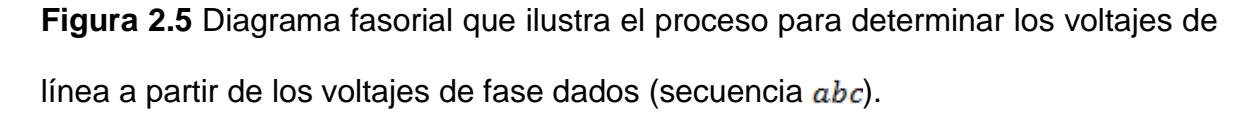

El voltaje de línea  $V_{ab}$  también puede ser determinado algebraicamente:

$$
V_{ab} = V_{an} - V_{bn} = V_f \angle 0^\circ - V_f \angle -120^\circ = V_f - V_f \cos(-120^\circ) - jV_f \sin(-120^\circ)
$$
  

$$
V_f = (1 + \frac{1}{2} + j\frac{\sqrt{3}}{2}) = \sqrt{3}V_f \angle 30^\circ
$$

Si el valor rms de cualquiera de los voltajes de línea se denota por  $V_L$ , entonces una de las características importantes de una fuente trifásica balanceada conectada en Y, puede expresarse como:

$$
V_L = \sqrt{3}V_f
$$

Puede observarse en el diagrama fasorial que ilustra el proceso para determinar los voltajes de línea a partir de los voltajes de fase dados (secuencia  $abc$ ), que con una secuencia positiva  $V_{\rm an}$  adelanta a  $V_{\rm bn}$  y  $V_{\rm bn}$  a  $V_{\rm cm}$  en cada caso en 120°; asimismo,  $V_{ab}$  adelanta a  $V_{bc}$  y  $V_{bc}$  adelanta a  $V_{ca}$ , de nuevo en 120°. La afirmación es cierta en el caso de secuencia de fase negativa si la palabra "adelanta" se sustituye por la de "retrasa". [13]

La figura 2.6 muestra una fuente trifásica balanceada en estrella, conectada a una carga trifásica balanceada también conectada en Y, utilizando tres líneas y un neutro.

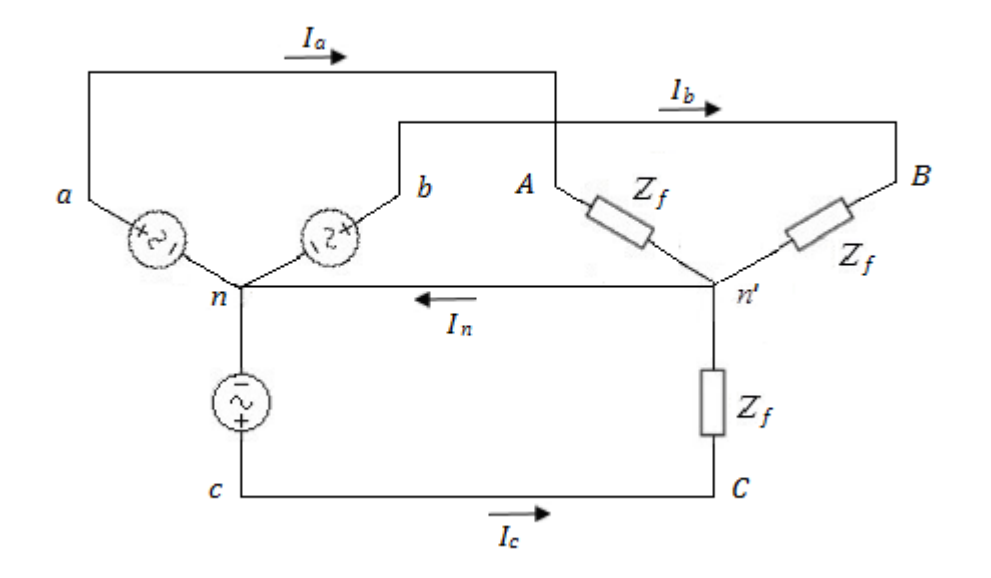

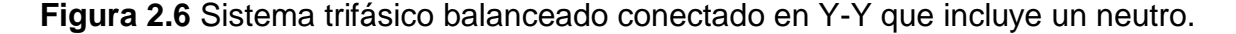

La corriente de línea es la corriente en cada línea y la corriente de fase es la corriente en cada fase de la fuente o de la carga. En el sistema  $Y-Y$ , la corriente de línea es igual a la corriente de fase correspondiente. Por convención, se asume que las corrientes de línea están dirigidas de la fuente hacia la carga, por lo que

en lugar de  $I_{aa}$  normalmente se escribe  $I_a$  y la corriente por el neutro se asume dirigida hacia la fuente, por lo que se escribe normalmente *In* en lugar de  $_{In'n}$ .

Las corrientes de línea se calculan muy fácilmente, ya que en realidad se tienen tres circuitos monofásicos con una conexión común:

$$
I_{aA} = Ia = \frac{Van}{Z_f}
$$
  
\n
$$
I_{bB} = Ib = \frac{Vbn}{Z_f} = \frac{(1\angle -120^\circ)Van}{Z_f} = (1\angle -120^\circ) Ia
$$
  
\n
$$
I_{cC} = Ic = \frac{Vcn}{Z_f} = \frac{(1\angle 120^\circ) Van}{Z_f} = (1\angle 120^\circ) Ia
$$

Se observa que las corrientes de línea forman un sistema trifásico balanceado de corrientes. Las magnitudes de las corrientes de línea son iguales y están desfasadas entre sí 120°.

Aplicando LKC en el nodo *n* ´ :

 $I_{n'n} = I_{aA} + I_{bB} + I_{cC} = I_a + I_b + I_c = 0$  (La suma de tres fasores de igual módulo y desfasados  $120^{\circ}$  es igual a cero).

Por tanto por el conductor neutro no circula corriente si tanto la fuente como la carga están balanceadas y si los cuatro alambres tienen una impedancia igual a cero. Si se insertara en serie con cada línea una impedancia *Zl* , esta impedancia podría combinarse con la impedancia de fase correspondiente, la carga equivalente sigue estando balanceada, la corriente por el neutro perfecto sigue siendo igual a cero y puede ser eliminado.

Entonces, si no se producen cambios en el sistema con un cortocircuito o un circuito abierto, entre *n'y n*, puede insertarse en el neutro cualquier impedancia y la corriente por el conductor neutro seguirá siendo igual a cero (*Vn'n* = 0). [15]

Se tiene entonces que, si se tienen fuentes balanceadas, cargas balanceadas e impedancias de líneas balanceadas, un alambre neutro de cualquier impedancia
puede reemplazarse por cualquiera otra impedancia, incluyendo un cortocircuito o un circuito abierto. El reemplazo no afectará los voltajes ni las corrientes del sistema.

A menudo es útil visualizar un cortocircuito entre los dos puntos neutros, ya sea que en realidad este presente o no un alambre neutro. El problema se reduce a tres problemas monofásicos idénticos excepto por las diferencias de fase. En este caso se dice que el problema se resuelve "por fases", solo se requiere encontrar la magnitud deseada en una fase, las magnitudes similares en las restantes fases, son obtenidas por simples rotaciones de 120° de acuerdo a la secuencia [16]. Por costumbre, en el circuito equivalente monofásico se emplea el correspondiente a la fase *a* , mostrado en la figura 2.7.

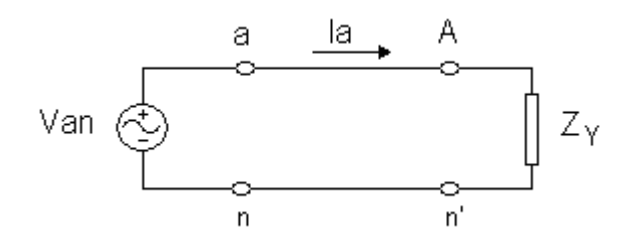

**Figura 2.7** Circuito equivalente monofásico correspondiente a la fase *a* .

#### **2.2 Conexión estrella-delta (Y-∆)**

Una configuración alternativa a la carga conectada en Y, es la carga conectada en ∆, como se muestra en la figura 2.8. Este tipo de configuración es común y no posee una conexión neutra.

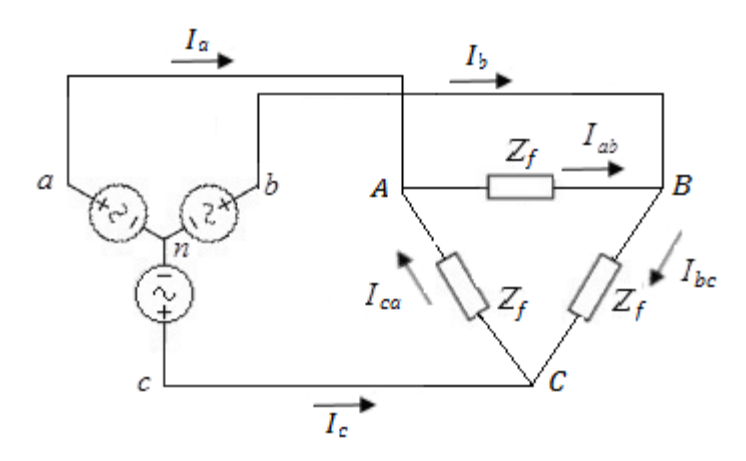

**Figura 2.8** Sistema trifásico balanceado conectado en Y-∆.

Se considera que la carga en ∆ está balanceada y que está compuesta por una impedancia  $Z_f$  insertada entre cada par de líneas [11].

Se suponen conocidos los voltajes de línea:

 $V_L = |V_{ab}| = |V_{bc}| = |V_{ca}|$ 

O se conocen los voltajes de fase:

$$
V_f = |V_{an}| = |V_{bn}| = |V_{cn}|
$$

Donde:

$$
V_L = \sqrt{3}V_f \text{ y} \quad V_{ab} = \sqrt{3}V_f \angle 30^\circ
$$

Debido a que se conocen los voltajes en cada rama de la ∆, las corrientes de fase se obtienen sin sin dificultad:  $\mathbf{I}_{\mathbf{a}\mathbf{b}} = \frac{\mathbf{V}_{\mathbf{a}\mathbf{b}}}{\mathbf{Z}_{\mathbf{f}}} \quad \mathbf{I}_{\mathbf{b}\mathbf{c}} = \frac{\mathbf{V}_{\mathbf{b}\mathbf{c}}}{\mathbf{Z}_{\mathbf{f}}} \quad \mathbf{I}_{\mathbf{c}\mathbf{a}} = \frac{\mathbf{V}_{\mathbf{c}\mathbf{a}}}{\mathbf{Z}_{\mathbf{f}}}$ 

Y sus diferencias permiten determinar las corrientes de línea, en la forma:

 $\mathbf{I}_{\mathbf{a}\mathbf{A}} = \mathbf{I}_{\mathbf{a}\mathbf{b}} - \mathbf{I}_{\mathbf{c}\mathbf{a}}$ 

Debido a que el sistema es balanceado, las tres corrientes de fase son de igual magnitud:

 $I_f = |I_{ab}| = |I_{bc}| = |I_{ca}|$ 

Las corrientes de línea tienen también la misma magnitud; la simetría se manifiesta observando el diagrama fasorial de la figura 2.9.

$$
\mathbf{I}_\mathrm{L} = |\mathbf{I}_\mathrm{aA}| = |\mathbf{I}_\mathrm{bB}| = |\mathbf{I}_\mathrm{cC}|
$$

 $I_L = \sqrt{3}I_f$ 

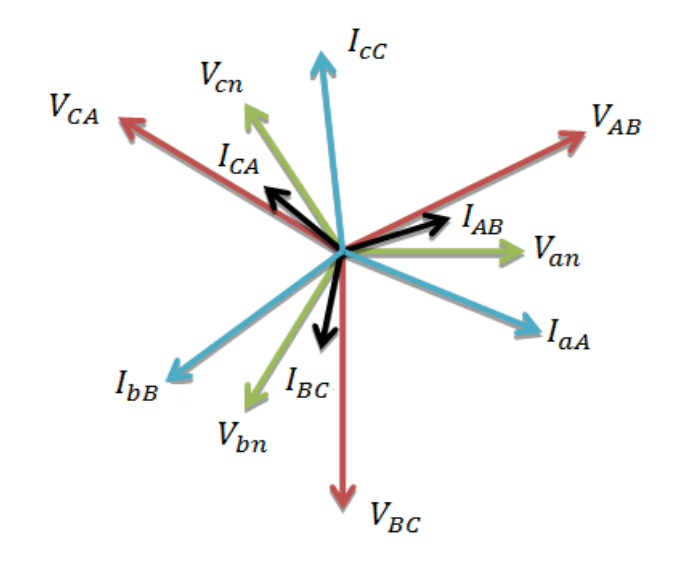

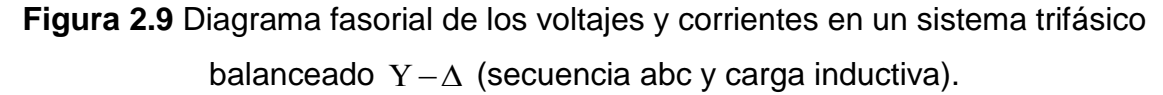

Si la carga está conectada en delta (∆), el voltaje de fase y de línea se refieren al mismo voltaje y la corriente de línea es mayor que la de fase por un factor de  $\sqrt{3}$ . Sin embargo, con una carga conectada en estrella (Y), la corriente de fase y la de línea se refieren a la misma corriente y el voltaje de línea es mayor que el de fase por un factor de  $\sqrt{3}$ .

No es común el empleo de fuentes conectadas en delta, pues un ligero desbalance (desequilibrio) en las fases de la fuente, puede ocasionar una circulación de corriente elevada por los devanados del generador conectado en delta (incluso sin carga conectada al generador). Lo anterior reduce la capacidad de corriente útil de la fuente e incrementa también las perdidas en el sistema. [16] Es posible la transformación de fuentes trifásicas balanceadas de Y a ∆, o viceversa, sin afectar las corrientes o voltajes de la carga. La transformación permite usar cualquier conexión de fuente que se prefiera, siendo todas las relaciones de carga correctas. Desde luego, no se puede especificar alguna corriente o voltaje dentro de la fuente, hasta que se conozca cómo está conectada en realidad.

Las cargas trifásicas balanceadas se pueden transformar de Y a ∆, o viceversa, mediante la relación:

$$
Z_Y=\frac{Z_{\Delta}}{3}
$$

#### **2.3 Potencia trifásica**

El factor  $\sqrt{3}$  no solo relaciona las cantidades de fase y de línea, sino que aparece también como un factor útil, en la expresión que permite determinar la potencia (activa) total consumida por cualquier carga trifásica balanceada. [16]

Si se considera una carga conectada en Y, con un ángulo del factor de potencia  $\varphi$ ; la potencia (activa) absorbida por cualquier fase de la carga, está dada por:

$$
P_f = V_f I_f \cos \varphi = V_f I_L \cos \varphi = \frac{V_L}{\sqrt{3}} I_L \cos \varphi
$$

La potencia (activa) trifásica o total (absorbida por las tres fases) es igual a:

 $P_{3f} = 3P_f = \sqrt{3}V_L I_L \cos \varphi$ 

De manera similar, la potencia activa que se entrega a cada fase de la carga conectada en ∆ se calcula mediante:

$$
P_f = V_f I_f \cos \varphi = V_L I_f \cos \varphi = V_L \frac{I_L}{\sqrt{3}} \cos \varphi
$$

La potencia (activa) trifásica o total (absorbida por las tres fases) es igual a:

$$
P_{3f} = 3P_f = \sqrt{3}V_L I_L \cos \varphi
$$

La ecuación anterior, permite calcular la potencia activa trifásica o total que se entrega a una carga balanceada, a partir del conocimiento de la magnitudes (rms) del voltaje de línea, de la corriente de línea y del ángulo de fase de la impedancia (o admitancia) de carga, sin que importe que la carga esté conectada en Y o en ∆. [11]

De igual forma:

$$
Q_{3\varphi} = 3|V_f||I_f|sen\varphi_f = \sqrt{3}|V_L||I_L|sen\varphi_f
$$
  

$$
|S|_{3\varphi} = 3|V_f||I_f| = \sqrt{3}|V_L||I_L| = \sqrt{P_{3\varphi}^2 + Q_{3\varphi}^2}
$$

La potencia compleja por fase estará dada por:

$$
S_f = V_a I_a^* = V_b I_b^* = V_c I_c^*
$$

La potencia compleja trifásica se obtiene mediante:

$$
S_{3\varphi} = 3S_f = \sqrt{3}|V_L||I_L|\angle\varphi_f = |S|_{3\varphi}\angle\varphi_f = P_{3\varphi} + jQ_{3\varphi}
$$

Se define el factor de potencia de un circuito trifásico como la relación que existe entre la potencia activa trifásica y la potencia aparente trifásica [16], mostrada en la figura 2.10, o sea:

$$
fp_{3\varphi} = \frac{P_{3\varphi}}{S|_{3\varphi}} = \cos \varphi_f
$$

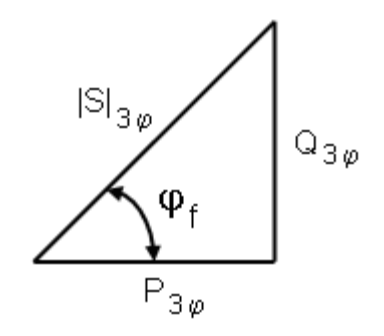

**Figura 2.10** Triángulo de potencias.

#### **2.4 Medición de potencia en sistemas trifásicos**

La medición de los valores eficaces del voltaje y la corriente en los terminales de entrada de una carga monofásica, empleando un multímetro común, permite determinar la potencia aparente consumida por la carga, calculando su producto  $S = \nabla_{rms}\left|I_{rms}\right| V\!A$ . Si se conoce el factor de potencia de la carga, la potencia activa (promedio o real) consumida por la carga puede calcularse mediante  $P$  =  $\left| V_{\rm rms} \right|$   $I_{\rm rms}$   $\left| f p \right\rangle$   $W$  . Existen instrumentos específicamente diseñados para medir la potencia activa, denominados wattímetros. [14]

El wattímetro tradicional, es un instrumento analógico electrodinámico, aunque en la actualidad se emplean también instrumentos digitales. En la figura 2.11 se muestran dos representaciones para el wattímetro y el esquema circuital del wattímetro conectado para medir la potencia consumida por una carga monofásica.

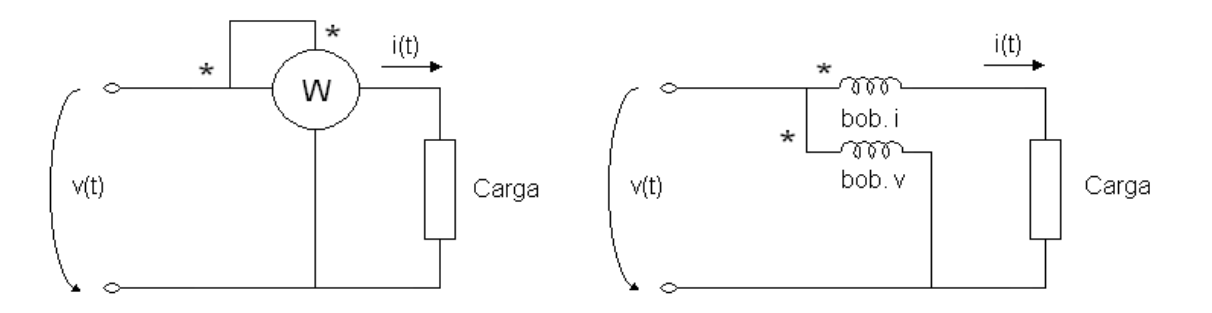

**Figura 2.11** Medición de potencia activa ( *P* ) empleando un wattímetro.

Los wattímetros constan de dos bobinas, llamadas bobina de corriente y bobina de voltaje.

La bobina de corriente también denominada elemento de corriente es un enrollado estacionario formado por pocas vueltas de un conductor relativamente grueso, de forma que  $Z_{Li} \rightarrow 0$  y al conectarse en serie con la carga y circular por ella  $i(t)$ , no se produce una caída de voltaje sensible y por lo tanto no se afecta el comportamiento de la carga.

La bobina o elemento de voltaje es un enrollado móvil formado por muchas vueltas de un conductor de pequeña sección transversal de forma que  $Z_{L\nu}\rightarrow \infty$  y al conectarse entre las líneas (en paralelo con la carga) y estar sometida a un voltaje apreciable *v*(*t*) circula por la misma una corriente pequeña y no se afecta sensiblemente el comportamiento del circuito.

Al igual que los voltímetros y amperímetros, el wattímetro será considerado un instrumento ideal, la impedancia de la bobina de corriente *ZLi* 0 (cortocircuito) y la impedancia de la bobina de voltaje  $Z_{Lv}^{}$   $=\infty$  (circuito abierto).

En los wattímetros aparecen dos marcas de polaridad. Desde el punto de vista del comportamiento del instrumento, una corriente se considera positiva cuando entra por la marca de polaridad de dicho elemento y un voltaje se considera positivo cuando el terminal que posee la marca es el que está sometido al mayor potencial.

La bobina de corriente se enrolla sobre una estructura pivotante unida a la aguja indicadora, mantenida en su posición inicial por un muelle. Cuando ambas bobinas están energizadas, se desarrolla un torque que gira la estructura pivotante contra el muelle produciéndose una deflexión (la aguja indica la lectura del wattímetro sobre una escala) proporcional al producto *v*(*t*)*i*(*t*) , cuyos signos están determinados por sus sentidos con respecto a las marcas de cada elemento. Aunque las señales de corriente alterna producen torques pulsantes, la inercia mecánica del sistema proporciona un efecto promediado, lo que resulta en un

ángulo de deflexión estable que es proporcional al valor promedio del producto  $v(t)i(t)$ .

Si se designa como W a la lectura del wattímetro, esta se puede expresar como:

$$
W = \frac{1}{T} \int_{0}^{T} v(t) i(t) dt
$$

Esta expresión es la del valor medio de la potencia activa instantánea y por lo tanto, en circuitos de corriente alterna se puede plantear también a través de la ecuación de la potencia activa (indicando que la escala del instrumento puede ser calibrada directamente en *W* ), o sea:

$$
W = P = |V_{rms}|I_{rms}|\cos\varphi
$$

Donde:

$$
\varphi = \alpha_{V} - \alpha_{I}
$$

Para el caso de una carga monofásica,  $\varphi$  también es el argumento de la impedancia de la carga.

Un wattímetro siempre indicará  $W = |V||I|\cos(\alpha_V - \alpha_I)$ , o sea, el módulo del voltaje aplicado a su bobina de voltaje (rms), por el módulo de la corriente que circula por su bobina de corriente (rms), y por el coseno del ángulo del voltaje menos el ángulo de la corriente.

El wattímetro solo leerá la potencia activa consumida por todos los elementos que se encuentren en el lado de la carga del instrumento. La lectura del instrumento corresponderá a la suma de las potencias activas consumidas por cada uno de dichos elementos. [16]

Teniendo en cuenta la indicación que un wattímetro suministra, la medición de la potencia consumida por una carga trifásica parece ser un problema simple. Solo es necesario poner un wattímetro en cada una de las tres fases de la carga balanceada conectada en estrella o en delta y sumar los resultados o simplemente conectar un wattímetro en una de las fases de la carga y multiplicar el resultado por tres para obtener la potencia trifásica o total consumida por la carga.

En la práctica, no siempre es posible conectar un wattímetro en una de las fases de la carga trifásica, debido a que el neutro de la carga conectada en estrella no siempre es accesible y no se cuenta con las fases de la delta. Por ejemplo, un motor trifásico generalmente solo tiene tres terminales accesibles, que se denominan  $A, B \vee C$ .

Para poder realizar la medición de la potencia activa total consumida por una carga trifásica con solo tres terminales accesibles, se dispone de un método denominado *método de los dos wattímetros* (método de Blondel).

Se demuestra que para la medición de potencia activa en un sistema trifásico se necesitan (n-1) wattímetros, siendo n el número de conductores o hilos (por los cuales circula corriente).

En el circuito trifásico representado en la figura 2.12, se muestra la forma de medir la potencia trifásica (total) según el método de los dos wattímetros, para cargas conectadas tanto en  $\Delta$  como en Y. De acuerdo al método de los dos wattímetros, la suma (algebraica) de las lecturas de los instrumentos corresponde a la potencia trifásica o total.

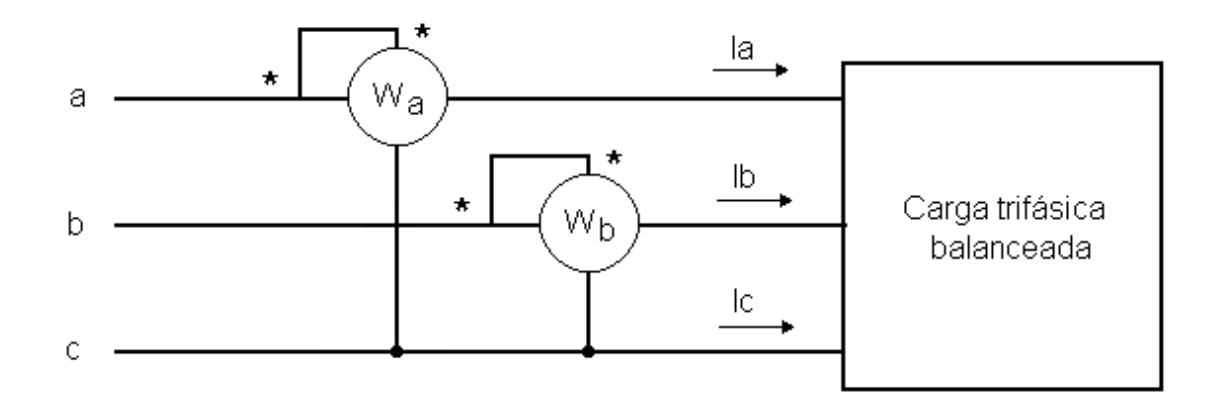

**Figura 2.12** Medición de potencia trifásica por el método de los dos wattímetros.

- $W_a = |V_{ac}| |I_a| \cos(\alpha_{\text{Vac}} \alpha_{\text{Ja}})$
- $W_b = |V_{bc}| |I_b| \cos(\alpha_{Vbc} \alpha_{lb})$
- $P_{3\varphi} = W_a + W_b = \sqrt{3} |V_L||I_L|\cos\varphi$

Los desfasajes entre los voltajes y las corrientes se pueden hallar con el auxilio de un diagrama fasorial, en el cual se puede observar que en los circuitos balanceados, secuencia  $abc$ , para un argumento de la impedancia de fase  $\varphi_z$  $(\varphi)$ , cada voltaje de línea está desfasado $\varphi_z$  + 30° con respecto a su corriente de línea correspondiente ( $V<sub>L</sub>$  adelanta a  $I<sub>L</sub>$  un ángulo  $\varphi_Z + 30^\circ$ ), independientemente de que la carga esté conectada en estrella o en delta.

En el diagrama fasorial de la figura 2.13, se ha supuesto una carga en estrella, inductiva y secuencia *abc*.

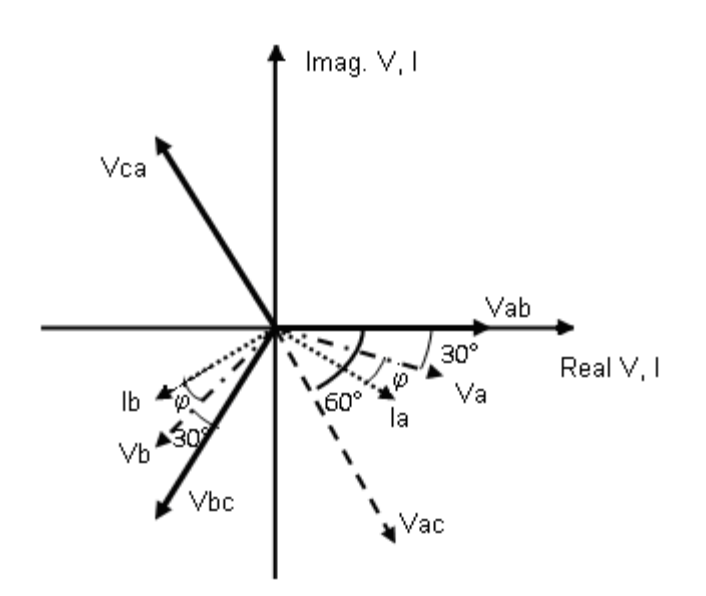

**Figura 2.13**Diagrama fasorial que muestra las relaciones entre voltajes de línea y corrientes de línea.

Para el circuito que se está considerando (las bobinas de corriente de los wattímetros conectadas en las líneas *a* y *b* ), los desfasajes serán:

$$
\alpha_{\text{Vbc}} - \alpha_{\text{lb}} = -120^{\circ} - (-120^{\circ} - 30^{\circ} - \varphi) = \varphi + 30^{\circ}
$$

$$
\alpha_{\text{Vac}} - \alpha_{\text{Ia}} = -60^{\circ} - (-30^{\circ} - \varphi) = \varphi - 30^{\circ}
$$

En la práctica, en caso de que una lectura sea negativa (estando el wattímetro correctamente conectado), se deben invertir las conexiones de la bobina de corriente y la indicación del wattímetro se debe tratar como negativa en la suma.

Las expresiones de las lecturas de los wattímetros serán:

$$
W_a = |V_L||I_L|\cos(\varphi - 30^\circ)
$$

 $W_b = |V_L||I_L|\cos(\varphi + 30^\circ)$ 

$$
W_a + W_b = |V_L||I_L|\cos(\varphi - 30^\circ) + \cos(\varphi + 30^\circ)
$$

Desarrollando los cosenos:

 $W_a + W_b = |V_L||I_L|\cos\varphi\cos30^\circ + \sin\varphi\sin30^\circ + \cos\varphi\cos30^\circ - \sin\varphi\sin30^\circ]$ 

Al reducir términos semejantes:

$$
W_a + W_b = |V_L||I_L| [2 \cos \varphi \cos 30^\circ]
$$

$$
W_{a} + W_{b} = |V_{L}||I_{L}||2\cos\varphi \frac{\sqrt{3}}{2}] = \sqrt{3}|V_{L}||I_{L}|\cos\varphi = P_{3\varphi}
$$

De la lectura de los wattímetros se puede obtener el valor del argumento de la impedancia de fase de la carga (φ).

$$
\tan \varphi = \sqrt{3} \left( \frac{W_1 - W_2}{W_1 + W_2} \right)
$$

Para secuencia de fase positiva, el segundo término en el numerador  $(W_2)$ corresponde a la lectura del wattímetro, en el cual el voltaje y la corriente aplicados a sus bobinas respectivas, correspondan a una de las siguientes relaciones:  $V_{ab} - I_a$ ,  $V_{bc} - I_b$ ,  $V_{ca} - I_c$ .

Debe tenerse presente que la suma de las lecturas es algebraica. En función de  $\varphi$ (argumento de la impedancia de fase de la carga), la lectura de los instrumentos puede ser positiva, nula o negativa. Para valores del argumento de la impedancia de fase  $\varphi > 60^{\circ}$  (factor de potencia menor que 0,5), el  $\cos(\varphi + 30^{\circ})$  será negativo y por tanto el wattímetro cuya indicación viene dada por  $|V_{L}||I_{L}|cos(\varphi+30^{\circ})$ , medirá potencia negativa (esta posibilidad es matemática, en la práctica lo que se detecta es que la aguja indicadora del instrumento deflecta en sentido contrario). Si  $\varphi \prec -60^{\circ}$  (factor de potencia menor que 0,5), el wattímetro cuya indicación viene dada por  $|V_{L}||I_{L}| \text{cos}(\varphi-30^{\circ})$ , medirá potencia negativa. [16]

Si  $\varphi = \pm 60^{\circ}$ , la lectura de un wattímetro será igual a cero. Si  $-60^{\circ} \prec \varphi \prec 60^{\circ}$  (factor de potencia mayor que 0,5 ), la lectura de ambos wattímetros será positiva. Si  $\varphi = 0^{\circ}$  (carga resistiva pura, o sea, factor de potencia igual a 1), la lectura de ambos wattímetros será igual y positiva.

Al invertir la secuencia de fase de la fuente de alimentación, las lecturas de los dos wattímetros se intercambian.

## **2.5 Conclusiones del Capítulo**

- 1. Un generador trifásico balanceado, tiene tres terminales y puede estar presente un cuarto terminal llamado neutro y los voltajes entre dos terminales cualesquiera, tienen igual magnitud, frecuencia y están desfasados entre sí por 120°
- 2. En la conexión estrella- estrella las fuentes trifásicas tienen tres terminales, denominados terminales de línea, además, pueden contar o no con un cuarto terminal, denominado neutro. La corriente de fase y la de línea se refieren a la misma corriente y el voltaje de línea es mayor que el de fase por un factor de

 $\sqrt{3}$ 

3. Una configuración alternativa a la carga conectada en Y, es la carga conectada en ∆, este tipo de configuración es común y no posee una conexión neutra, si la carga está conectada en delta (∆), el voltaje de fase y de línea se refieren al mismo voltaje y la corriente de línea es mayor que la de fase por un factor de

 $\sqrt{3}$ 

- 4. Se puede calcular la potencia activa trifásica o total que se entrega a una carga balanceada, a partir del conocimiento de la magnitudes (rms) del voltaje de línea, de la corriente de línea y del ángulo de fase de la impedancia (o admitancia) de carga, sin que importe que la carga esté conectada en Y o en ∆.
- 5. El método de los dos wattímetros es de gran importancia porque no siempre se puede acceder al neutro de la carga en la práctica.

# **CAPÍTULO 3. Ejemplos resueltos**

MATLAB es el nombre abreviado de "MATrix LABoratory". MATLAB es un programa para realizar cálculos numéricos con vectores y matrices. Como caso particular puede también trabajar con números escalares tanto reales como complejos, con cadenas de caracteres y con otras estructuras de información más complejas. Una de las capacidades más atractivas es la de realizar una amplia variedad de gráficos en dos y tres dimensiones. [17]

MATLAB tiene también un lenguaje de programación propio. MATLAB es un gran programa de cálculo técnico y científico. Para ciertas operaciones es muy rápido, cuando puede ejecutar sus funciones en código nativo con los tamaños más adecuados para aprovechar sus capacidades de vectorización. En otras aplicaciones resulta bastante más lento que el código equivalente desarrollado en C/C++ o Fortran. En cualquier caso, el lenguaje de programación de MATLAB siempre es una magnífica herramienta de alto nivel para desarrollar aplicaciones técnicas, fácil de utilizar y que aumenta significativamente la productividad de los programadores respecto a otros entornos de desarrollo. MATLAB dispone de un código básico y de varias librerías especializadas (toolboxes). [18]

Aunque el origen de MATLAB estuvo íntimamente ligado a la manipulación y computación de y con matrices, durante los últimos años ha evolucionado de forma que hoy se puede considerar como un software de propósito general para todas las ramas de la matemática y la ingeniería desde el punto de vista numérico y computacional. También es posible el cálculo simbólico con MATLAB siempre que se disponga del toolbox apropiado; en este caso el Symbolic toolbox. Existen muchos otros toolboxes que, sobre la base del núcleo de MATLAB, proporcionan funciones específicas para el cálculo numérico de ciertas partes concretas de la matemática, la ingeniería y otras ciencias. [17]

MATLAB posee un simulador propio, el Simulink, el cual es una extensión gráfica de MATLAB, destinado a la modelación y simulación de sistemas lineales y no lineales. En el Simulink los sistemas se dibujan en la pantalla como diagramas de bloque.

La construcción de un modelo, se simplifica, empleando los numerosos bloques pertenecientes a diferentes librerías. El Simulink está integrado con MATLAB y los datos pueden ser transferidos fácilmente entre los programas. [18]

En los medios universitarios MATLAB se ha convertido en una herramienta básica, tanto para los profesionales e investigadores de centros docentes, como una importante herramienta para el dictado de cursos universitarios, tales como sistemas e ingeniería de control, álgebra lineal, procesamiento digital de imágenes, etc. En el mundo industrial MATLAB está siendo utilizado como herramienta de investigación para la solución de complejos problemas planteados en la realización y aplicación de modelos matemáticos en ingeniería. [17, 18]

El material didáctico de Circuitos Trifásicos balanceados constará de 15 ejercicios resueltos tanto de forma analítica como simulada. Además, se presentan 12 ejercicios propuestos para el trabajo independiente los cuales se encuentran en el anexo 16.

#### **Ejercicios resueltos:**

- 1. Encontrar en el circuito trifásico balanceado mostrado en la figura 3.1:
- a) Los voltajes de fase.
- b) Los voltajes de línea.
- c) Las corrientes de línea.

Cantidades conocidas:  $Z = 8 \angle 30^{\circ} \Omega$ ,  $V_{BC} = 200 \angle 30^{\circ}$  V. Secuencia de fase positiva.

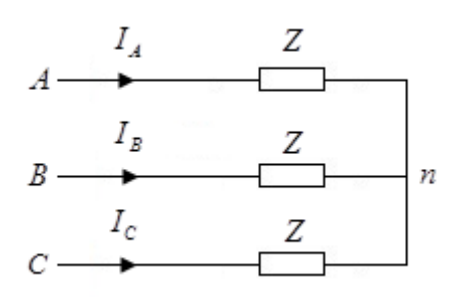

**Figura 3.1** Circuito trifásico balanceado.

**R:**

Teniendo en cuenta la secuencia de fase positiva, si el voltaje de línea  $V_{BC}$  = 200 $\angle 30^{\circ}$  V, entonces:

 $V_{AB} = 200\angle 150^{\circ}$  V,  $V_{CA} = 200\angle -90^{\circ}$  V

Determinación del voltaje de fase  $V_{An}$ :

$$
V_{An} = \left(\frac{1}{\sqrt{3}}\angle -30^{\circ}\right) V_{AB} = \left(\frac{1}{\sqrt{3}}\angle -30^{\circ}\right) (200\angle 150^{\circ}) = 116\angle 120^{\circ} \text{ V}
$$

Considerando secuencia de fase positiva:

$$
V_{Bn} = 116 \angle 0^{\circ} V
$$

$$
V_{\text{Cn}} = 116\angle -120^{\circ} \text{ V}
$$

Cálculo de la corriente de línea  $I_A$ :

$$
I_A = \frac{V_{An}}{Z} = \frac{116\angle 120^{\circ}}{8\angle 30^{\circ}} = 14,5\angle 90^{\circ} A
$$

Teniendo en cuenta la secuencia de fase positiva:

$$
I_{\rm B} = 14.5\angle -30^{\circ} A
$$

$$
I_{\rm C} = 14.5\angle -150^{\circ} A
$$

Las instrucciones del Matlab para este ejercicio se encuentran en el anexo 1. En la figura 3.2 se muestra la gráfica resultante de la simulación.

## **R Simulink:**

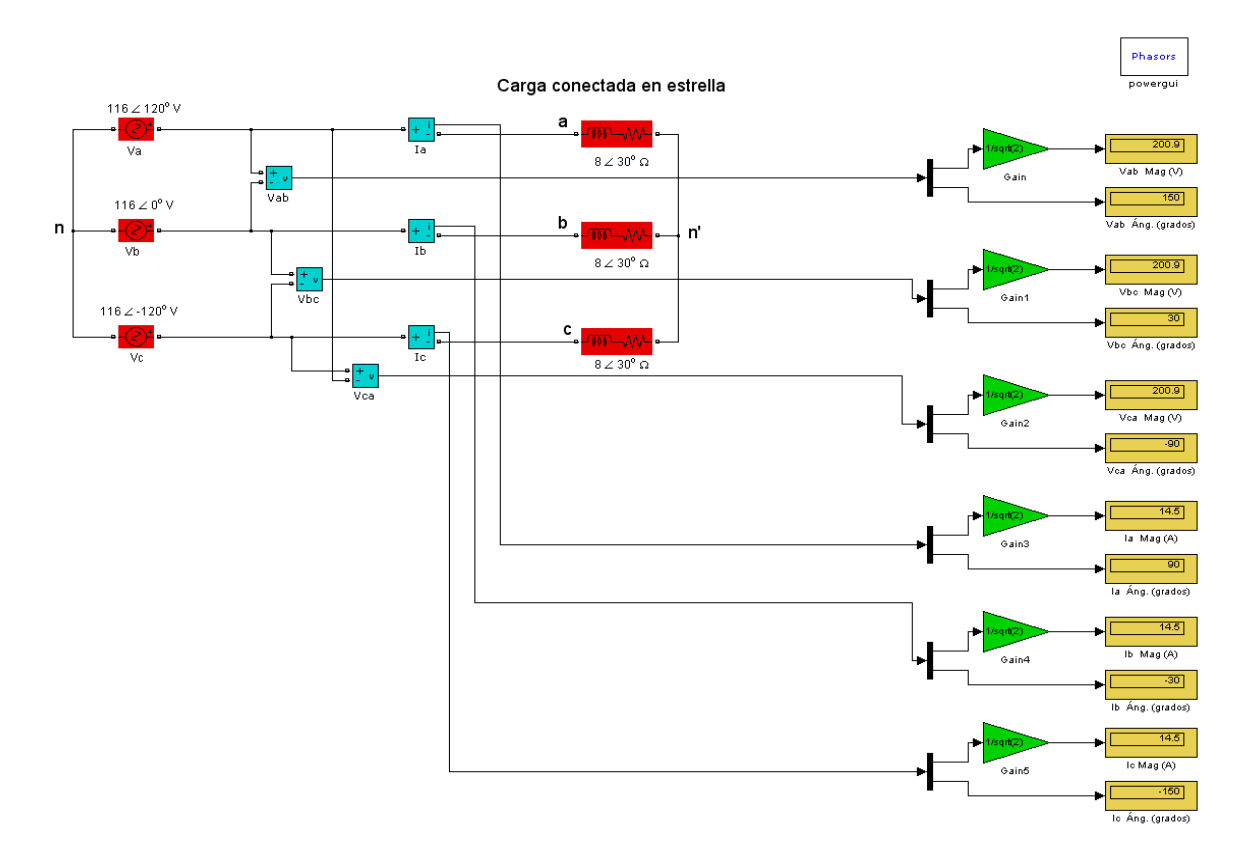

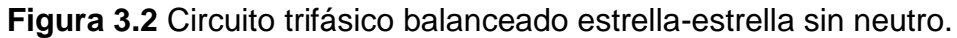

2. En el circuito de la figura 3.3, calcule las corrientes y voltajes de fase y de línea. Se conoce que  $Van = 200\angle 0^{\circ} V$  y la secuencia de fase es positiva.  $Z_f = 2\angle 60^{\circ} \Omega$ .  $Z_f^f$  representa la suma de la impedancia de fase del generador, de la impedancia de la línea y de la impedancia de la fase correspondiente de la carga  $(Z_f = Z_g + Z_l + Z_L).$ 

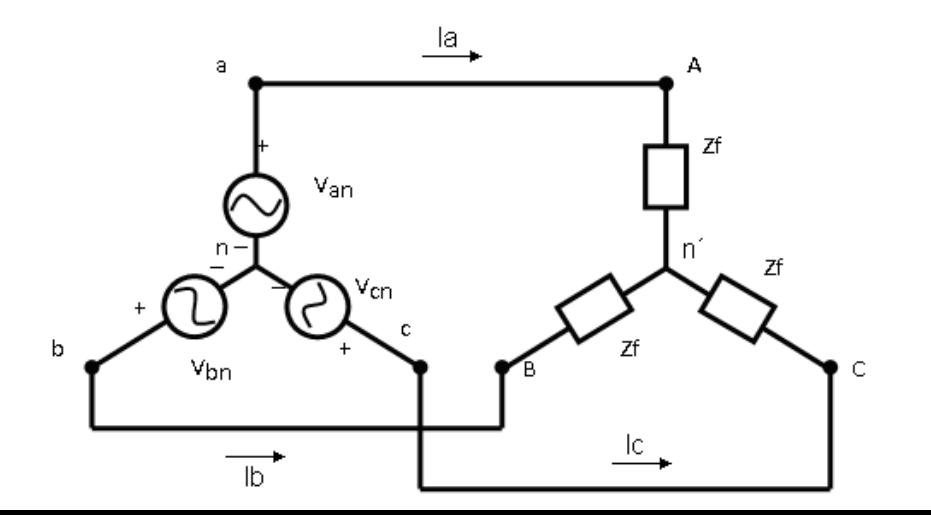

**Figura 3.3** Sistema trifásico balanceado estrella-estrella sin neutro. Secuencia *abc*.

#### **R:**

Si el voltaje de fase  $Van = 200 \angle 0^{\circ} V$  y la secuencia de fase es positiva:

*Vbn* =  $200\angle -120$ <sup>o</sup>*V Vcn* =  $200\angle 120$ <sup>o</sup>*V* 

Los voltajes de línea serán:

 $Vab = (\sqrt{3} \angle 30^{\circ}) Van = (\sqrt{3} \angle 30^{\circ})(200 \angle 0^{\circ}) = 346 \angle 30^{\circ} V$  $Vbc = 346\angle -90^{\circ} V$   $Vca = 346\angle 150^{\circ} V$ 

Las corrientes de línea se obtienen como:

$$
Ia = \frac{Van}{Z_f} = \frac{200\angle 0^{\circ}}{2\angle 60^{\circ}} = 100\angle -60^{\circ} A
$$
  

$$
Ib = 100\angle -180^{\circ} A \qquad \qquad Ic = 100\angle 60^{\circ} A
$$

En un sistema  $Y - Y$ :  $I_L = I_f$ .

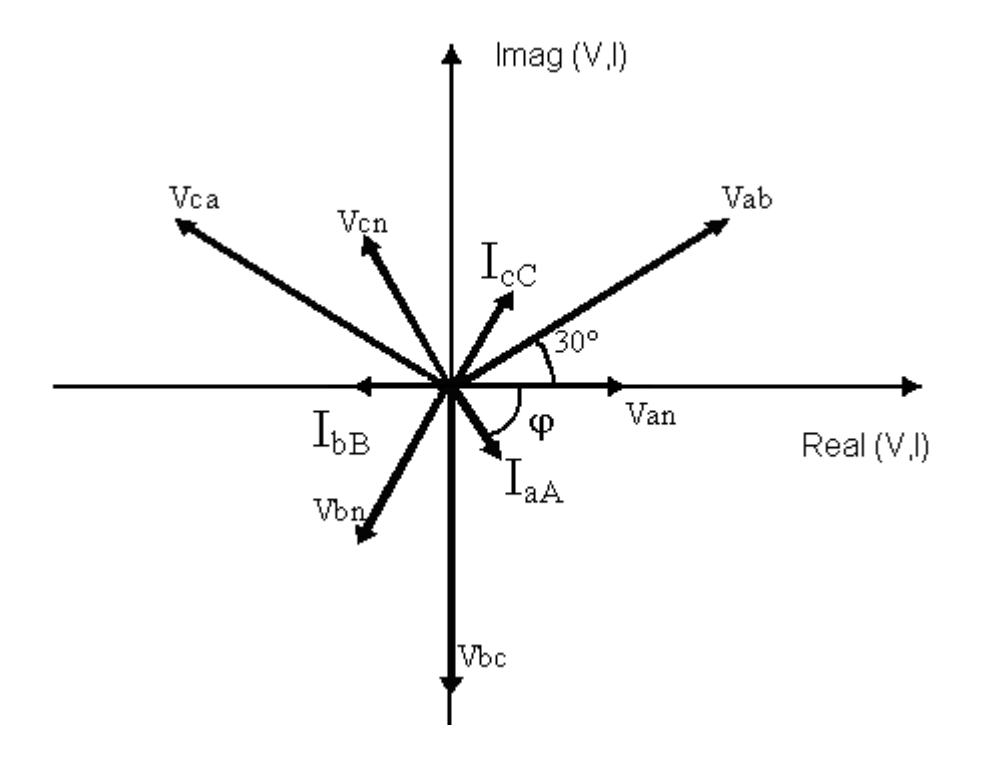

**Figura 3.4** Diagrama fasorial de los voltajes y corrientes de fase y de línea del sistema trifásico balanceado  $Y - Y$ .

Se observa en el diagrama fasorial de la figura 3.4 que entre el voltaje de línea *VL* y la corriente de línea  $I_L$  hay un desfasaje de  $\varphi + 30^\circ$  ( $\varphi_{_f} + 30^\circ$ ), el voltaje de línea  $V_L$  adelanta a la corriente de línea correspondiente  $I_L$  ( $Vab - Ia$ ,  $Vbc - Ib$ ,  $Vca - Ic$ ) en  $\varphi$ +30° ( $\varphi$ <sub>f</sub> +30°). En el diagrama se ha tenido en cuenta que la carga es inductiva y la secuencia de fase es positiva).

Las instrucciones del Matlab para este ejercicio se encuentran en el anexo 2. En la figura 3.5 se muestra el diagrama fasorial de los voltajes y corrientes de fase y línea, en la figura 3.6 el diagrama fasorial funicular de los voltajes de línea y en la figura 3.7 la gráfica resultante de la simulación.

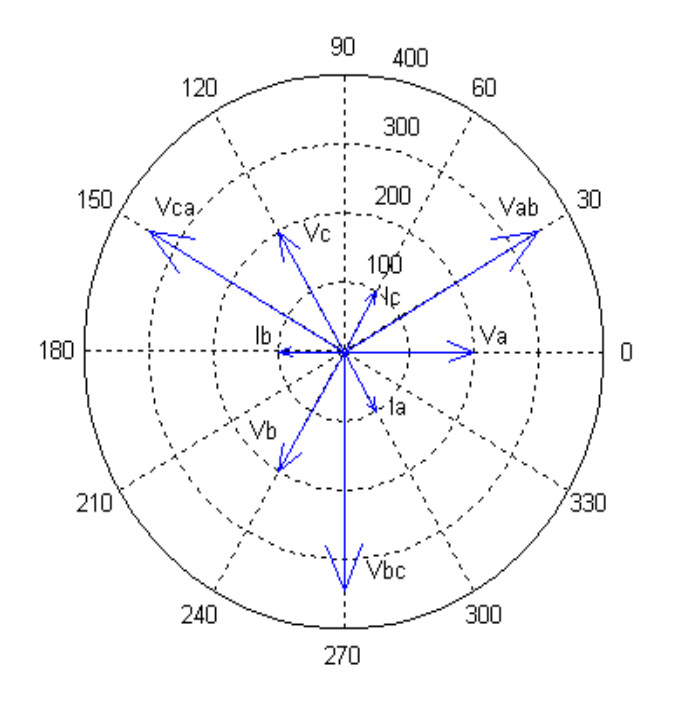

**Figura 3.5** Diagrama fasorial de los voltajes y corrientes de fase y de línea del sistema trifásico balanceado  $Y - Y$ .

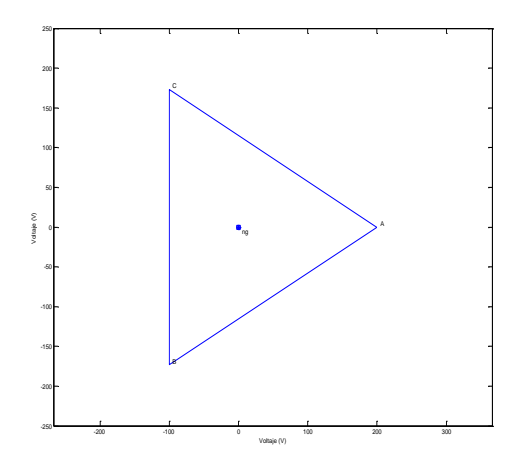

**Figura 3.6** Diagrama fasorial funicular de los voltajes de línea. El neutro de carga y el neutro del generador son equipotenciales ( $V_{n'n} = 0$ ).

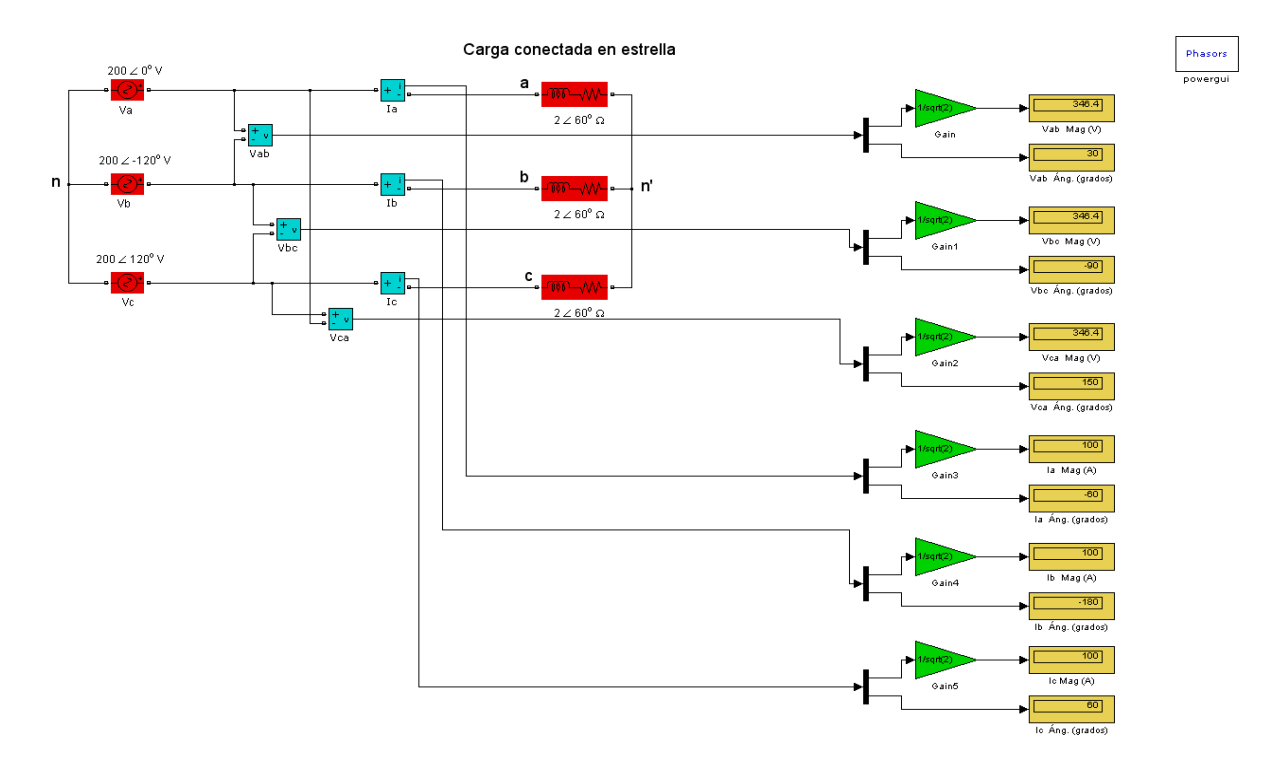

## **R Simulink:**

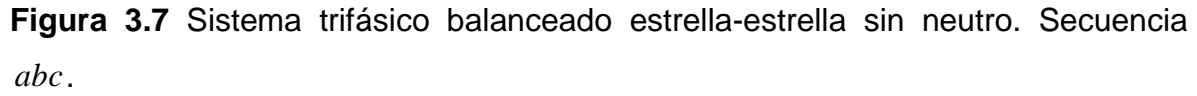

3. Calcular las corrientes de línea en los tres alambres del sistema Y-Y de la figura 3.8.

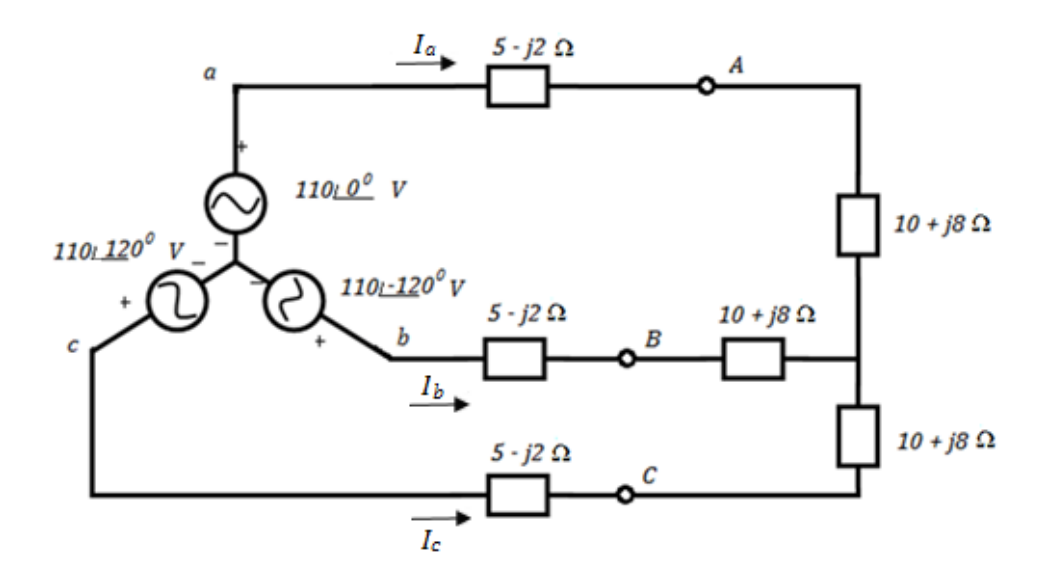

**Figura 3.8** Sistema sistema Y-Y con impedancia en las líneas.

**R:**

El circuito trifásico en la figura es balanceado. Las impedancias de las líneas pueden combinarse en serie con las impedancias de las fases de la carga.

 $Z_Y = (5 - j2) + (10 + j8) = 15 + j6 = 16,155 \angle 21,8^\circ \Omega$ 

La corriente de la línea  $Ia$ , se obtiene:

$$
I_a = \frac{V_{an}}{Z_Y} = \frac{110\angle 0^{\circ}}{16,155\angle 21,8^{\circ}} = 6,81\angle -21,8^{\circ}A
$$

Teniendo en cuenta que la secuencia de fase es positiva:

$$
I_b = (1\angle -120^\circ)I_a = 6.81\angle -141.8^\circ A
$$
  

$$
I_c = (1\angle 120^\circ)I_a = 6.81\angle 98.2^\circ A
$$

Las instrucciones del Matlab para este ejercicio se encuentran en el anexo 3. En la figura 3.9 se muestran los diagramas fasoriales de los voltajes de fase del generador y en la figura 3.10 la gráfica resultante de la simulación.

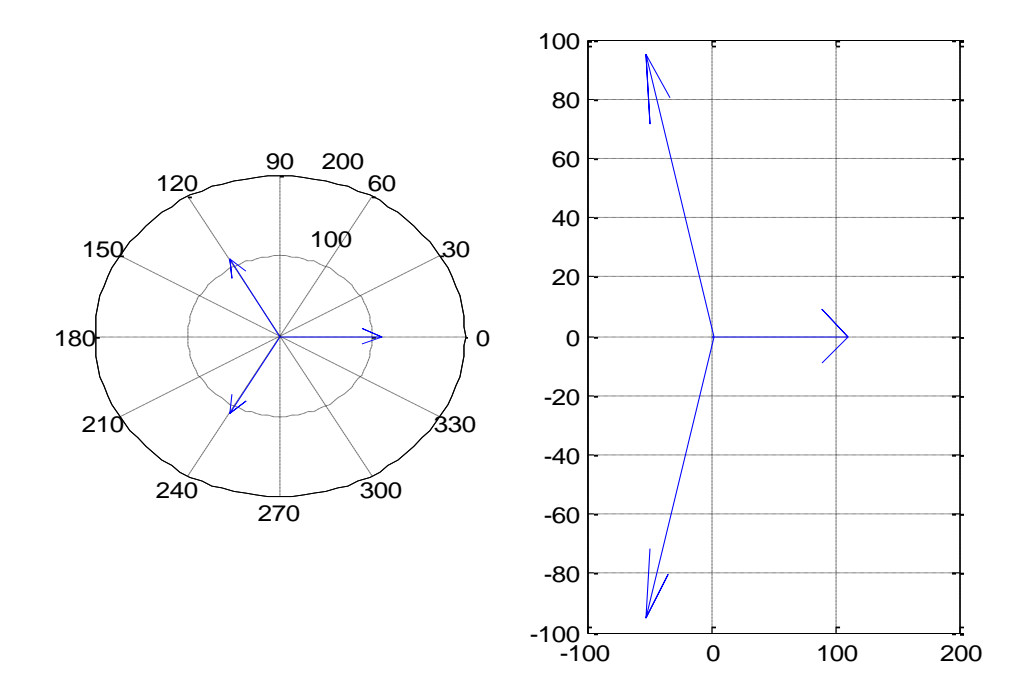

**Figura 3.9** Diagramas fasoriales de los voltajes de fase del generador.

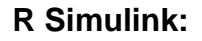

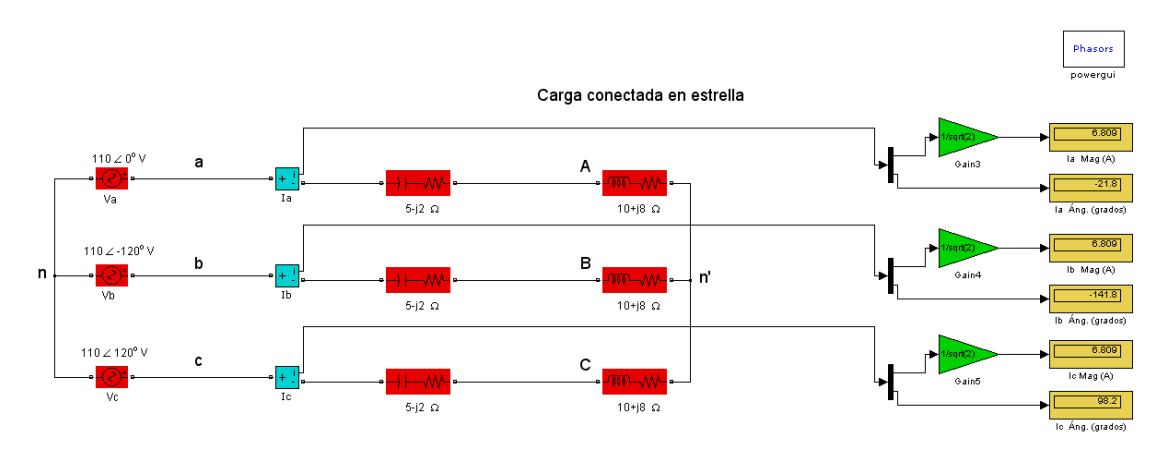

**Figura 3.10** Sistema sistema Y-Y con impedancia en las líneas.

4. En la figura 3.11 se muestra un generador trifásico balanceado con secuencia de fase positiva, el cual tiene una impedancia de  $0,2+j0,5 \Omega$ /fase y una fem generada por fase de 120*V* . El generador alimenta una carga trifásica balanceada conectada en estrella, que tiene una impedancia por fase de  $39 + j28 \Omega$ . La impedancia de cada una de las líneas que conectan el generador a la carga es de  $0.8 + j1.5 \Omega$ . Tomar como referencia la fem generada en la fase  $a$ . a) Calcular las corrientes de línea *IaA*, *IbB*, e *IcC*. b) Hallar los voltajes de fase en la carga  $V_{\scriptscriptstyle{An'}}$ ,  $V_{Bn'}$  y  $V_{Cn'}$ . c) Determinar los voltajes de línea en los terminales de la carga  $V_{AB}$ ,  $V_{BC}$  y  $V_{CA}$ . d) Hallar los voltajes de fase en los terminales del generador  $V_{an}$ ,  $V_{bn}$  y  $V_{cn}$ . e) Calcular los voltajes de línea en los terminales del generador  $V_{ab}$ ,  $V_{bc}$  y  $V_{ca}$ .

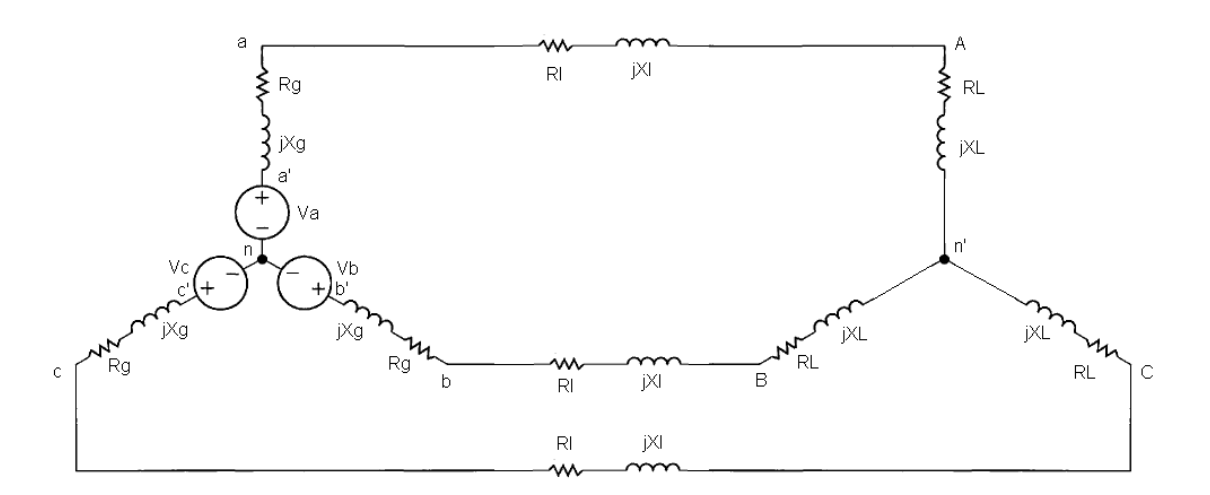

**Figura 3.11** Sistema trifásico balanceado estrella-estrella sin neutro. Impedancias en las fases del generador y en las líneas

#### **R:**

En la figura 3.12 se muestra el circuito equivalente (monofásico) de la fase *a* :

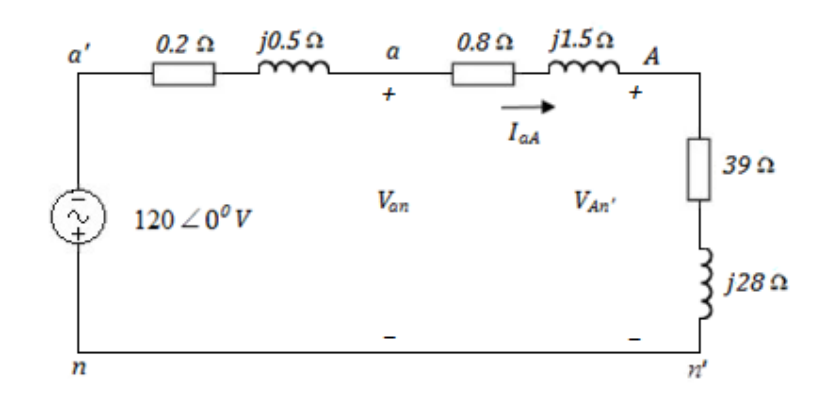

**Figura 3.12** Circuito equivalente monofásico (fase a).

Teniendo en cuenta que la secuencia de fase es positiva en el proceso de cálculo de las variables:

a) Corriente por la línea *a* :

$$
I_{aA} = \frac{120\angle 0^{\circ}}{0.2 + j0.5 + 0.8 + j1.5 + 39 + j28} = 2.4\angle -36.87^{\circ}A
$$
  
\n
$$
I_{bB} = 2.4\angle -156.87^{\circ}A
$$
  
\n
$$
I_{cC} = 2.4\angle 83.13^{\circ}A
$$

b) Voltaje en la fase *A* de la carga:

$$
V_{An'} = Z_f I_{aa} = (39 + j28)(2,4\angle -36,87^\circ) = 115,22\angle -1,19^\circ V
$$
  
\n
$$
V_{Bn'} = 115,22\angle -121,19^\circ V
$$
  
\n
$$
V_{Cn'} = 115,22\angle 118,81^\circ V
$$

c) Voltajes de línea en la carga:  
\n
$$
V_{AB} = (\sqrt{3} \angle 30^{\circ})(V_{An}) = (\sqrt{3} \angle 30^{\circ})(115,22 \angle -1,19^{\circ}) = 199,58 \angle 28,81^{\circ} V
$$
\n
$$
V_{BC} = 199,58 \angle -91,19^{\circ} V
$$
\n
$$
V_{CA} = 199,58 \angle 148,81^{\circ} V
$$

d) Voltaje en la fase a del generador:

$$
V_{an} = 120 - Z_{fs}I_{aa} = 120 - (0,2 + j0,5)(2,4\angle -36,87^{\circ}) = 118,90\angle -0,32^{\circ} V
$$
  

$$
V_{bn} = 118,90\angle -120,32^{\circ} V
$$

 $V_{cn} = 118,90\angle 119,68^\circ V$ 

e) Voltajes de línea en los terminales del generador:  

$$
V_{ab} = (\sqrt{3} \angle 30^{\circ})(V_{an}) = (\sqrt{3} \angle 30^{\circ})(118,90 \angle -0,32^{\circ}) = 205,94 \angle 29,68^{\circ} V
$$

 $V_{bc} = 205,94\angle -90,32^{\circ}$  *V* 

 $V_{ca} = 205,94\angle 149,68^\circ V$ 

Si la secuencia del generador fuese negativa (acb), las magnitudes de cada uno de los voltajes y corrientes no variaría.

En este circuito equivalente monofásico (fase a), la corriente  $I_{aA}$  retorna a través del conductor neutro, no obstante, cuando se consideran las tres fases simultáneamente, la suma fasorial de las tres corrientes por el conductor neutro será igual a cero, lo que justifica el uso de un conductor neutro perfecto en el modelo monofásico.

Las instrucciones del Matlab para este ejercicio se encuentran en el anexo 4. En la figura 3.13 se muestra la gráfica resultante de la simulación.

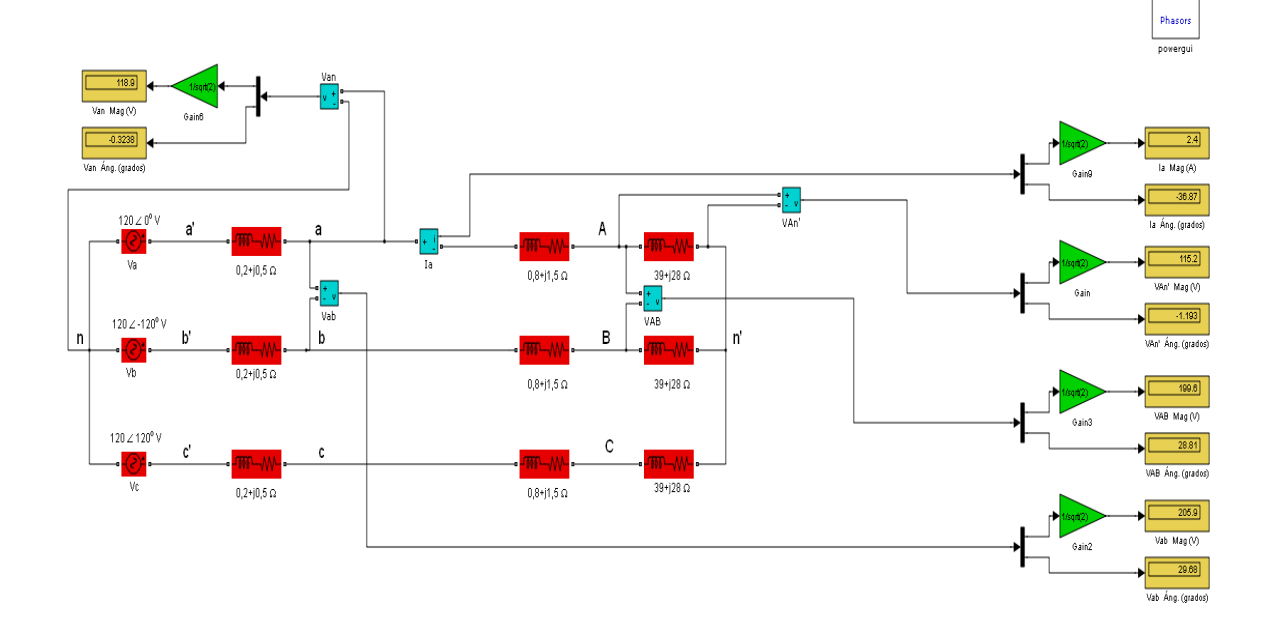

## **R Simulink:**

**Figura 3.13** Sistema trifásico balanceado estrella-estrella sin neutro. Impedancias en las fases del generador y en las líneas

5. El circuito de la figura 3.14 se conecta a una fuente generadora de voltajes balanceados. Se conoce que el voltaje de la fase *a* del generador es  $V_a = 50\angle 90^\circ A$ .  $Z_1 = 10\angle 0^\circ \Omega$  y  $Z_2 = 20\angle 0^\circ \Omega$ . La secuencia de fase es positiva. Determine las corrientes totales de línea y la lectura de los instrumentos.

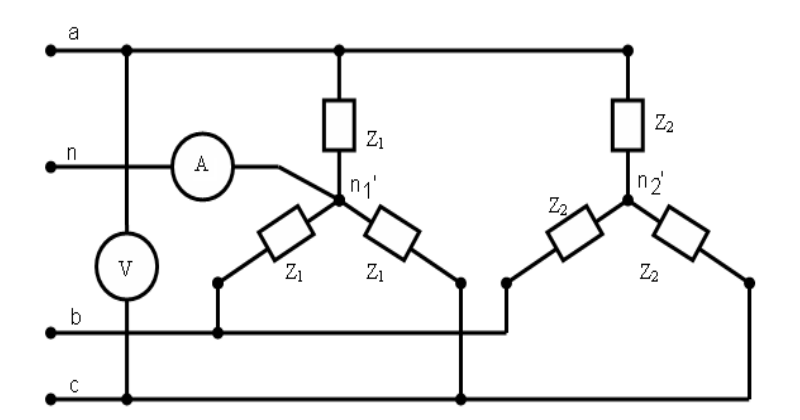

**Figura 3.14** Generador trifásico balanceado que alimenta a dos cargas balanceadas en estrella conectadas en paralelo.

**R:**

Como el circuito de la figura 3.15 es simétrico, podemos unir los dos puntos neutros de las cargas en estrella sin que se alteren las condiciones del mismo (los neutros de las cargas y del generador tienen el mismo potencial), pudiéndose hallar una estrella equivalente de las dos estrellas en paralelo.

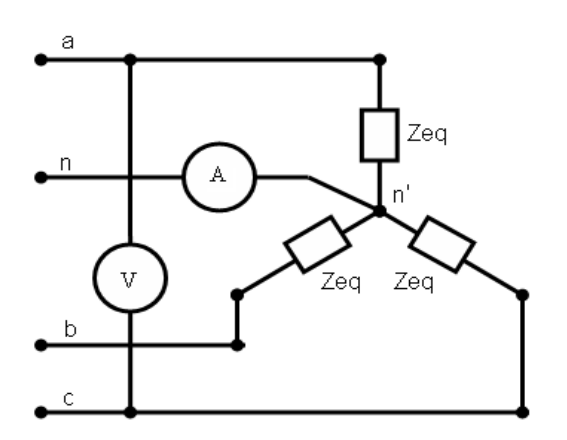

**Figura 3.15** Generador trifásico balanceado alimentando a la estrella equivalente de las dos estrellas en paralelo.

$$
Z_{eq} = \frac{Z_1 Z_2}{Z_1 + Z_2} = \frac{(10\angle 0^{\circ})(20\angle 0^{\circ})}{10\angle 0^{\circ} + 20\angle 0^{\circ}} = \frac{200\angle 0^{\circ}}{30\angle 0^{\circ}} = 6,67\angle 0^{\circ} \Omega
$$
  

$$
I_a = \frac{V_a}{Z_{eq}} = \frac{50\angle 90^{\circ}}{6,67\angle 0^{\circ}} = 7,5\angle 90^{\circ} A
$$
  

$$
I_b = (1\angle -120^{\circ})I_a = 7,5\angle -30^{\circ} A
$$
  

$$
I_c = (1\angle 120^{\circ})I_a = 7,5\angle -150^{\circ} A
$$

En un sistema trifásico balanceado la corriente por el neutro es igual a cero:

$$
I_n = I_a + I_b + I_c = 0
$$

Por tanto la lectura del amperímetro *A* será igual a cero.

$$
|V_L| = \sqrt{3}|V_f| = (\sqrt{3})(50) = 86.6 \text{ V}
$$

La lectura del voltímetro *V* será igual a 86,6*V* .

Las instrucciones del Matlab para este ejercicio se encuentran en el anexo 5.En la figura 3.16 se muestra la gráfica resultante de la simulación.

## **R Simulink:**

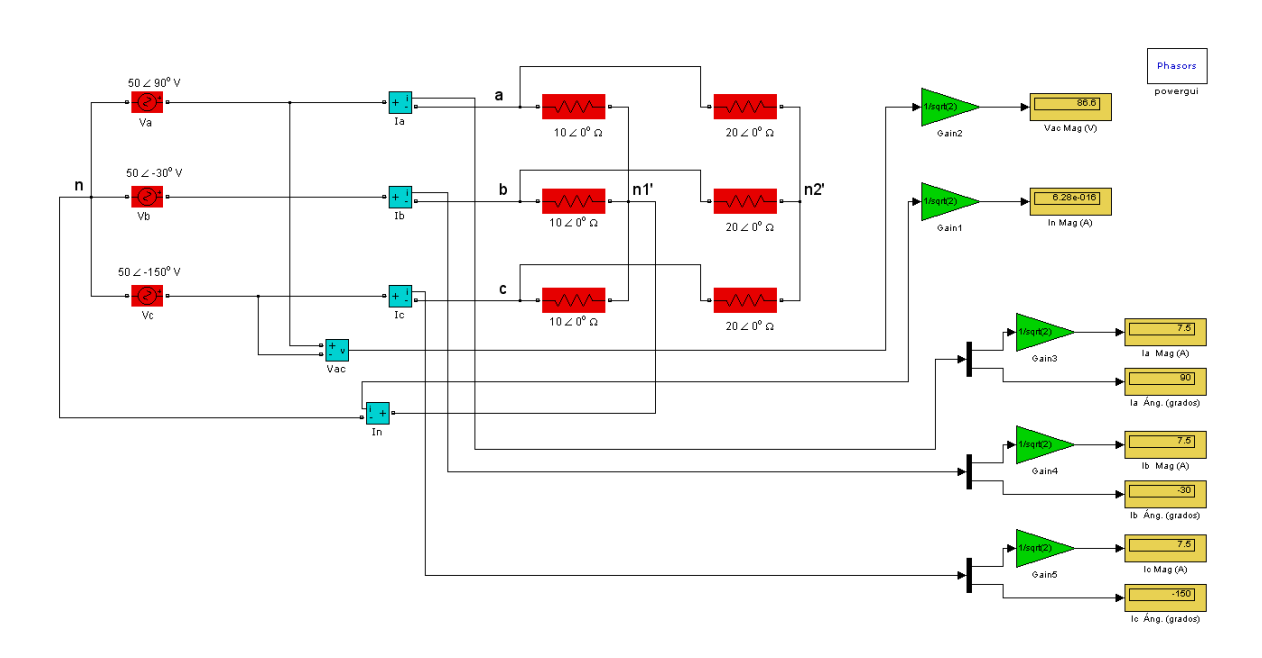

**Figura 3.16** Generador trifásico balanceado que alimenta a dos cargas balanceadas en estrella conectadas en paralelo.

6. Una fuente balanceada conectada en estrella, con secuencia de fase positiva y voltaje de fase *Van* = 100∠10° V, alimenta a una carga balanceada conectada en delta con una impedancia por fase  $Z_f = (8 + j4) \Omega$ . Calcular las corrientes de fase y de línea.

#### **R:**

Voltaje de línea *Vab* :

$$
Vab = (\sqrt{3}\angle 30^{\circ})Van = (\sqrt{3}\angle 30^{\circ})(100\angle 10^{\circ}) = 173,2\angle 40^{\circ} V
$$

Corrientes por las fases de la delta:

$$
I_{AB} = \frac{Vab}{Z_f} = \frac{173,2\angle 40^\circ}{8 + j4} = \frac{173,2\angle 40^\circ}{8,944\angle 26,57^\circ} = 19,36\angle 13,43^\circ A
$$
  
\n
$$
I_{BC} = 19,36\angle -106,57^\circ A
$$
  
\n
$$
I_{CA} = 19,36\angle 133,43^\circ A
$$

Corrientes por las líneas:

$$
Ia = (\sqrt{3}\angle -30^{\circ})I_{AB} = (\sqrt{3}\angle -30^{\circ})(19,36\angle 13,43^{\circ}) = 33,53\angle -16,57^{\circ} A
$$
  
\n
$$
Ib = 33,53\angle -136,57^{\circ} A
$$
  
\n
$$
Ic = 33,53\angle 103,43^{\circ} A
$$

Las instrucciones del Matlab para este ejercicio se encuentran en el anexo 6. En la figura 3.17 se muestra la gráfica resultante de la simulación.

## **R Simulink:**

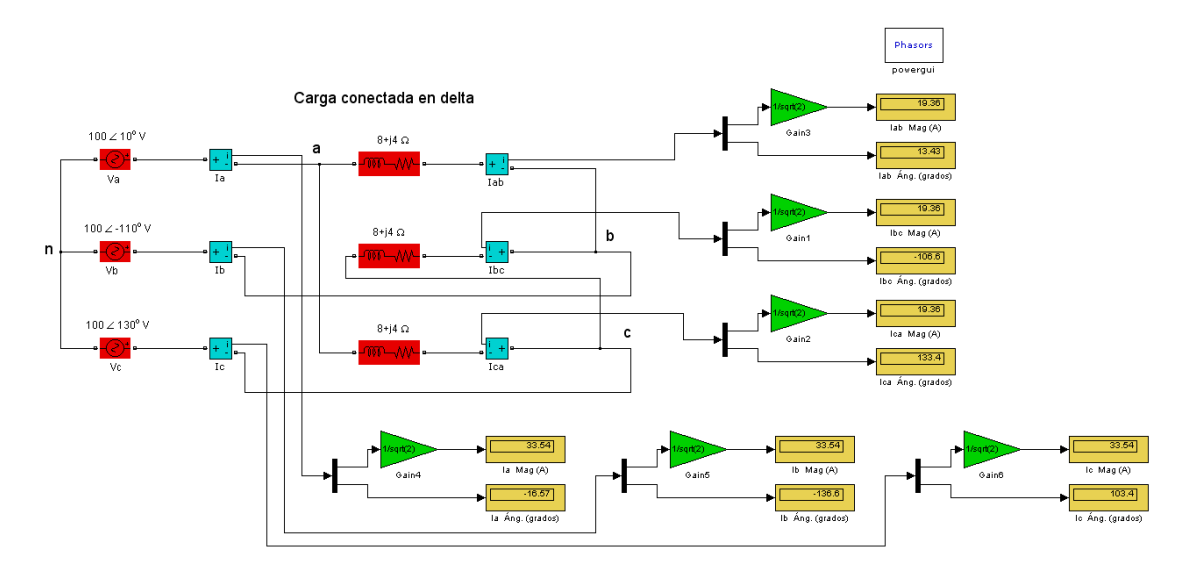

**Figura 3.17** Generador trifásico balanceado que alimenta a una carga balanceada conectada en delta.

7. En el circuito de la figura 3.18 la carga es balanceada y la secuencia de fase es positiva. Se conoce que  $Z = 5 \angle 45^{\circ} \Omega$  y  $|I_f| = 5$  *A*. Calcule:

Las corrientes de línea  $I_L$  y los voltajes de línea  $V_L$ . Dibujar el diagrama fasorial de las  $I_L$  y  $V_L$ . Asuma  $I_{ab} = |I_f| \angle 0^\circ$ .

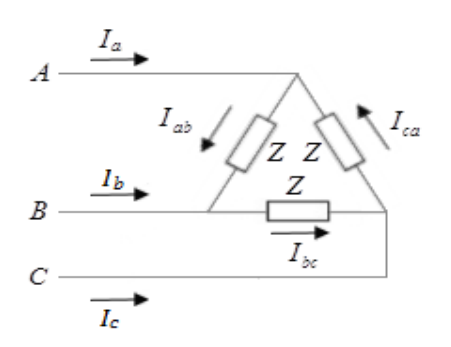

**Figura 3.18** Carga balanceada conectada en delta.

**R:**

$$
V_{ab} = I_{ab} \cdot Z = 5\angle 0^{\circ} \cdot 5\angle 45^{\circ}
$$
  
\n
$$
V_{ab} = 25\angle 45^{\circ} \text{ V}
$$
  
\n
$$
V_{bc} = 25\angle -75^{\circ} \text{ V}
$$
  
\n
$$
V_{ca} = 25\angle 165^{\circ} \text{ V}
$$
  
\n
$$
I_L = \sqrt{3}I_f \angle -30^{\circ}
$$
  
\n
$$
I_A = \sqrt{3}I_{ab} \angle -30^{\circ}
$$
  
\n
$$
I_A = 8,66\angle -30^{\circ} \text{ A}
$$
  
\n
$$
I_B = 8,66\angle -150^{\circ} \text{ A}
$$
  
\n
$$
I_C = 8,66\angle 90^{\circ} \text{ A}
$$

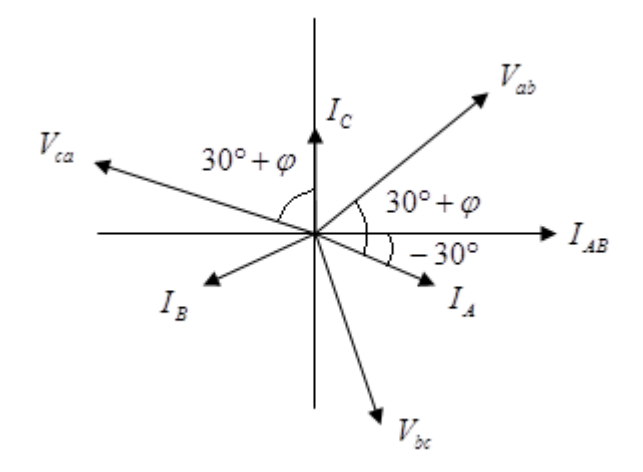

**Figura 3.19** Diagrama fasorial de los voltajes y corrientes de línea.

Las instrucciones del Matlab para este ejercicio se encuentran en el anexo 7. En la figura 3.20 se muestra la gráfica resultante de la simulación.

## **R Simulink:**

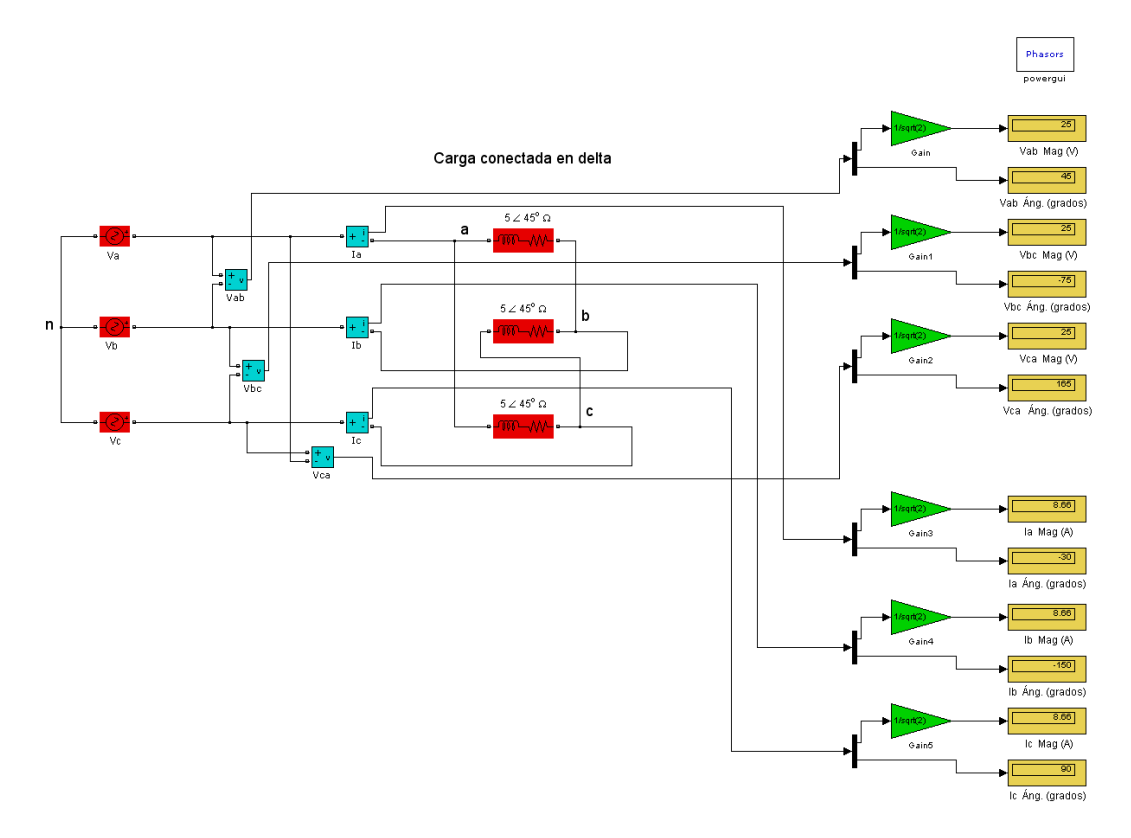

**Figura 3.20** Carga balanceada conectada en delta.

8. Una fuente balanceada conectada en delta, con secuencia de fase positiva y voltaje  $Vab = 330\angle 0^{\circ} V$ , alimenta a una carga balanceada conectada en delta con una impedancia por fase  $Z_f = (20 - j15) \Omega$ . Calcular las corrientes por las fases de la carga y las corrientes de línea.

## **R:**

Impedancias de fase de la carga balanceada en delta:

 $Z_f = (20 - j15) = 25 \angle -36,87^\circ \Omega$ 

Corrientes por las fases de la carga:

$$
I_{AB} = \frac{Vab}{Z_f} = \frac{330\angle 0^{\circ}}{25\angle -36,87^{\circ}} = 13,2\angle 36,87^{\circ} A
$$
  
\n
$$
I_{BC} = 13,2\angle -83,13^{\circ} A
$$
  
\n
$$
I_{CA} = 13,2\angle 156,87^{\circ} A
$$
  
\nCorrientes de línea:  
\n
$$
I_a = (\sqrt{3}\angle -30^{\circ})I_{AB} = (\sqrt{3}\angle -30^{\circ})(13,2\angle 36,87^{\circ}) = 22,86\angle 6,87^{\circ} A
$$
  
\n
$$
I_b = 22,86\angle -113,13^{\circ} A
$$

$$
Ic = 22,86\angle 126,87^{\circ} A
$$

Las instrucciones del Matlab para este ejercicio se encuentran en el anexo 8.En la figura 3.21 se muestra la gráfica resultante de la simulación.

## Generador conectado en delta **Phasors** Carga conectada en delta  $20 - j15$  Ω  $330 \angle 0^6$  V  $20 - i15c$ b  $330 \angle 120^{\circ}$  $330 \angle 4120^0 V$  $20 - 15$  Ω  $\mathbf c$

## **R Simulink:**

**Figura 3.21** Sistema balanceado delta-delta.

9. En la figura 3.22 se muestra una carga conectada en estrella con una resistencia de 15  $\Omega$ , en serie con una bobina que tiene una resistencia de 5  $\Omega$  y una inductancia de  $0, 2, H$ , por fase. La carga en estrella es conectada en paralelo con una carga en delta que tiene un capacitor de 90  $\mu$ F por fase. Ambas cargas son balanceadas y están alimentadas por un generador trifásico balanceado que

entrega un voltaje de 400 V, 50  $H_z$ , con secuencia de fase positiva. Encontrar las corrientes de línea, el factor de potencia, las potencias activa, reactiva y aparente totales.

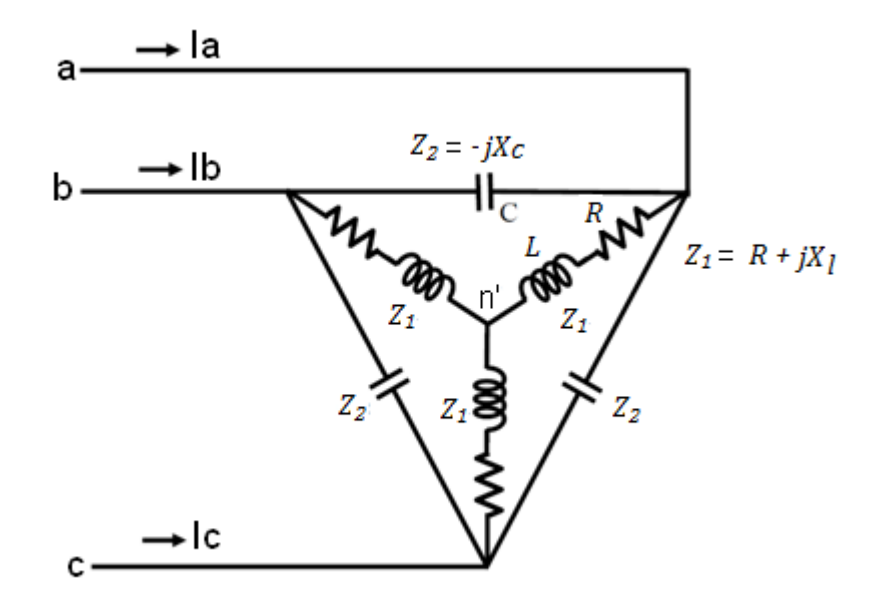

**Figura 3.22** Sistema trifásico balanceado con cargas en paralelo (delta y estrella). **R:**

 $f = 50$  Hz

 $w = 2\pi f = (2)(pi)(50) = 314,16 rad/s$ 

 $R = 15 \Omega$ ,  $r = 5 \Omega$ 

 $Z_L = jwL = j(314,16)(0,2) = j62,83 \Omega$ 

 $Z_{fY} = R + r + Z_L = 15 + 5 + j62,83 = 20 + j62,83 = 65,94 \angle 72,34^{\circ} \Omega$ 

Para la carga balanceada en delta:  $C_p = 90 \mu F$ 

Convirtiendo la carga en delta en una carga equivalente en estrella, mostrada en la figura 3.23:

$$
C_{\rm Y} = 3C_{\rm D} = (3)(90) = 270 \ \mu F
$$

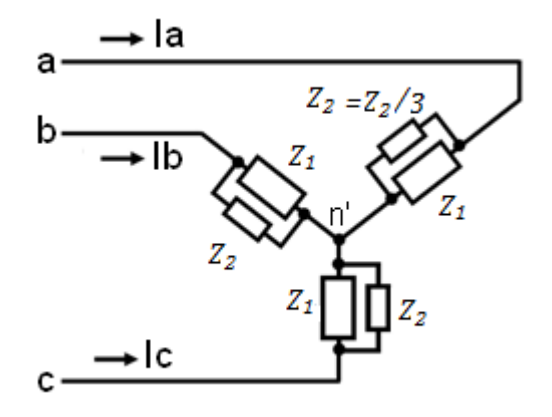

**Figura 3.23** Carga equivalente en estrella.

Impedancia por fase de la estrella capacitiva:

$$
Z_{\text{fyc}} = -j \frac{1}{w * C_Y} = -j \frac{1}{(314,16)(270 * 10^{-6})} = -j11,7893 = 11,7893 \angle -90^\circ \ \Omega
$$

Las impedancias  $Z_{\text{fY}}$  y  $Z_{\text{fYC}}$ , están en paralelo:

$$
Z_p = \frac{Z_{fY} Z_{fYC}}{Z_{fY} + Z_{fYC}} = \frac{(20 + j62,83)(-j11,7893)}{20 + j62,83 - j11,7893} = 0,9249 - j14,14 \text{ }\Omega
$$

$$
Z_p = 14,18\angle - 86,26^{\circ} \Omega
$$

Tomando el voltaje de la fase a como referencia:

$$
V_a = \frac{400}{\sqrt{3}} \angle 0^{\circ} V = 231.0 \angle 0^{\circ} V
$$

$$
V_{\rm b} = 231,0 \angle -120^{\circ} V
$$

 $V_c = 231,0 \angle 120^{\circ}$ V

La corriente de línea, que es la misma corriente que circula por la fase de la estrella equivalente, se obtiene mediante:

$$
I_{a} = \frac{V_{a}}{Z_{p}} = \frac{231,0 \angle 0^{\circ}}{14,18 \angle -86,26^{\circ}} = 16,28 \angle 86,20^{\circ} \text{ A}
$$

Teniendo en cuenta la secuencia de fase positiva:

$$
I_b = 16,28\angle - 33,73^{\circ}
$$
 A

 $I_c = 16,28\angle - 153,73^{\circ} A$ 

El ángulo de fase de la impedancia equivalente  $Z_p$  es negativo, por tanto:

 $cos\varphi = cos(-86.26^{\circ}) = 0.0652$  capacitivo o en adelanto

Potencia aparente total:

 $|S| = 3|V_f||I_f| = (3)(231)(16,28) = 11282 VA$ 

La potencia aparente total también se obtiene como:

$$
|S| = \sqrt{3}|V_L||I_L| = (\sqrt{3})(400)(16,28) = 11279 \text{ VA}
$$

Potencia activa total:

$$
P = 3|V_f||I_f|\cos = (3)(231)(16,28)\cos\varphi = (3)(231)(16,28)\cos(-86,26^{\circ})
$$

 $P = 735,91 W$ 

Potencia reactiva total:

$$
Q = 3|V_f||I_f|\cos = (3)(231)(16,28)\text{sen}\phi = (3)(231)(16,28)\text{sen}(-86,26^{\circ})
$$

#### $Q = -11258 \text{ VAR}$

Las instrucciones del Matlab para este ejercicio se encuentran en el anexo 9. En la figura 3.24 se muestra la gráfica resultante de la simulación.

#### **R Simulink:**

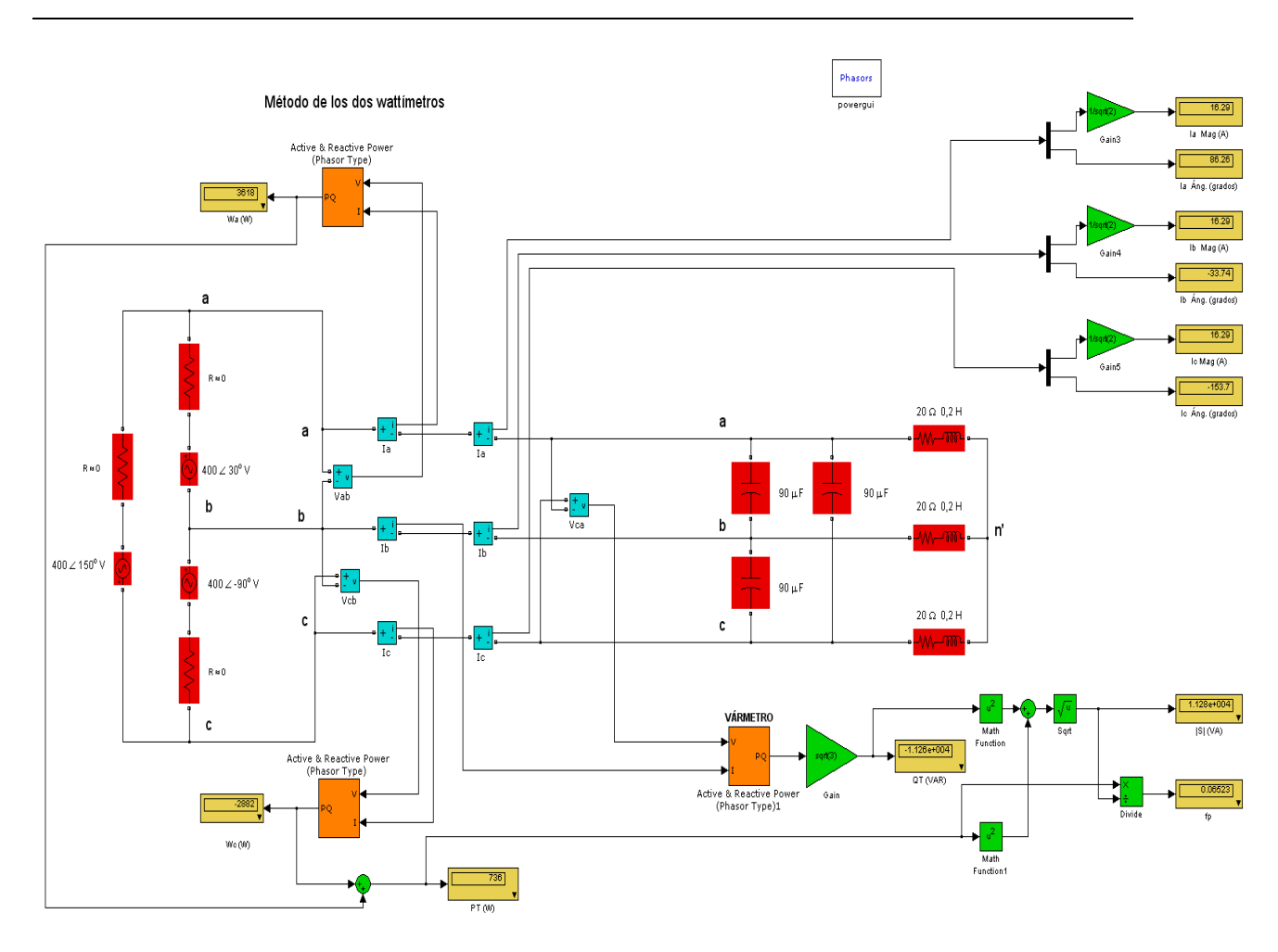

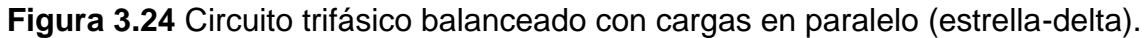

10. Para el sistema  $\Delta - \Delta$  mostrado en la figura 3.25: a) Encontrar los ángulos de fase  $\theta_2$  y  $\theta_3$  para la secuencia de fase especificada; b) Hallar las corrientes en cada fase de la carga; c) Determinar las magnitudes de las corrientes de línea.
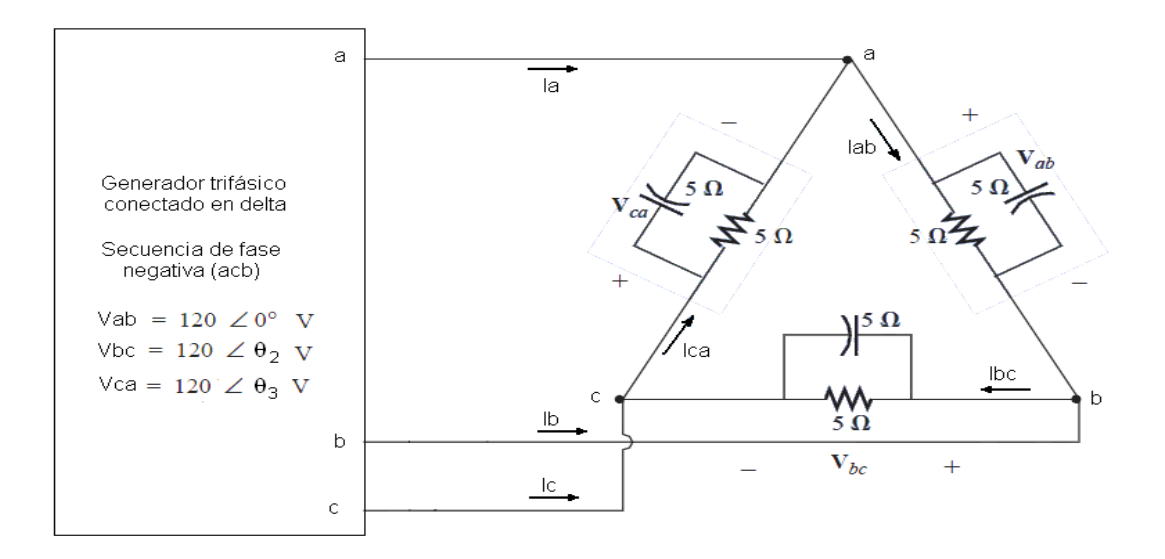

**Figura 3.25** Sistema trifásico balanceado delta-delta.

**R:**

a) Para la secuencia de fase negativa ( *acb* ):

$$
\theta_2 = 120^\circ
$$
 ;  $\theta_3 = -120^\circ$ 

b)

$$
I_{ab} = \frac{V_{ab}}{Z_{ab}} = \frac{120\angle 0^{\circ}}{(5)(-j5)} = \frac{120\angle 0^{\circ}}{3,54\angle -45^{\circ}} = 33,9\angle 45^{\circ} A
$$

$$
I_{bc} = (1\angle 120^{\circ})(I_{ab}) = (1\angle 120^{\circ})(33,9\angle 45^{\circ}) = 33,9\angle 165^{\circ} A
$$
  

$$
I_{ca} = (1\angle -120^{\circ})(I_{ab}) = (1\angle -120^{\circ})(33,9\angle 45^{\circ}) = 33,9\angle -75^{\circ} A
$$

c)

$$
|I_L| = \sqrt{3}|I_f| = (\sqrt{3})(33.9) = 58.7165 A
$$

### **R Simulink:**

Las instrucciones del Matlab para este ejercicio se encuentran en el anexo 10. En la figura 3.26 se muestra la gráfica resultante de la simulación.

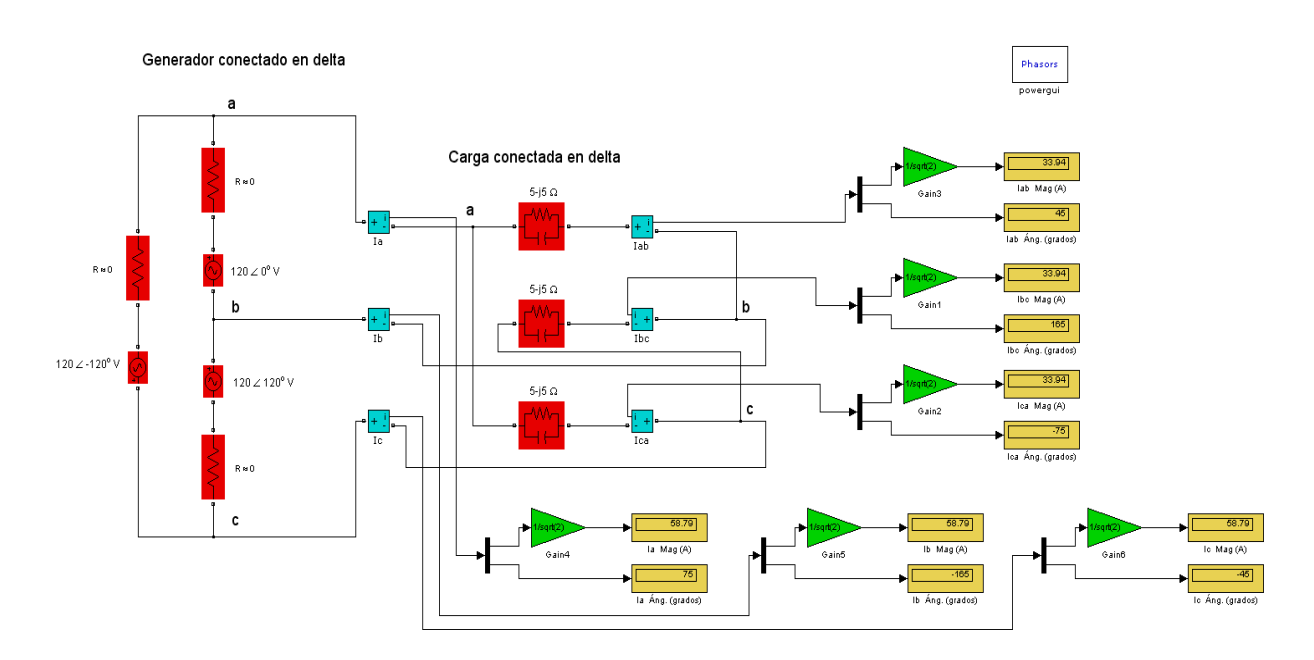

**Figura 3.26** Sistema trifásico balanceado delta-delta.

11. Una fuente balanceada conectada en delta, con secuencia de fase positiva y voltaje  $Vab = 210\angle 0^{\circ} V$ , alimenta a una carga balanceada conectada en estrella con una impedancia por fase  $Z_f = (40 + j25) \Omega$ . Calcular las corrientes por las fases de la carga.

#### **R:**

Impedancias de fase de la carga balanceada en estrella:

 $Z_f = (40 + j25) = 47,17\angle 32^{\circ} \Omega$ 

Transformando la fuente balanceada conectada en delta en una fuente equivalente balanceada conectada en estrella:

$$
Va = Van = (\frac{1}{\sqrt{3}} \angle -30^{\circ})Vab = (\frac{1}{\sqrt{3}} \angle -30^{\circ})(210\angle 0^{\circ}) = 121,2 \angle -30^{\circ} V
$$

Las corrientes de línea:

$$
Ia = \frac{Va}{Z_f} = \frac{121,2\angle -30^{\circ}}{47,17\angle 32^{\circ}} = 2,57\angle -62^{\circ} A
$$
  
\n
$$
Ib = 2,57\angle 178^{\circ} A
$$
  
\n
$$
Ic = 2,57\angle 58^{\circ} A
$$

Las corrientes de línea son iguales a las corrientes de fase en la carga conectada en estrella.

Las instrucciones del Matlab para este ejercicio se encuentran en el anexo 11. En la figura 3.27 se muestra la gráfica resultante de la simulación.

### **R Simulink:**

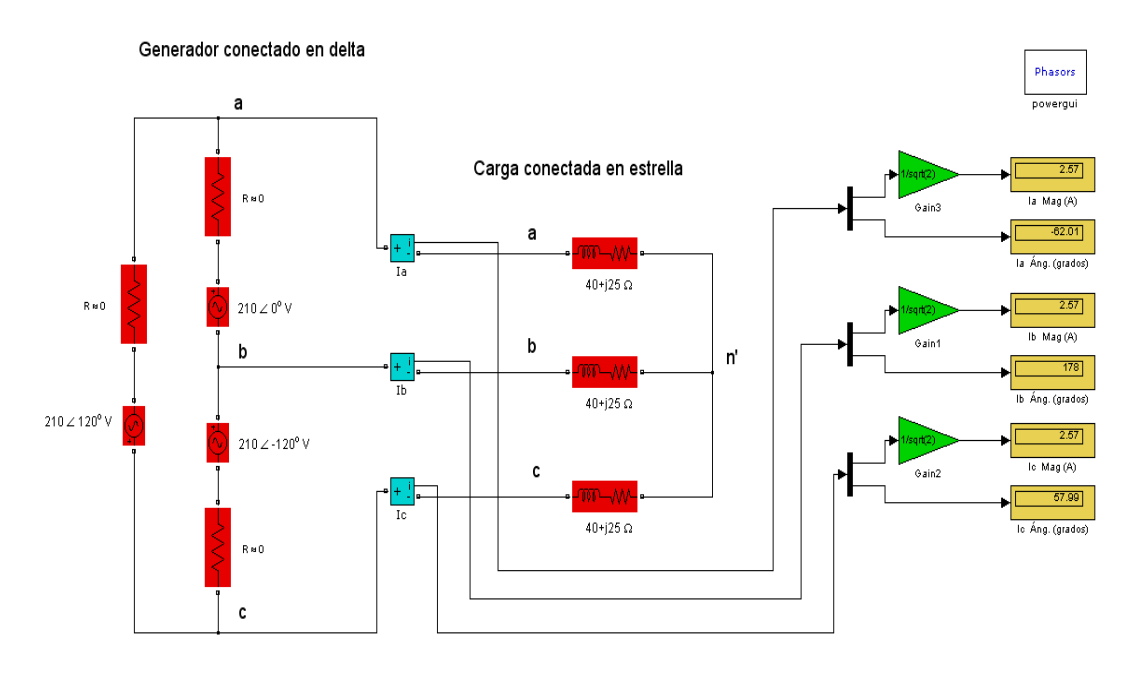

**Figura 3.27** Sistema trifásico balanceado delta-estrella.

12. El circuito de la figura 3.28 es conectado a una fuente simétrica de SFP. Se conocen:  $V_A = 100\angle 0^{\circ}$  *V*,  $Z_1 = 20\angle 0^{\circ}$   $\Omega$ ,  $Z_2 = 60\angle 0^{\circ}$   $\Omega$ . Calcular las corrientes de línea y la lectura de los instrumentos.

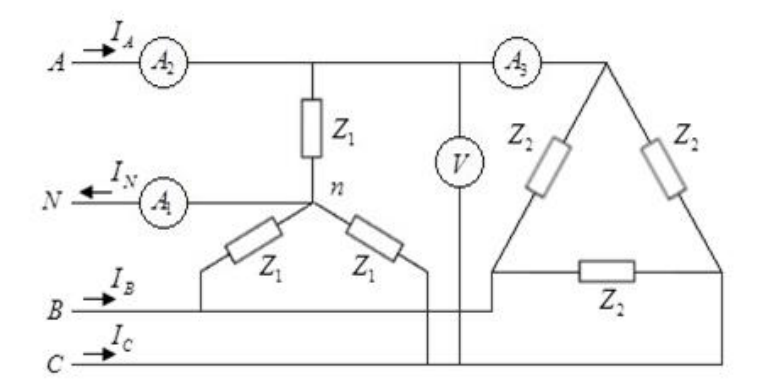

**Figura 3.28** Sistema trifásico balanceado con cargas en paralelo.

### **R:**

Para hallar una carga equivalente, se transforma la carga en Δ en una carga en Y, mostrado en la figura 3.29.

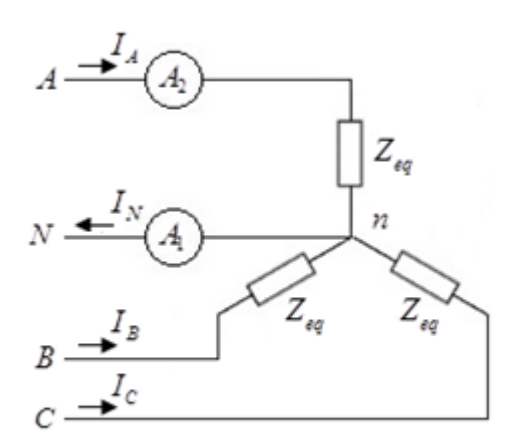

**Figura 3.29** Carga equivalente.

$$
Z_{2eq} = \frac{Z_2}{3} = 20\angle 0^\circ \,\Omega
$$
  

$$
Z_{eq} = \frac{Z_1 \cdot Z_{2eq}}{Z_1 + Z_{2eq}} = 10\angle 0^\circ \Omega
$$

$$
I_{A} = \frac{V_{A}}{Z_{eq}} = \frac{100\angle 0^{\circ}}{10\angle 0^{\circ}}
$$
  
\n
$$
I_{A} = 10\angle 0^{\circ} A
$$
  
\n
$$
I_{B} = 10\angle -120^{\circ} A
$$
  
\n
$$
I_{C} = 10\angle 120^{\circ} A
$$
  
\n
$$
|V_{AC}| = \sqrt{3}|V_{C}| = \sqrt{3}|V_{A}| = 173,2 V
$$

Las corrientes de línea son:  $I_A = 10\angle 0^{\circ}$  *A*,  $I_B = 10\angle -120^{\circ}$  *A*,  $I_C = 10\angle 120^{\circ}$  *A*.

Lectura de los instrumentos:

$$
A_1 = 0 \t A
$$
  
\n
$$
A_2 = 10 \t A
$$
  
\n
$$
V = 173,2 \t V
$$
  
\n
$$
|I_{LA}| = \sqrt{3}|I_{fA}|
$$
  
\n
$$
|I_{fA}| = \frac{\sqrt{3}|V_A|}{|Z_2|} = \frac{173,2}{60} = 2,8868 \t A
$$
  
\n
$$
|I_{LA}| = \sqrt{3}(2,8868) = 5 \t A
$$

Por tanto:

$$
A_3 = |I_{L\Delta}| = 5 \ \ A
$$

Las instrucciones del Matlab para este ejercicio se encuentran en el anexo 12.En la figura 3.30 se muestra la gráfica resultante de la simulación.

### **R Simulink:**

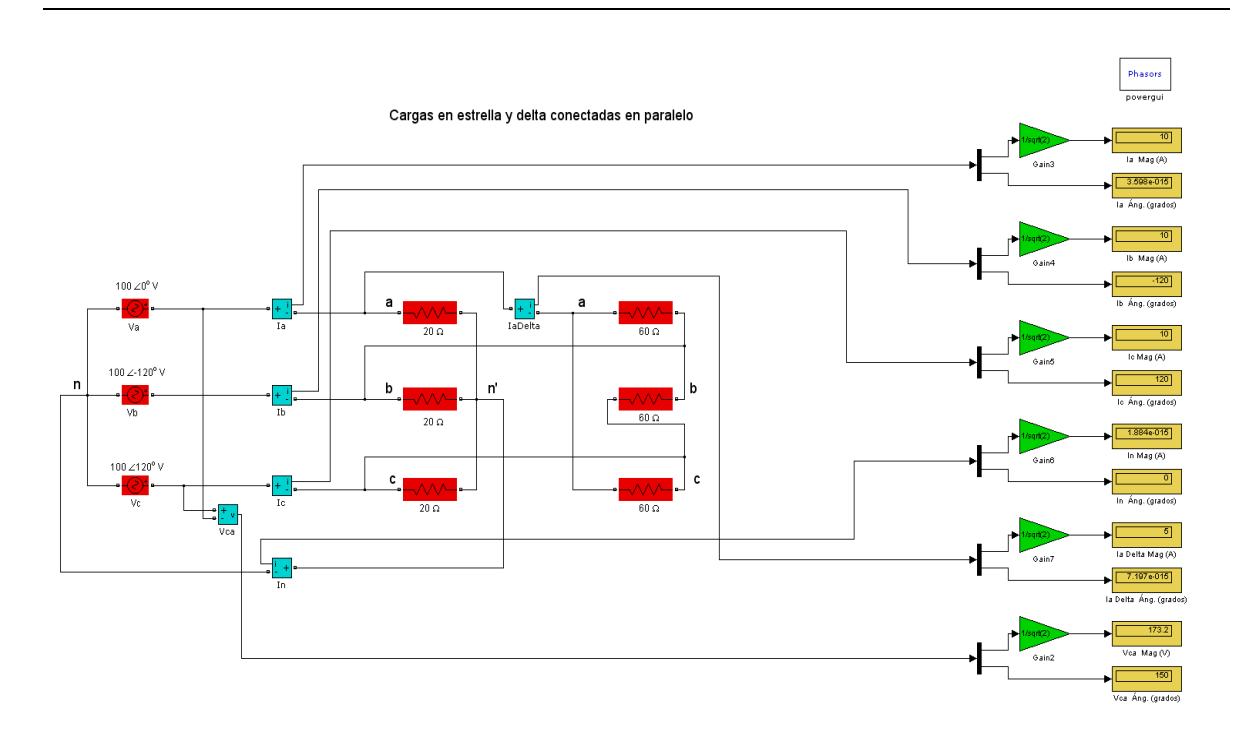

**Figura 3.30** Sistema trifásico balanceado con cargas en paralelo.

13. Calcular en el sistema trifásico balanceado que se muestra en la figura 3.31, la lectura de los wattímetros *Wa* y *Wc*. El voltaje de fase en la carga es igual a 120*V*  $rms$ . Los valores de las impedancias son:  $Z = 8 + j6 \Omega$ . Considere secuencia *abc* .

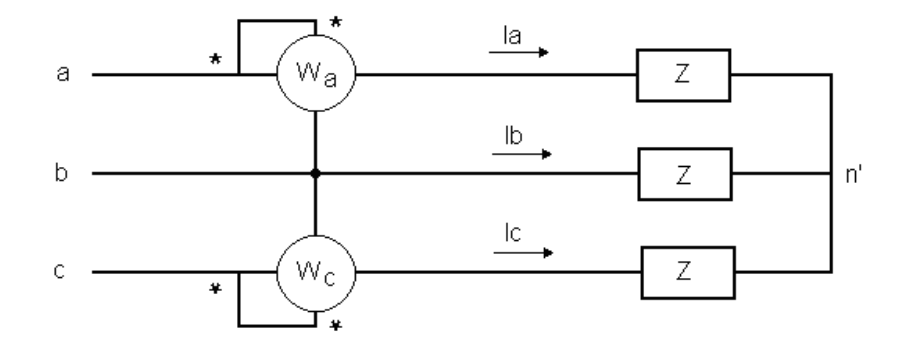

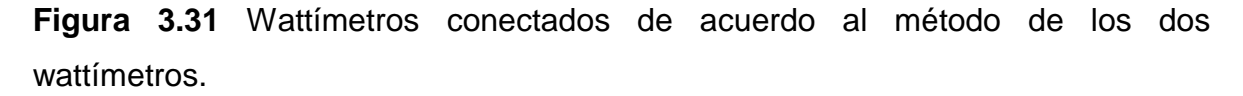

**R:**

 $Z = 8 + j6 = 10 \angle 36,87$ °  $\Omega$ 

$$
|V_L| = \sqrt{3}|V_f| = 120\sqrt{3} V
$$
  
\n
$$
|I_L| = \frac{|V_f|}{|Z|} = \frac{120}{10} = 12 A
$$
  
\n
$$
W_a = |V_L||I_L|\cos(\varphi + 30^\circ) = (120\sqrt{3})(12)\cos(36.87^\circ + 30^\circ) = 979.75 W
$$
  
\n
$$
W_c = |V_L||I_L|\cos(\varphi - 30^\circ) = (120\sqrt{3})(12)\cos(36.87^\circ - 30^\circ) = 2476.25 W
$$
  
\nVariance de solution:

 $Va = 120\angle 0^{\circ}V$  (Referencia).

Teniendo en cuenta la secuencia *abc* :

$$
Vab = (\sqrt{3}\angle 30^{\circ})Va = (\sqrt{3}\angle 30^{\circ})(120\angle 0^{\circ}) = 120\sqrt{3}\angle 30^{\circ} V
$$
  
\n
$$
Vbc = (1\angle -120^{\circ})Vab = (1\angle -120^{\circ})(120\sqrt{3}\angle 30^{\circ}) = 120\sqrt{3}\angle -90^{\circ} V
$$
  
\n
$$
Vcb = -Vbc = -120\sqrt{3}\angle -90^{\circ} = 120\sqrt{3}\angle 90^{\circ} V
$$
  
\n
$$
Ia = \frac{Va}{Zf} = \frac{120\angle 0^{\circ}}{8 + j6} = \frac{120\angle 0^{\circ}}{10\angle 36,87^{\circ}} = 12\angle -36,87^{\circ} A
$$
  
\n
$$
Ic = (1\angle 120^{\circ})Ia = (1\angle 120^{\circ})(12\angle -36,87^{\circ}) = 12\angle 83,13^{\circ} A
$$
  
\n
$$
W_a = |V_{ab}||I_a|\cos(\alpha_{Vab} - \alpha_{Ia}) = (120\sqrt{3})(12)\cos(30^{\circ} - (-36,87^{\circ})) = 979,75 W
$$
  
\n
$$
W_c = |V_{cb}||I_c|\cos(\alpha_{Vcb} - \alpha_{Ic}) = (120\sqrt{3})(12)\cos(90^{\circ} - 83,13^{\circ}) = 2476,25 W
$$
  
\nLas instructions del Matlab para este ejercicio se encuentran en el anexo 13. En

la figura 3.32 se muestra el gráfico de barras mostrando la lectura de los wattímetros y en la figura 3.33 la gráfica resultante de la simulación.

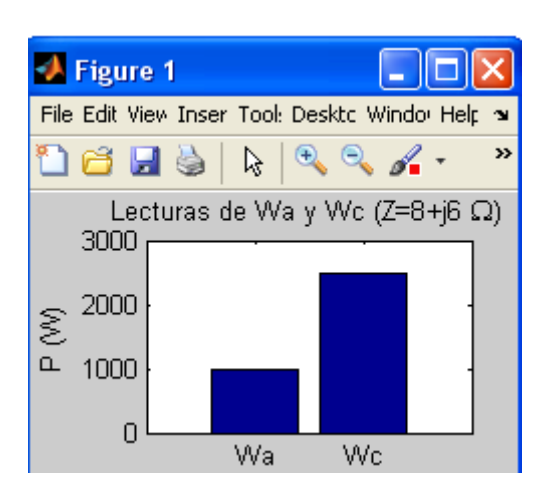

**Figura 3.32** Gráfico de barras mostrando la lectura de los wattímetros.

### **R Simulink:**

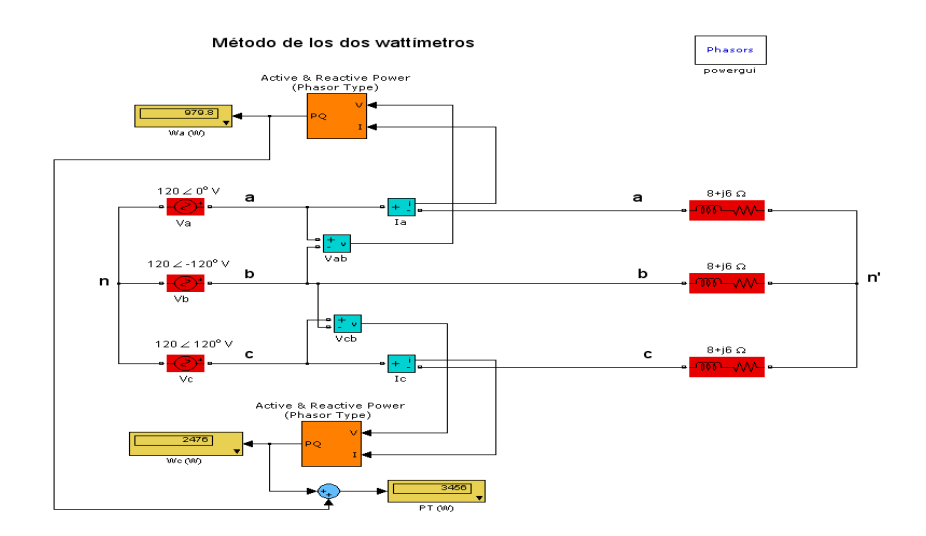

**Figura 3.33** Wattímetros conectados de acuerdo al método de los dos wattímetros.

14. Atendiendo a la figura 3.34, calcular la lectura de los wattímetros *Wa* y *Wc* . El voltaje de fase en la carga es igual a 120*V rms* . Los valores de las impedancias son:  $Z = 8 - j6 \Omega$ . Considere secuencia abc.

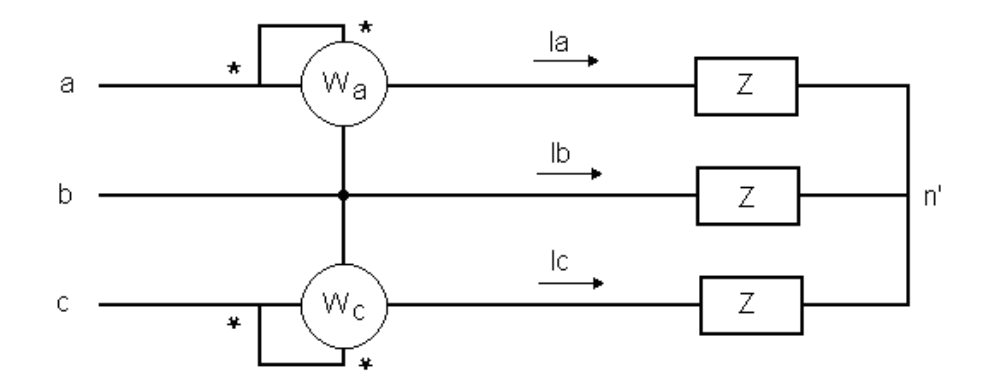

**Figura 3.34** Wattímetros conectados de acuerdo al método de los dos wattímetros.

**R:**

$$
Z = 8 - j6 = 10 \angle -36,87^{\circ} \Omega
$$
  
\n
$$
|V_L| = \sqrt{3}|V_f| = 120\sqrt{3} V
$$
  
\n
$$
|I_L| = \frac{|V_f|}{|Z|} = \frac{120}{10} = 12 A
$$
  
\n
$$
W_a = |V_L||I_L|\cos(\varphi + 30^{\circ}) = (120\sqrt{3})(12)\cos(-36,87^{\circ} + 30^{\circ}) = 2476,25 W
$$
  
\n
$$
W_c = |V_L||I_L|\cos(\varphi - 30^{\circ}) = (120\sqrt{3})(12)\cos(-36,87^{\circ} - 30^{\circ}) = 979,75 W
$$

Las instrucciones del Matlab para este ejercicio se encuentran en el anexo 14. En la figura 3.35 se muestra el gráfico de barras mostrando la lectura de los wattímetros y en la figura 3.36 la gráfica resultante de la simulación.

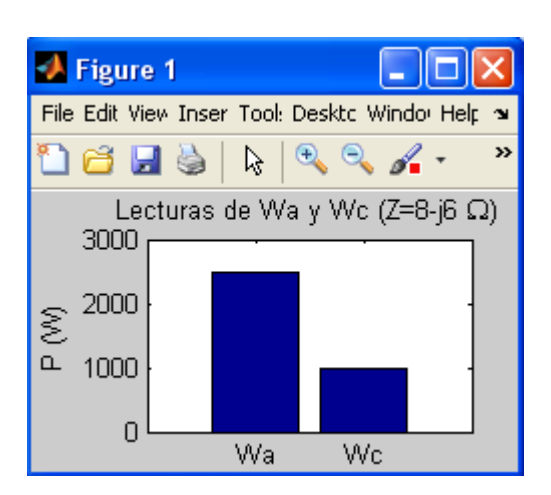

**Figura 3.35** Gráfico de barras mostrando la lectura de los wattímetros.

#### **R Simulink:**

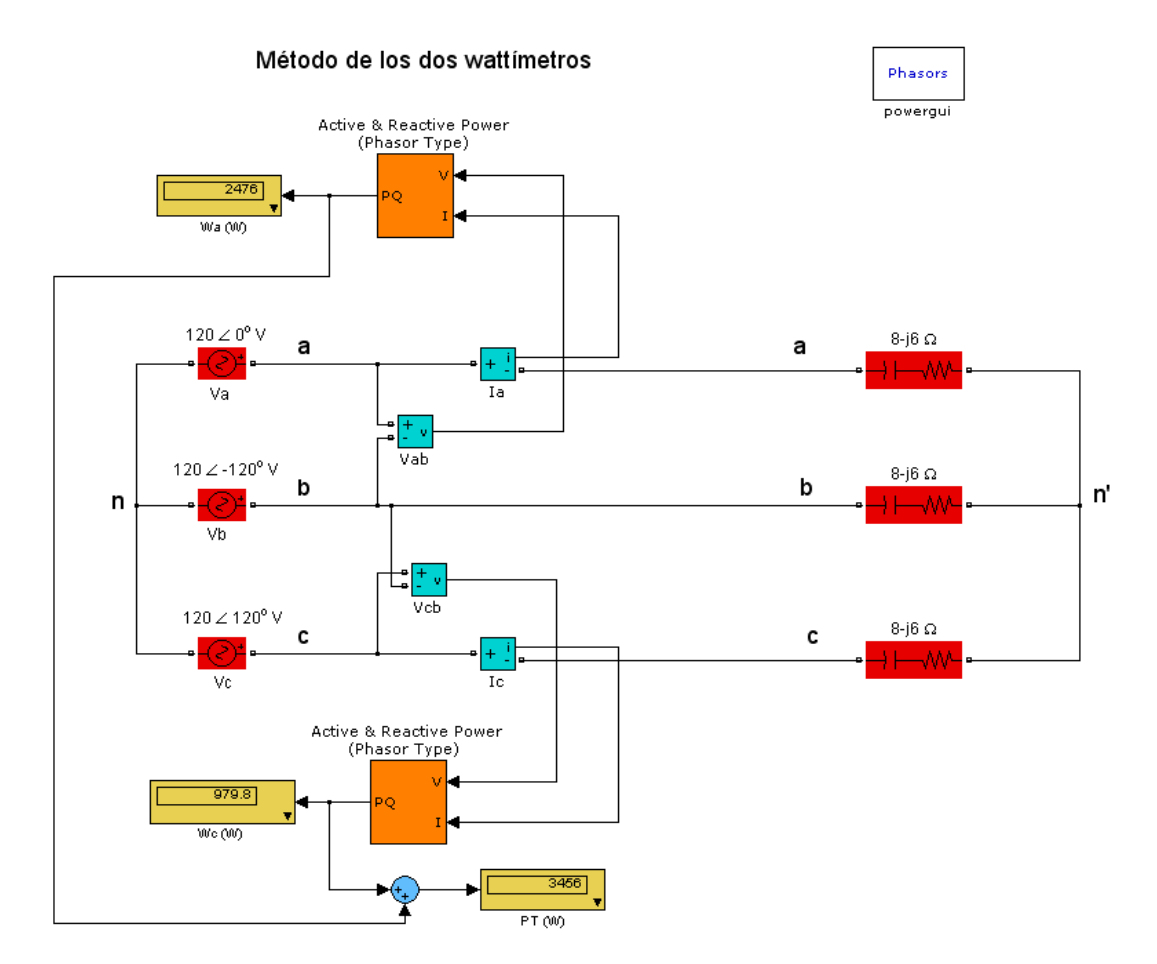

**Figura 3.36** Wattímetros conectados de acuerdo al método de los dos wattímetros.

15. Atendiendo a la figura 3.37, calcular la lectura de los wattímetros *Wa* y *Wc* . El voltaje de fase en la carga es igual a 120*V rms* . Los valores de las impedancias son:  $Z = 8 + j0 \Omega$ . Considere secuencia abc.

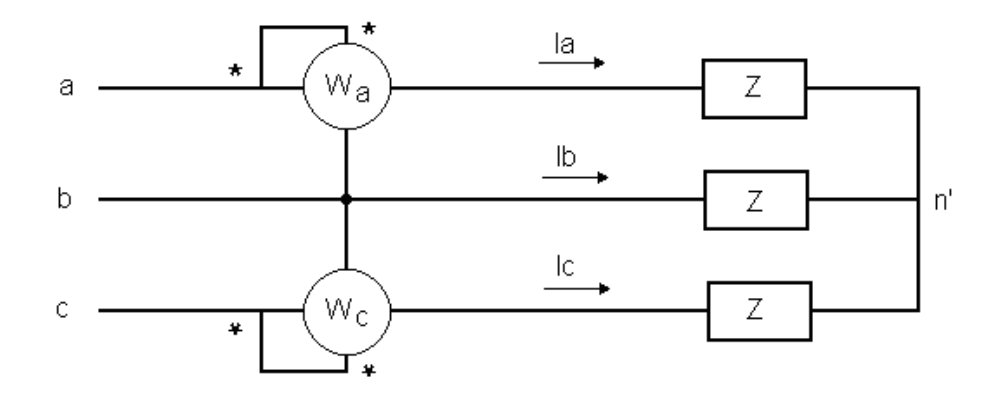

**Figura 3.37** Wattímetros conectados de acuerdo al método de los dos wattímetros.

**R:**

$$
Z = 8 + j0 = 8\angle 0^{\circ} \Omega
$$
  
\n
$$
|V_L| = \sqrt{3}|V_f| = 120\sqrt{3} V
$$
  
\n
$$
|I_L| = \frac{|V_f|}{|Z|} = \frac{120}{8} = 15 A
$$
  
\n
$$
W_a = |V_L||I_L|\cos(\varphi + 30^{\circ}) = (120\sqrt{3})(15)\cos(0^{\circ} + 30^{\circ}) = 2700 W
$$
  
\n
$$
W_c = |V_L||I_L|\cos(\varphi - 30^{\circ}) = (120\sqrt{3})(15)\cos(0^{\circ} - 30^{\circ}) = 2700 W
$$

Las instrucciones del Matlab para este ejercicio se encuentran en el anexo 15. En la figura 3.38 se muestra el gráfico de barras mostrando la lectura de los wattímetros y en la figura 3.39 la gráfica resultante de la simulación.

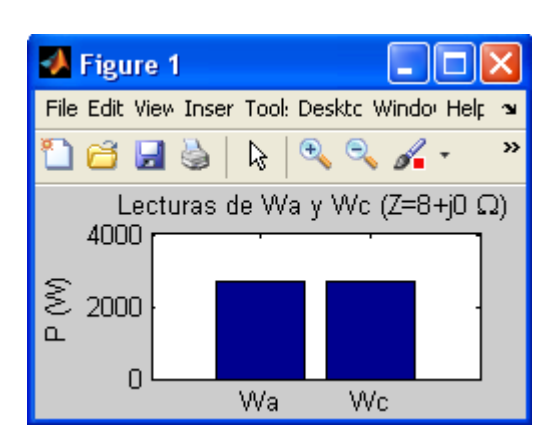

**Figura 3.38** Gráfico de barras mostrando la lectura de los wattímetros.

### **R Simulink:**

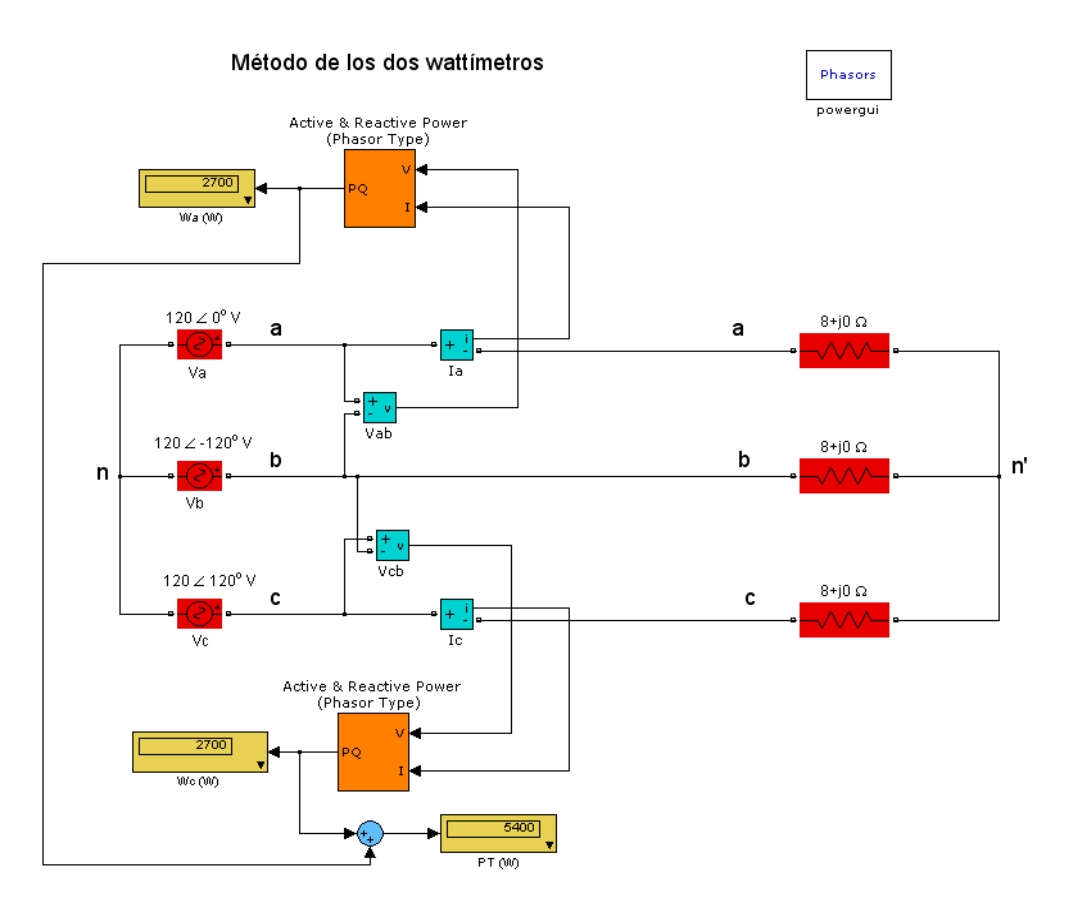

**Figura 3.39** Wattímetros conectados de acuerdo al método de los dos wattímetros.

### **CONCLUSIONES Y RECOMENDACIONES**

### **Conclusiones**

Luego de cumplirse con los objetivos propuestos se arribaron a las siguientes conclusiones:

- 1.Los cambios que trae consigo el plan de estudio "E", en cuanto a disminución de horas clases de las asignaturas, conlleva al aumento del tiempo dedicado al estudio independiente por parte de los estudiantes.
- 2.Los circuitos trifásicos son de vital importancia en la formación de los ingenieros eléctricos.
- 3.Los materiales didácticos y las guías de estudio jugarán un papel fundamental en la nueva reestructuración propuesta por el Ministerio de Educación Superior en el plan de estudio "E".
- 4.El uso del MatLab en especial su simulador facilita en gran medida la resolución de problemas tanto docentes como de la práctica, de ahí la importancia de su estudio en las distintas carreras de la Facultad de Ingeniería Eléctrica
- 5.Con este trabajo queda conformado un material que cumple con las necesidades de los estudiantes, sirviendo de guía para facilitar el estudio independiente.

### **Recomendaciones**

- 1.Colocar este material en la red para que pueda ser utilizado por todos los que lo necesiten, tanto estudiantes como profesores.
- 2.Continuar con la elaboración de otros materiales didácticos, que abarquen mayor cantidad de contenidos, en los cuales los ejercicios vayan aumentando su dificultad y su vinculación con la práctica.

### **REFERENCIAS BIBLIOGRÁFICAS**

- [1] V. Fragoso, "Estudio sobre la práctica docente. Recursos y Materiales didácticos.," ed. Universidad Nacional Autónoma de México, 2012.
- [2] "Lineamientos metodológicos para la elaboración de Material Didáctico.," ed: Departamento de Titulación y Exámenes Profesionales, 2012.
- [3] F. M. Rodríguez, "Aplicación del Simulink a la solución de ejercicios de la asignatura CE II según plan de estudio E," Trabajo de diploma, Departamento de Electroenergética, Universidad Central "Marta Abreu" de Las Villas, Santa Clara, 2016.
- [4] "Documento Base Para El Diseño De Los Planes De Estudio ``E´´," ed: Ministerio de Educación Superior, 2016.
- [5] M. d. l. A. Barba, R. G. García Jurado, and F. Marroquin, "EL ESTUDIO INDEPENDIENTE: PIEZA FUNDAMENTAL DE LA EDUCACIÓN A DISTANCIA," in *Congreso Virtual Iberoamericano de Calidad en Educación a Distancia.*2008.
- [6] C. O. M. Ángeles. (2009) La educación a distancia y el estudio independiente. *Revista e-Formadores*. Pp-6.
- [7] (2012) Estudio Independiente. *Revista: Investigación y desarrollo*.
- [8] M. Galdeano. (2006), Los materiales didácticos en Educación a Distancia (I): Funciones y características. *Recuperado en: [http://virtual.](http://virtual/) unne. edu. ar/paramail/BoletinN20\_Articulo\_materiales. html*.
- [9] M. Vargas, M. Pérez, and L. M. Saravia, *Materiales educativos: Conceptos en construcción*. Bogotá: Convenio Andrés Bello, 2001.
- [10] I. Moreno, J. Curbelo, and R. Orozco, "Estrategia didáctica para potenciar el proceso de enseñanza aprendizaje de los Circuitos Eléctricos en el Plan E," presented at the Evento Provincial Universidad 2018, UCLV, 2016.
- [11] M. S. Sarma, "Introduction of Electrical Engineering," ed: Oxford University Prees, 2001.
- [12] M. Tadeusiewicz, Electric Circuits: Technical University of Łódź International Faculty of Engineering, 2009.
- [13] J. A. Svoboda and R. C. Dorf. (2014). *Introduction to Electric Circuits (Novena Edición ed.)*.
- [14] J. Bird. (2003). Electrical Circuit Theory and Technology (Revised second edition ed.).
- [15] C. K. Alexander and M. N. O. Sadiku. *Fundamental of Electric Circuits (Tercera Edición ed.)*.
- [16] W. H. Hayt. (2007). Análisis de circuitos en ingenieria (séptima edicion ed.).
- [17] J. García de Jalón, J. Ignacio, and A. Brazález. (2001). *Aprenda MatLab 6.1 como si estuviera en primero*.
- [18] M. G. Rodríguez, *Introducción rápida a Matlab y Simulink para ciencia e ingeniería*: Ediciones Díaz de Santos, 2003.

### Anexo 1: Instrucciones del MatLab para ejercicio resuelto 1 **R Matlab:**

>> Vab=220\*exp(j\*150\*pi/180);Vbc=220\*exp(j\*30\*pi/180);Vca=220\*exp(j\*- 90\*pi/180);

```
>> Va=116*exp(j*120*pi/180);Vb=116*exp(j*0*pi/180);Vc=116*exp(j*-120*pi/180);
```

```
>> la=14.5*exp(j*90*pi/180);lb=14.5*exp(j*-30*pi/180);lc=14.5*exp(j*-150*pi/180);
```

```
>>SumafasorialVlinea=Vab+Vbc+Vca
```
SumafasorialVlinea =

1.3471e-014 -2.8422e-014i

>>SumafasorialVfase=Va+Vb+Vc

SumafasorialVfase =

5.6843e-014

>>SumafasorialIlinea=Ia+Ib+Ic

SumafasorialIlinea =

0 +1.7764e-015i

### **Anexo 2: Instrucciones del MatLab para ejercicio resuelto 2**

#### **R Matlab:**

```
>>Va=200;Vb=200*exp(j*-
```

```
120*pi/180);Vc=200*exp(j*120*pi/180);Zf=2*exp(j*60*pi/180);
```

```
>>Vab=sqrt(3)*exp(j*30*pi/180)*Va;Vbc=exp(j*-
```

```
120*pi/180)*Vab;Vca=exp(j*120*pi/180)*Vab;
```

```
>>Ia=Va/Zf;Ib=exp(j*-120*pi/180)*Ia;Ic=exp(j*+120*pi/180)*Ia;
```

```
>>Voltajesycorrientes=[Va VbVcVabVbcVcaIaIbIc];
```

```
>>compass(Voltajesycorrientes)
```
Archivo .m: corrimiento del neutro.

clear

clc

```
VA=input('Magnitud del voltaje de la fase A (V)= ');
```
AngfaseA=input('Angulo de fase del voltaje de la fase A (grados)= ');

VB=input('Magnitud del voltaje de la fase B (V)= ');

AngfaseB=input('Angulo de fase del voltaje de la fase B (grados)= ');

VC=input('Magnitud del voltaje de la fase C (V)= ');

AngfaseC=input('Angulo de fase del voltaje de la fase C (grados)= ');

Zga=input('Impedancia de la fase A del generador rg+j\*xg (ohms)= ');

Zgb=input('Impedancia de la fase B del generador rg+j\*xg (ohms)= ');

Zgc=input('Impedancia de la fase C del generador rg+j\*xg (ohms)= ');

Neutro=input('Si existe neutro entrar 1 en caso contrario 2: ');

ifNeutro==1

Zn=input('Impedancia del conductor neutrorn+j\*xn (ohms)= ');

Yn=1./Zn; else  $Yn=0;$ end if  $abs(Zga) == 0$ Zga=1e-10; end if  $abs(Zgb) == 0$ Zgb=1e-10; end if  $abs(Zgc) == 0$ Zgc=1e-10; end Zla=input('Impedancia de la fase A de la carga rl+j\*xl (ohms)= '); Zlb=input('Impedancia de la fase B de la carga rl+j\*xl (ohms)= '); Zlc=input('Impedancia de la fase C de la carga rl+j\*xl (ohms)= '); VAreal=VA\*cos(AngfaseA\*pi/180); VAimag=VA\*sin(AngfaseA\*pi/180); VBreal=VB\*cos(AngfaseB\*pi/180); VBimag=VB\*sin(AngfaseB\*pi/180); VCreal=VC\*cos(AngfaseC\*pi/180); VCimag=VC\*sin(AngfaseC\*pi/180); Vreal=[VArealVBrealVCrealVAreal];

```
Vimag=[VAimagVBimagVCimagVAimag];
plot(0,0,'*')
holdon
MagVf=max([abs(VAreal+j*VAimag) abs(VBreal+j*VBimag) 
abs(VCreal+j*VCimag)]);
Ya=1./(Zga+Zla);
Yb=1./(Zgb+Zlb);Yc=1./(Zgc+Zlc);Vncng=((VAreal+j*VAimag).*Ya+(VBreal+j*VBimag).*Yb+(VCreal+j*VCimag).*Yc)./
(Ya+Yb+Yc+Yn);
MagVncng=max(abs([Vncng]));
ifMagVf>=MagVncng
   Mag=MagVf;
else
   Mag=MagVncng;
end
plot(Vreal,Vimag)
axis([-1.25*Mag 1.25*Mag -1.25*Mag 1.25*Mag]); 
axisequal
text(5,-5,'ng')
text(VAreal+5, VAimag+5,'A')
text(VBreal+5, VBimag+5,'B')
text(VCreal+5, VCimag+5,'C')
plot(real(Vncng),imag(Vncng),'.')
```

```
plot(real(Vncng(1)),imag(Vncng(1)),'s')
plot(real(Vncng(end)),imag(Vncng(end)),'o')
holdoff
```
Datos solicitados en la ventana de comandos del Matlab al ejecutarse el archivo .m corrimiento del neutro y gráfico resultante:

Magnitud del voltaje de la fase A (V)= 200

Angulo de fase del voltaje de la fase A (grados)= 0

Magnitud del voltaje de la fase B  $(V)$ = 200

Angulo de fase del voltaje de la fase B (grados)= -120

Magnitud del voltaje de la fase C (V)= 200

Angulo de fase del voltaje de la fase C (grados)= 120

Impedancia de la fase A del generador rg+j\*xg (ohms)= 0+j\*0

Impedancia de la fase B del generador rg+j\*xg (ohms)= 0+j\*0

Impedancia de la fase C del generador rg+j\*xg (ohms)= 0+j\*0

Si existe neutro entrar 1 en caso contrario 2: 2

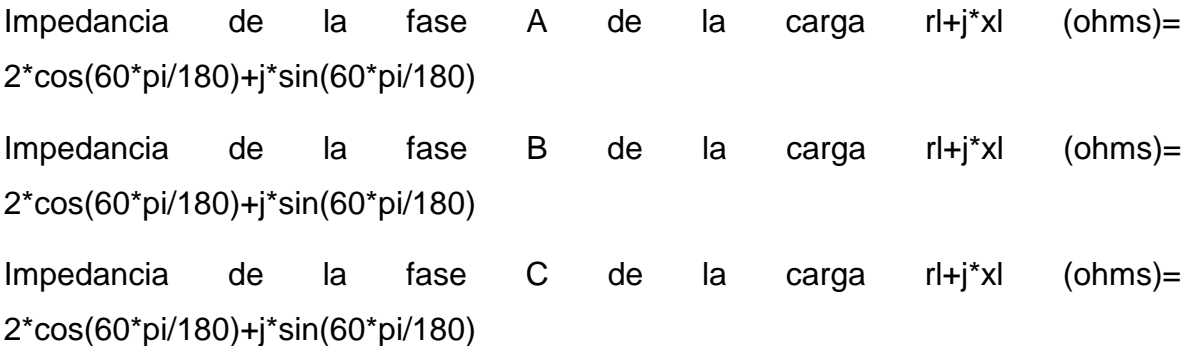

# **Anexo 3: Instrucciones del MatLab para ejercicio resuelto 3**

### **R Matlab:**

- >> Va=110;Vb=110\*exp(j\*-120\*pi/180);Vc=110\*exp(j\*120\*pi/180);
- >> Voltajes=[Va Vb Vc];
- $\Rightarrow$  subplot(1,2,1)
- >> compass(Voltajes)
- $\Rightarrow$  subplot  $(1,2,2)$
- >> feather (Voltajes)
- >> grid

## **Anexo 4: Instrucciones del MatLab para ejercicio resuelto 4**

### **R Matlab:**

>>IaA=120/(0.2+j\*0.5+0.8+j\*1.5+39+j\*28)

 $IaA =$ 

1.9200 - 1.4400i

>> [AnguloIaA MagnitudIaA]=cart2pol(1.9200,- 1.4400);MagnitudIaA,AnguloIaA=AnguloIaA\*180/pi MagnitudIaA = 2.4000 Angulo $I =$ 

-36.8699

# **Anexo 5: Instrucciones del MatLab para ejercicio resuelto 5**

### **R Matlab:**

```
>> Ia=7.5*exp(j*90*pi/180);Ib=7.5*exp(j*-30*pi/180);Ic=7.5*exp(j*-150*pi/180);
```

```
>> In=Ia+Ib+Ic
```
 $In =$ 

```
8.8818e-016 +8.8818e-016i
```

```
>>valorabsolutodeIn=abs(In)
```
valorabsolutodeIn =

1.2561e-015

# **Anexo 6: Instrucciones del MatLab para ejercicio resuelto 6**

### **R Matlab:**

>> [anguloZ,magnitudZ]=cart2pol(8,4)

anguloZ =

0.4636

magnitudZ =

8.9443

>>anguloZengrados=anguloZ\*180/pi

anguloZengrados =

26.5651

### **Anexo 7: Instrucciones del MatLab para ejercicio resuelto 7**

### **R Matlab:**

```
>>anguloVab=45;anguloIa=-30;anguloVbc=-75;anguloIb=-
```
150;anguloVca=165;anguloIc=90;

>> %En un sistema trifásico balanceado, secuencia de fase positiva, el voltaje de línea adelanta a la corriente de línea correspondiente (Vab-Ia, Vbc-Ib, Vca-Ic) en φ+30 grados.

>>alfaVabmenosalfaIa=anguloVab-anguloIa

alfaVabmenosalfaIa =

75

>>alfaVbcmenosalfaIb=anguloVbc-anguloIb

alfaVbcmenosalfaIb =

75

>>alfaVcamenosalfaIc=anguloVca-anguloIc

alfaVcamenosalfaIc =

75

## **Anexo 8: Instrucciones del MatLab para ejercicio resuelto 8**

**R Matlab:**

>> [anguloZ,magnitudZ]=cart2pol(20,-15) anguloZ = -0.6435  $magnitudZ =$  25 >>anguloZengrados=anguloZ\*180/pi anguloZengrados = -36.8699

# **Anexo 9: Instrucciones del MatLab para ejercicio resuelto 9**

#### **R Matlab:**

```
>> fi=-86.26*pi/180
```
 $fi =$ 

-1.5055

>> Pactiva=3\*231\*16.28\*cos(fi)

Pactiva =

735.9158

>> Preactiva=3\*231\*16.28\*sin(fi)

Preactiva =

-1.1258e+004

>> Paparente=3\*231\*16.28

Paparente =

1.1282e+004

# **Anexo 10: Instrucciones del MatLab para ejercicio resuelto 10**

### **R Matlab:**

```
>>Zab=(5*-5i)/(5-5i)
```
 $Zab =$ 

2.5000 - 2.5000i

```
>> [anguloZab,magnitudZab]=cart2pol(2.5,-2.5);
```
>>magnitudZab

magnitudZab =

3.5355

>>anguloZabengrados=anguloZab\*180/pi

anguloZabengrados =

-45

### **Anexo 11: Instrucciones del MatLab para ejercicio resuelto 11**

**R Matlab:**

```
>>Vab=210*exp(j*0)
Vab =210
>> Va=1/sqrt(3)*exp(-j*30*pi/180)*Vab
Va = 1.0500e+002 -6.0622e+001i
>>Zf=40+j*25
Zf = 40.0000 +25.0000i
>>Ia=Va/Zf
Ia = 1.2065 - 2.2696i
>>magnitudIa=abs(Ia)
magnitudIa =
   2.5704
>>anguloIagrados=atand(-2.2696/1.2065)
```
angulolagrados =

-62.0053

## **Anexo 12: Instrucciones del MatLab para ejercicio resuelto 12**

```
R Matlab:
>> V=173.2
V = 173.2000
>>sign(V)
ans = 1
>>round(V)
ans = 173
>>fix(V)
ans = 173
>>floor(V)
ans = 173
>>ceil(V)
ans = 174
```
## **Anexo 13: Instrucciones del MatLab para ejercicio resuelto 13**

### **R Matlab:**

```
>>Wa=979.75;Wc=2476.25;
```

```
>> W1=[WaWc];
```

```
\Rightarrowbar(W1)
```

```
>>set(gca,'XTickLabel',{'Wa','Wc'})
```

```
>>ylabel('P (W)')
```

```
>>title('Lecturas de Wa y Wc (Z=8+j6 \Omega)')
```
## **Anexo 14: Instrucciones del MatLab para ejercicio resuelto 14**

### **R Matlab:**

```
>>Wa=2476.25;Wc=979.75;
```

```
>> W1=[WaWc];
```

```
\Rightarrowbar(W1)
```

```
>>set(gca,'XTickLabel',{'Wa','Wc'})
```
>>ylabel('P (W)')

>>title('Lecturas de Wa y Wc (Z=8-j6 \Omega)')

## **Anexo 15: Instrucciones del MatLab para ejercicio resuelto 15**

### **R Matlab:**

```
>>Wa=2700;Wc=2700;
```

```
>> W1=[WaWc];
```

```
\Rightarrowbar(W1)
```

```
>>set(gca,'XTickLabel',{'Wa','Wc'})
```
>>ylabel('P (W)')

>>title('Lecturas de Wa y Wc (Z=8+j0 \Omega)')

#### **Anexo 16. Problemas propuestos.**

1. Calcular las corrientes de línea *Ia* , *Ib* e *Ic* , en el sistema estrella-estrella mostrado en la figura.  $Va = 110\angle 0^{\circ} V$ ,  $Vb = 110\angle -120^{\circ} V$  y  $Vc = 110\angle 120^{\circ} V$ .  $Z_f = 10 + j8 \Omega$ ,  $Z_L = 5 - j2 \Omega$ .

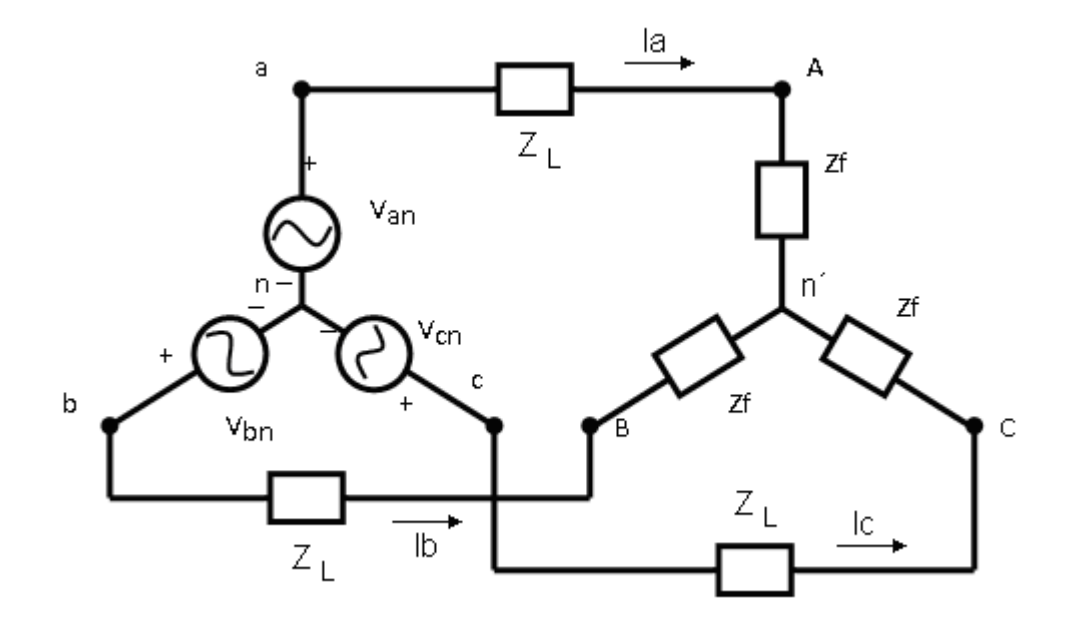

**Figura 1.** Sistema trifásico balanceado estrella-estrella.

**R:**  $Ia = 6,81 \angle -21,8^{\circ} A$ ,  $Ib = 6,81 \angle -141,8^{\circ} A$ ,  $Ic = 6,81 \angle 98,2^{\circ} A$ 

2. Un generador trifásico conectado en estrella con una impedancia  $0.4 + j0.3 \Omega$ por fase es conectado a una carga con conexión Y balanceada con impedancia de  $24 + j19 \Omega$  por fase. La línea de unión del generador con la carga presenta una impedancia  $0.6 + j0.7 \Omega$  por fase. Asumir la secuencia positiva de las fuentes de voltaje y este *Van* = 120∠30<sup>°</sup> V encuentre (a) los voltajes de línea, (b) las corrientes de línea.

Solución:

(a)  $207.85\angle 60^{\circ}$  V,  $207.85\angle -60^{\circ}$ V,  $207.85\angle -180^{\circ}$ ,

(b)  $3.75\angle -8.66^{\circ}$   $A,3.75\angle -128.66^{\circ}$  $A,3.75\angle -248.66A^{\circ}$ ,

3. El voltaje de fase en los terminales de una carga trifásica balanceada conectada en estrella es de  $2400V$ . La carga tiene una impedancia por fase de  $16 + j12\Omega$ . La impedancia de cada una de las líneas que conectan el generador a la carga es de 0,10 + *j*0,80 Ω. El generador trifásico balanceado conectado en estrella, en el inicio de la línea, tiene una secuencia de fase negativa y una impedancia de  $0.02 + j0.16 \Omega$ /fase. Use el voltaje en la fase a de la carga como referencia y calcule: a) La corrientes de línea  $I_a$ ,  $I_b$  e  $I_c$ ; b) Los voltajes de línea en los terminales del generador  $V_{ab}$ ,  $V_{bc}$  y  $V_{ca}$  .

**R:** a)  $120\angle -36,87^\circ$  *A*;  $120\angle 83,13^\circ$  *A*;  $120\angle -156,87^\circ$  *A* 

b) 4275,02∠ – 28,38° *V*; 4275,02∠91,62° *V*; 4275,02∠ – 148,38° *V* 

4. Una fuente balanceada conectada en estrella, con secuencia de fase positiva y voltaje de línea  $Vab = 180\angle -20^\circ V$ , alimenta a una carga balanceada conectada en delta con una impedancia por fase  $Z_f = 20\angle 40^\circ \,\Omega$ . Calcular las corrientes de fase y de línea.

 $R: 9 \angle -60^{\circ} A$ ,  $9 \angle -180^{\circ} A$ ,  $9 \angle 60^{\circ} A$ ,  $15,59 \angle -90^{\circ} A$ ,  $15,59 \angle 150^{\circ} A$ ,  $15,59 \angle 30^{\circ} A$ 

5. El voltaje de línea  $V_{\scriptscriptstyle AB}$  en los terminales de una carga trifásica balanceada conectada en delta es  $4160\angle 0^{\circ}$  *V*. La corriente de línea  $I_a$  es  $69,28\angle -10^{\circ}$  *A*. a) Calcular la impedancia por fase de la carga si la secuencia de fase es positiva.

**R:**  $104\angle -20^\circ \Omega$ 

6. Para el circuito  $\Delta - \Delta$  de la figura, calcular las corrientes de fase y de línea.

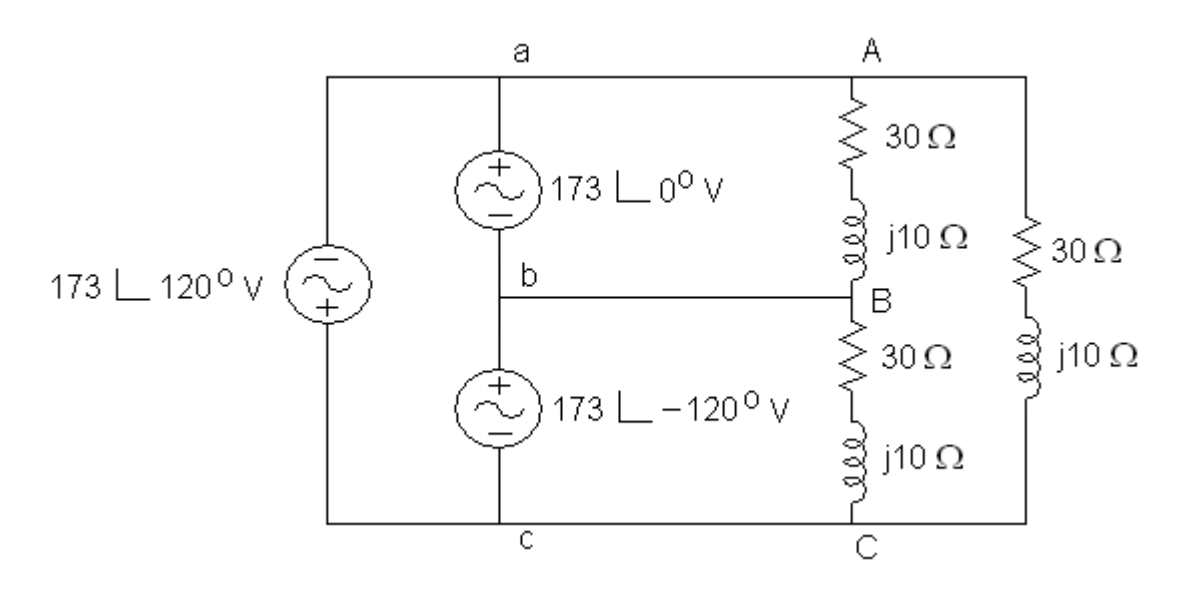

**Figura 2**. Sistema trifásico balanceado delta-delta ( $\Delta - \Delta$ ).

**R:**  $5,47\angle -18,43^{\circ}$  *A*,  $5,47\angle -138,43^{\circ}$  *A*,  $5,47\angle 101,57^{\circ}$  *A*,  $9,474\angle -48,43^{\circ}$  *A*, 9,474 $\angle$ -168,43° *A*, 9,474 $\angle$ 71,57° *A* 

7. Una fuente balanceada conectada en delta, con secuencia de fase positiva y voltaje de línea *Vab* = 240∠15° *V*, alimenta a una carga balanceada conectada en estrella con una impedancia por fase  $Z_f = (12 + j15) \Omega$ . Calcular las corrientes de línea *Ia* , *Ib* , *Ic* .

**R:**  $7,21\angle -66,34^{\circ}$  *A*,  $7,21\angle -186,34^{\circ}$  *A*,  $7,21\angle 53,66^{\circ}$  *A* 

8. Calcular la lectura de los wattímetros *Wa* y *Wc* . El voltaje de fase en la carga es igual a 120*V rms*. Los valores de las impedancias son:  $Z = 5 + j5\sqrt{3} = 10\angle{60^{\circ}}\Omega$ . Considere secuencia *abc* .
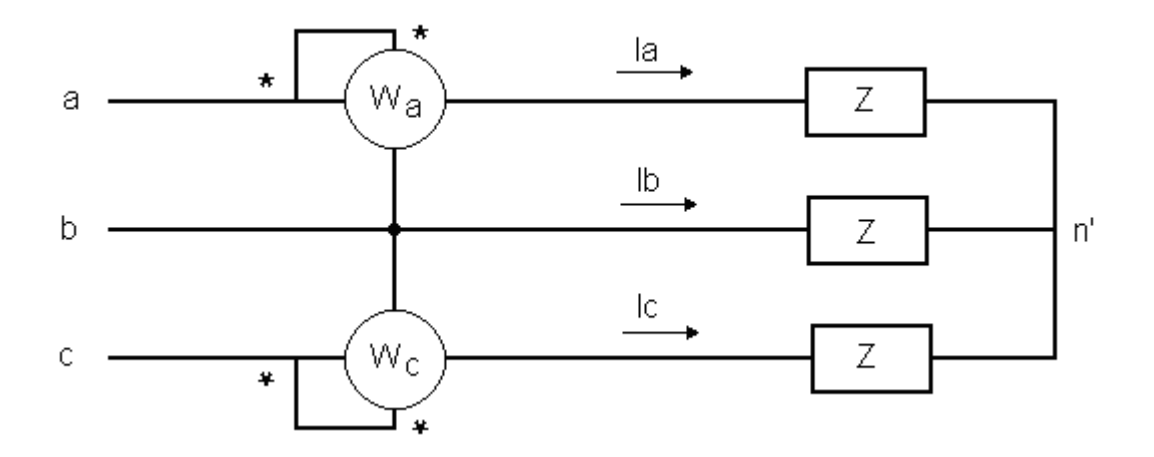

**Figura 3**. Wattímetros conectados de acuerdo al método de Blondel (método de los dos wattímetros).

**R:**  $W_a = 0W$ ;  $W_c = 2160W$ 

9. Calcular la lectura de los wattímetros *Wa* y *Wc* . El voltaje de fase en la carga es igual a 120*V rms*. Los valores de las impedancias son:  $Z = 10 \angle -75^{\circ} \Omega$ . Considere secuencia *abc* .

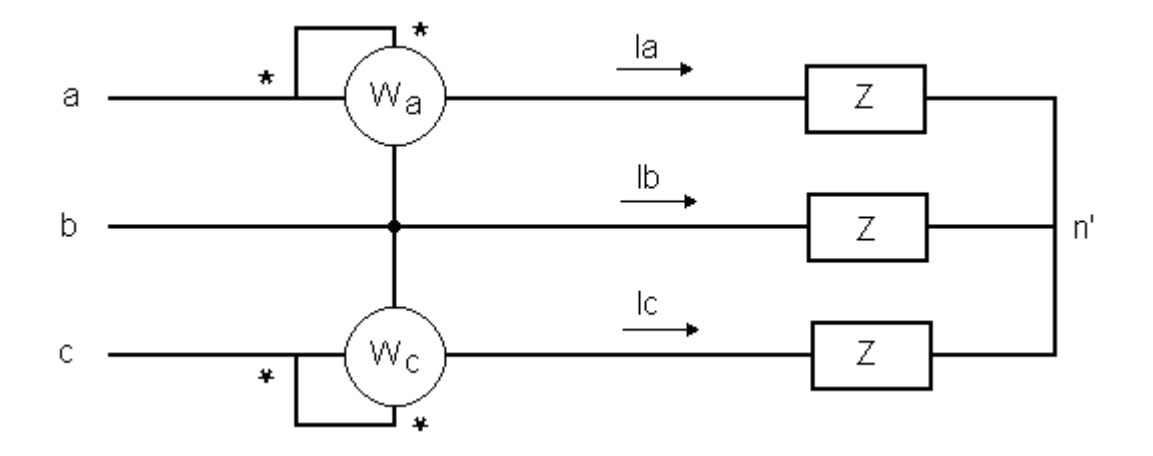

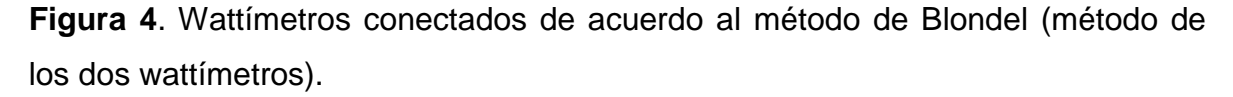

**R:**  $W_a = 1763,63W$ ;  $W_c = -645,53W$ 

10. Dos cargas balanceadas están conectadas a una línea de  $220 \, kV$  *rms*  $60 \, H_z$ , como se muestra en la figura. La carga 1 consume 30 kW a un factor de potencia de 0,6 en atraso, mientras la carga 2 consume 45 *kVAR* a un factor de potencia de 0,8 en atraso. La secuencia es positiva. Determine la potencia compleja, real y reactiva absorbida por la carga combinada y el factor de potencia total.

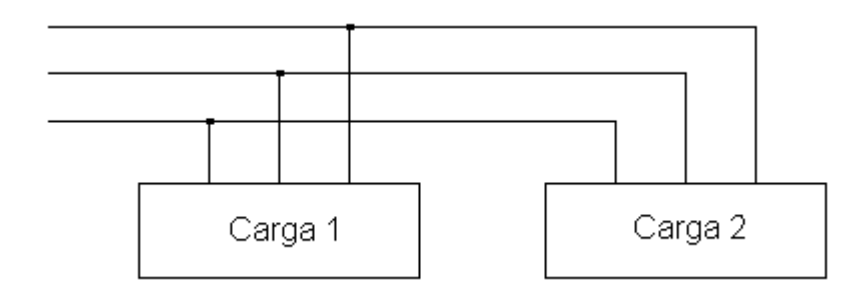

**Figura 5**. Cargas balanceadas conectadas en paralelo.

R: 
$$
S = (90 + j85) kVA = 123,8\angle 43,36^\circ kVA
$$
;  $P = 90 kW$ ;  $Q = 85 kVAR$ ;  
\n $fp = \cos(43,36^\circ) = 0,727$  (En atraso)

11. En el circuito mostrado en la figura,  $V_{\text{an}} = 120\angle 0^{\circ} V$ . Calcule las lecturas de los wattímetros  $W_1$  y  $W_2$ . Determinar la potencia activa total consumida por la carga  $(P_{3\varphi})$ .

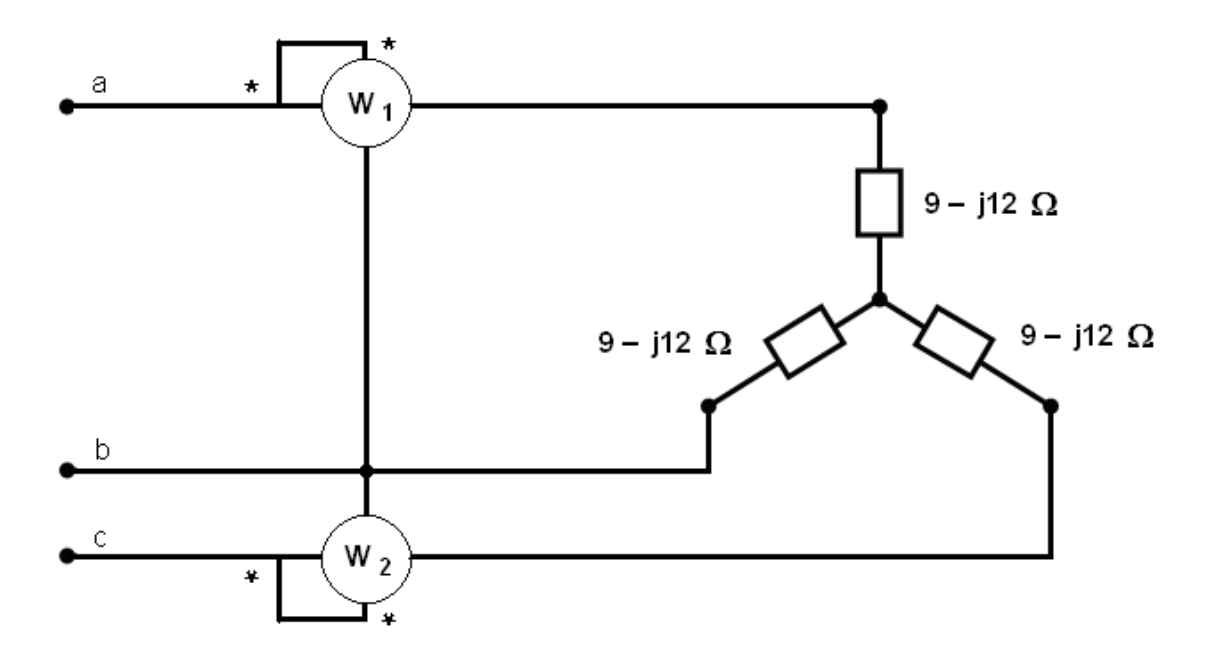

Figura 6. Circuito trifásico balanceado.

**R**:  $W_1 = 1530W$ ,  $W_2 = 199W$ ,  $P_{3\varphi} = W_1 + W_2 = 1729W$ 

12. Un sistema  $3\varphi$  balanceado de 3 alambres está terminado con 2 cargas conectadas en Δ en paralelo. La carga 1 obtiene 40 *kVA* a un *fp* atrasado de 0,8, mientras que la carga 2 absorbe 24 *kW* con un *fp* adelantado de 0,9. Suponga que no hay resistencias en línea y sea  $\left|V_{ab}\right| \!=\! 440\angle 30^{\rm o}V$  . Encuentre:

a) La potencia total que obtienen las cargas.

- b) La corriente de fase *I*<sub>AB1</sub>, para la carga atrasada.
- c)  $I_{AB2}$ .
- d)  $I_{aA}$  .

| Carga $1\Delta$ | Carga $2\Delta$ |
|-----------------|-----------------|
|                 |                 |
| 40 kVA          | $24$ $kW$       |
| $fp = 0.8$      | $fp = 0.9$      |
|                 |                 |
| (ind.           | cat             |
|                 |                 |

Figura 7.

**R:** a)  $P_{3\varphi_T} = 56 \text{ kW}$ , b)  $I_{AB1} = 30,32 - 6,86^{\circ} \text{ A}$ , c)  $I_{AB2} = 20,2255,8^{\circ} \text{ A}$ , d)  $I_{aA} = 75,2\angle -12,5^{\circ} A$